## **МИНИСТЕРСТВО ВЫСШЕГО И СРЕДНЕГО СПЕЦИАЛЬНОГО ОБРАЗОВАНИЯ РЕСПУБЛИКИ УЗБЕКИСТАН**

## **МИРИСАЕВ А.У., КУРБАНОВ Р.Т.**

# **ЭЛЕКТРОТЕХНИКА И ОСНОВЫ**

## **ЭЛЕКТРОНИКИ**

## **ЛАБОРАТОРНЫЙ ПРАКТИКУМ**

**Рекомендовано в качестве учебного пособия научнометодическим советом Ташкентского архитектурностроительного института**

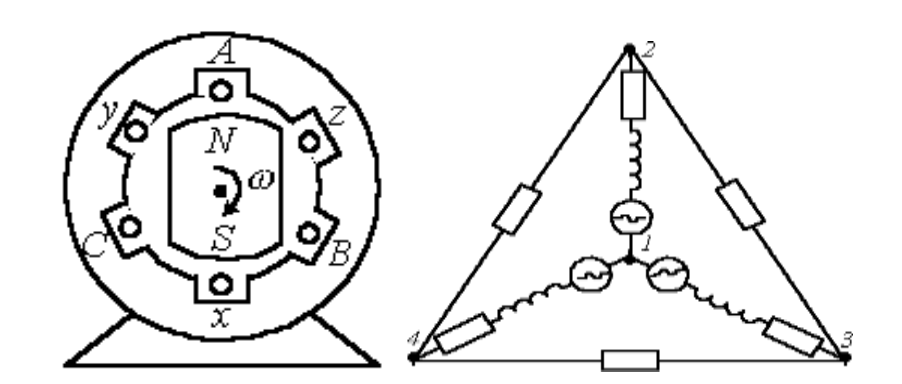

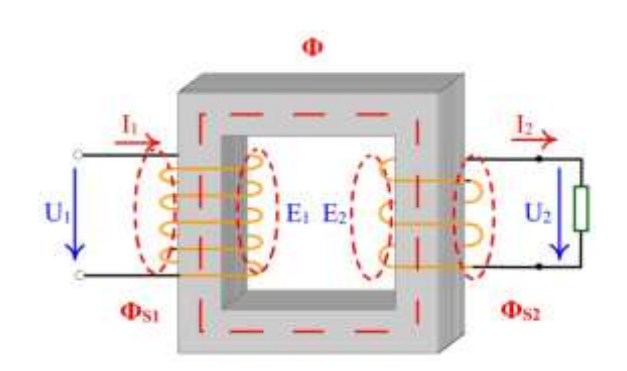

**Ташкент 2019**

Настоящий учебное пособие "Электротехника и основы электроники. Лабораторный практикум" обсужден и одобрен на заседании научно-методического Совета ТАСИ и рекомендован к изданию (протокол № 3 от "22"ноября 2019 г)

## *Авторы:*

Кандидат технических наук, доцент Мирисаев А. У.

Кандидат физико-математических наук, доцент Курбанов Р**.** Т**.**

#### *Рецензенты:*

Исаханов З. А, доктор физико-математических наук (ТГТУ) Худайбердиев С.С. к. ф-м. н., доцент (ТАСИ)

## **Электротехника и основы электроники.**

#### **Лабораторный практикум.**

Цель настоящего *учебного пособия* – оказать помощь студентам инженерно-технических специальностей высших учебных заведений в изучении курса общей электротехники и основы электроники. Лабораторный практикум содержит описание лабораторных работ по дисциплине «Электротехника и основы электроники» и методические указания к их выполнению. В каждом описании изложены краткие теоретические сведения, соответствующие объему выполняемой работы, подробный порядок выполнения лабораторной работы, включающей в себя задание, электрические схемы лабораторных установок, последовательность действий при выполнении работ и таблицы измеренных и вычисленных параметров, а также требования к содержанию отчета и контрольные вопросы.

Пособие предназначено для следующих направлений обучения ТАСИ: 5310600-Строительство и проектирование объектов переработки нефтегазовой промышленности и их эксплуатация, 5340200- Строительство зданий и сооружений (по видам); 5340400-Строительство и монтаж инженерных коммуникаций (по видам); 5340700-Гидротехническое строительство (по видам);

Данное пособие также может быт использовано для всех направлений подготовки бакалавров, изучающих дисциплину «Электротехника и основы электроники».

**@** Ташкентский архитектурно-строительный институт

#### **ВВЕДЕНИЕ**

Лабораторный практикум по курсу «Электротехника и основы электроники» являются важнейшим элементом учебного процесса в плане приобретения студентами элементарные навыки экспериментирования и практически освоит методы использования измерительных приборов, аппаратурыи элементов электронных устройств, так как выполнение лабораторных работ способствует более глубокому усвоению основных теоретических положений изучаемых электротехнических и электронных устройств. Сочетание этих требований и определило подбор лабораторных работ включенных в настоящий практикум.

Особенность лабораторного практикума также является в том, что работы имеют учебно-исследовательский характер. Наряду с этим в ходе выполнения лабораторных работ у студентов накапливается определенный исследовательский опыт и развивается критический подход к результатам проведенного эксперимента.

Практикум, однако, достигает своей цели лищь тогда, когда студенты приступая к выполнению данной работы, будут ясно представлять себе исследуемое в ней электротехническое явление или закон. Это требует большой самостоятельной работы студентов по подготовке к каждой лабораторной работе. Чтобы помочь в этом студентам, для каждой лабораторной работы кратко изложень основные теоретические сведения по исследуемому вопросу, сформулированы цель исследований, определены конкретные задания и порядок выполнения работы, а также приведены контрольные вопросы и указан содержание отчетных материалов. Все это поможет студентам в подготовке к лабораторным работам и их выполнению.

В соответствии с программой курса электротехники и основ электроники для студентов инженерно-технических (неэлектротехнических) специальностей высших учебных заведений предусмотрено выполнение лабораторных работ по следующим разделам: электрические цепи постоянного тока, одно- и трехфазные электрические цепи, однофазный трансформатор, основы электроники, а также исследование некоторых полупроводниковых приборов и устройств.

 $\overline{3}$ 

## **ОБЩИЕ МЕТОДИЧЕСКИЕ УКАЗАНИЯ**

1. Выполнению лабораторной работы допускаются студенты, подготовленные теоретически к ее выполнению. К выполнению очередной лабораторной работы допускаются студенты защитившие отчеты по предыдущим работам.

2. При подготовке к работе необходимо:

а) выучить соответствующие разделы учебника;

б) изучить теоретические сведения к работе, используя данный лабораторный практикум;

в) провести самопроверку степени подготовки, используя контрольные вопросы;

г) изучить описание предстоящей работы и составить черновик отчета, включающий все электрические схемы, и таблицы для записи результатов измерений и вычислений.

3. Подбор устройств, аппаратуры и электроизмерительных приборов и сборка электрических схем должны производиться в соответствии с указаниями преподавателя.

4. Сборка схемы на рабочем месте и соответствующие переключения проводятся только при выключенных источниках питания.

5. Сборку схемы начинать от одной из клемм источника питания, выполняя в первую очередь всю последовательную цепь. Лишь после этого рекомендуется подключать дополнительные элементы, входящие в параллельные цепи (вольтметры, обмотки напряжений ваттметров и т.д.).

6. При сборке схемы обеспечить:

а) достаточную надежность всех соединительных контактов;

б) установку всех регуляторов напряжения в нулевое положение;

в) нулевое положение стрелок всех измерительных приборов при выключенном питании.

7. После сборки схемы она должна быть проверена преподавателем перед включение под напряжение.

*КАТЕГОРИЧЕСКИ ЗАРЕЩАЕТСЯ ВКЛЮЧАТЬ СХЕМУ ДО ЕЕ ПРОВЕРКИ!*

4

8. Перед началом измерений необходимо определить цену деления измерительных приборов. Показания приборов рекомендуется записывать не в делениях шкалы, а непосредственно в единицах измеряемой величины (вольтах, амперах, ваттах и т.д.), для чего число делений следует умножить на цену одного деления.

9. Отсчет и запись показаний всех приборов следует производить одновременно и в наиболее короткий промежуток времени. Результаты измерений необходимо записывать в соответствующие таблицы черновой формы отчета. Если по ходу работы схема должна быть частично или полностью изменена, это целесообразно делать после того, как все измерения, выполненные по предыдущей схеме будут проверены преподавателем.

10. Работа считается законченной, если выполнены условия:

а) результаты работы в виде записей таблиц и электрических схем представлены преподавателю и утверждены им;

б) отключенная после разрешения преподавателя схема полностью разобрана и рабочее место приведено в порядок.

11. При выполнении лабораторных работ необходимо строго соблюдать правила техники безопасности.

## **Памятка по технике безопасности при проведении лабораторных работ**

1. Студенты допускаются к выполнению лабораторных работ только после ознакомления с правилами техники электробезопасности. Инструктаж по технике безопасности проводит преподаватель и оформляет его получением росписи студента в специальном журнале.

2. Перед допуском студентов к выполнению лабораторных работ преподаватель обязан проверить знания студентами знаний техники безопасности.

3. Во время нахождения в электротехнической лаборатории запрещается прикасаться при включенном рубильнике к токоведущим частям и деталям электрической схемы; зажимам (клеммам) приборов и рубильников; корпусам реостатов; зажимам (клеммам) машин и конденсаторов; наконечникам соединительных проводов.

4. Разрешается собирать электрическую схему лабораторной работы только при выключенном рубильнике (выключателе), установленном на стенде.

5. Не разрешается проводить включений без проверки схемы преподавателем. После проверки схемы преподаватель включает ее под напряжение.

6. Не проводить исправлений и изменений в схемах лабораторных работ, если они находятся под напряжением.

7. При выполнении лабораторных работ с электромашинами не касаться руками вращающихся деталей (валов, муфт, контактных колец и коллекторов). Во избежание затягивание во вращающиеся части оборудования волос, шарфов и других вещей со свободно свисающими концами, запрещается при наличии таковых у студентов, выполнять ими работы в электротехнической лаборатории.

8. Разборку схемы после выполнения лабораторной работы производить только при отключенном рубильнике (выключателе).

9. Напряжение свыше 60В в определенных условиях является опасным и попадание человека под это напряжение может привести к тяжелым последствиям для его жизни и здоровья.

## **Оформление отчетов по лабораторным работам**

Отчеты могут быть представлены в рукописном виде или в форме распечатки на одной стороне стандартного листа белой бумаги. Графическая часть (схемы, графики, диаграммы) выполняются с соблюдением соответствующих правил и ГОСТов.

#### **Содержание отчета по лабораторной работе.**

1.Отчет составляется на стандартной бумаге размером А4.Образец титульного листа приведена в приложении №1.

2. Краткое содержание задания.

3. Электрические схемы измерений.

4. Таблицы измерений и вычислений.

5. Расчеты всех требуемых параметров с приведением соответствующих формул.

6. Графики и векторные диаграммы.

6

## Лабораторная работа №1 ИССЛЕДОВАНИЕ ЭЛЕКТРИЧЕСКИХ ЦЕПЕЙ ПОСТОЯННОГО ТОКА.

Цель работы: Научиться собирать электрические цепи при параллельном, последовательном и смешанном соединении приемников электрической энергии; сопоставить основные теоретические положения, свойственные цепям постоянного тока с экспериментальными данными.

#### Краткие теоретические сведения

Электрической цепью постоянного тока называется совокупность соединенных между собой элементов цепи: источников (генераторов постоянного тока, аккумуляторов и т.д.), приемников электрической энергии (реостатов, осветительные лампы, бытовые приборы и т.д.) и связывающих их соединительных проводов.

Для определенности будем называть источники электрической энергии генераторами, а совокупность приемников электрической энергии или нагрузкой.

Для того, чтобы упростить рассмотрение процессов в электрической цепи, пользуются понятиями элементов схемы: электродвижущей силой (ЭДС) Е и внутренним сопротивлением  $R_0$ генератора и сопротивлением нагрузки R. Сопротивлением соединительных проводов обычно пренебрегают, т.е. считают его равным нулю. Таким образом, простейшая цепь постоянного тока состоит из генератора ( $E$ - ЭДС генератора,  $R_0$ - внутреннее сопротивление) и нагрузки R, подсоединенной к зажимам генератора «А» и «В» (рис.1.1) с помо-

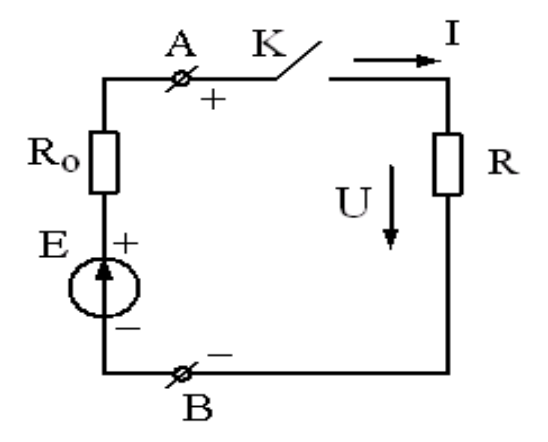

щью соединительных проводов.

Совокупность нагрузки и соединительных проводов называется внешней цепью. Полный цепь включает в себя, кроме выше перечисленных и генератор постоянного тока. Ключ К предназначен для подключения или отключения нагрузки от генератора. Направление действия

Рис. 1.1ЭДС принимают от низшего потенциала (-)

к высшему потенциалу (+). На схемах источники ЭДС обозначаются

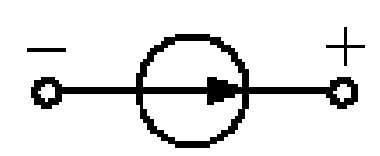

знаком (рис.2). ЭДС измеряется в вольтах (*В*). Направление тока внутри генератора совпадает с правлением действия ЭДС, т.е. от зажима «−»

*Рис.1.2*к зажиму «+».Во внешней цепи (рис.1) ток направлен от зажима «А» (+) к зажиму «В» (−). Это направление тока принято считать положительным.

ЭДС генератора определяют в режиме холостого хода (ключ *К* разомкнут) как напряжение на его зажимах. Это напряжение называется напряжением холостого хода *U*хх , т.е. *Е* = *U*хх.

Если замкнуть ключ *К* (рис.1), то в замкнутом контуре возникает ток *I*, при этом напряжение на зажимах генератора не будет равно ЭДС вследствие падения (потери) напряжения внутри генератора Δ*U*<sup>Г</sup> = *I*∙*R*0. Тогда напряжение на зажимах генератора будет равно

 $U = E - \Delta U_{\Gamma} = E - I \cdot R_0$ . =  $U_{xx} - I \cdot R_0$ . (1.1)

Ток в цепи зависит от сопротивления нагрузки *R* и внутреннего сопротивления генератора *R*0:

$$
I = \frac{E}{R + R_0} = \frac{U_{XX}}{R + R_0} (1.2)
$$

Из выражений (1.1) и (1.2) следует, что чем меньше сопротивление нагрузки *R*, тем больше ток *I* и потери напряжения на внутреннем сопротивлении генератора  $\Delta U_{\Gamma}$  и тем меньше напряжение на зажимах генератора *U.*

Зависимость напряжения на зажимах генератора от величины тока в цепи называется внешней характеристикой генератора. Типичная внешняя характеристика генератора $U = f(I)$  показана на рис. 3.

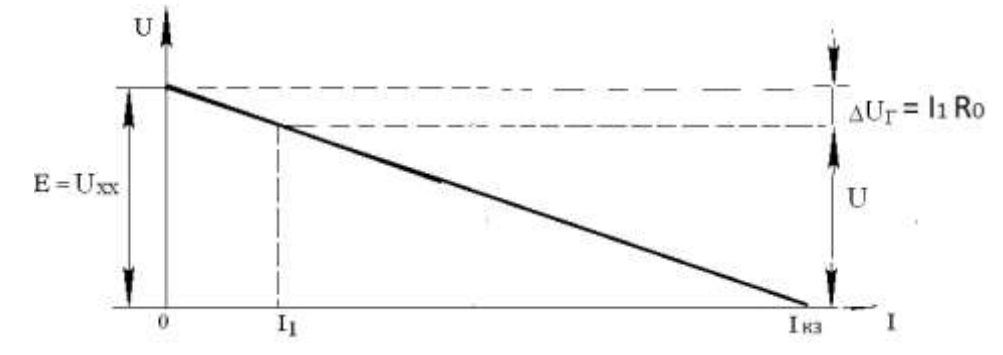

*Рис.1.3. Внешняя характеристика генератора постоянного тока*

Если сопротивление (рис.1.1) нагрузки равно нулю  $(R = 0)$ , то такой режим работы называется режимом короткого замыкания, при котором ток в цепи принимает максимальное значение  $I_{K3} = E/R_0$ , а напряжение на зажимах генератора  $U = 0$ , (см. рис.1.3).

Полная мощность генератора определяется как:

$$
P_1 = I^2 \cdot (R_0 + R) = \frac{E^2}{R_0 + R} = \frac{U_{xx}^2}{R_0 + R} \qquad (1.3)
$$

Полезная мощность генератора определяется как:

$$
P_2 = \frac{R_1 \cdot R_2 \cdot R_3}{R_1 \cdot R_2 + R_1 \cdot R_3 + R_2 \cdot R_3} = \left(\frac{E}{R_0 + R}\right)^2 \cdot R = \frac{U^2}{R}
$$
(1.4)

Коэффициент полезного действия генератора равен

$$
\eta = \frac{P_2}{P_1} = \frac{I^2 R}{I^2 \cdot (R_0 + R)} = \frac{R}{R_0 + R}
$$
(1.5)

При анализе электрических цепей используются понятия ветвь, узел и контур. Ветвью называется участок электрической цепи, по которому проходит один и тот же ток. Узлом называется точка соединения трех и более ветвей. Контуром называется одна или несколько ветвей, образующих замкнутую электрическую цепь.

Элемент электротехнической цепи, заданного сопротивления, называется резистором. Термины «сопротивление» и «резистор» часто используются как слова синонимы.

Различают параллельное, последовательное и смешанное соединение сопротивлений (резисторов).

При последовательном соединении через все резисторы протекает один и тот же ток. При таком соединении общее сопротивление внешней цепи (нагрузки) равно сумме сопротивлений всех резисторов, т.е.  $R = \sum R_i$ .

При параллельном соединении все резисторы находятся под одним и тем же напряжением. При таком соединении общая проводимость внешней цепи равна сумме проводимостей всех резисторов, т.е.  $g = \sum g_i$ , Из этого выражения можно получить формулу для расчета общего (эквивалентного) сопротивления внешней цепи R,

зная количество ветвей в ней. Так, для схемы из двух ветвей  $R_1$  и  $R_2$ имеем

$$
g_3 = g_1 + g_2
$$
, T.e.  $\frac{1}{R_3} = \frac{1}{R_1} + \frac{1}{R_2}$ , orкуga  $R_3 = \frac{R_1 \cdot R_2}{R_1 + R_2}$  (1.6)

Для схемы, состоящей из двух трех ветвей  $(R_1, R_2 \times R_3)$  имеем

$$
R_{\rm{3}} = \frac{R_{\rm{1}} \cdot R_{\rm{2}} \cdot R_{\rm{3}}}{R_{\rm{1}} \cdot R_{\rm{2}} + R_{\rm{1}} \cdot R_{\rm{3}} + R_{\rm{2}} \cdot R_{\rm{3}}}
$$
(1.7)

Можно показать, что чем больше сопротивлений подключено параллельно, тем меньше общее (эквивалентное) сопротивление цепи. Так для трех одинаковых сопротивлений  $R_1 = R_2 = R_3 = R$  из выражения (1.7) получаем

$$
R = R^3 / 3R^2 = R/3 \tag{1.8}
$$

При смешанном соединении часть сопротивлений соединена параллельно, а другая часть последовательно.

Вычисление мощности  $P$ , выделяющейся на сопротивлении  $R$ , можно провести по одной из следующих формул:

$$
P = IU = I^2 R = U^2 / R \tag{1.9}
$$

где  $U$  – напряжение, приложенное к сопротивлению  $R, I$  – ток, протекающий по сопротивлению  $R$ .

Основными теоретическими положениями, подлежащими сопоставлению с экспериментальными данными в соответствии с целью работы, являются первый и второй законы Кирхгофа и уравнение баланса мошностей.

Первый закон Кирхгофа: алгебраическая сумма токов, сходящихся в любом узле электрической цепи равна нулю, т.е.

 $\Sigma I = 0$  (1.10)

Второй закон Кирхгофа: алгебраическая сумма ЭДС, действующих во всяком замкнутом контуре, равна алгебраической сумме напряжений, приложенных ко всем сопротивлениям, входящим в этот контур, т.е.:

 $\Sigma F = \Sigma I \cdot R$  $(1.11)$ 

Уравнение баланса мощностей в любой электрической цепи формулируется в соответствии с правилом: алгебраическая сумма мошностей, развиваемых всеми источниками энергии, равна алгебраической сумме мощностей, выделяющихся на всех сопротивлениях электрической цепи, т.е.

#### $\Sigma F \cdot I = \Sigma I^2 \cdot R$  $(1.12)$

#### Порядок выполнения лабораторной работы

Задание І. Определить сопротивления трех различных приемников (резисторов) методом «вольтметра и амперметра». Исследовать электрическую цепь с параллельно соединенными резисторами.

1) Собрать электрическую схему (рис.1.4).

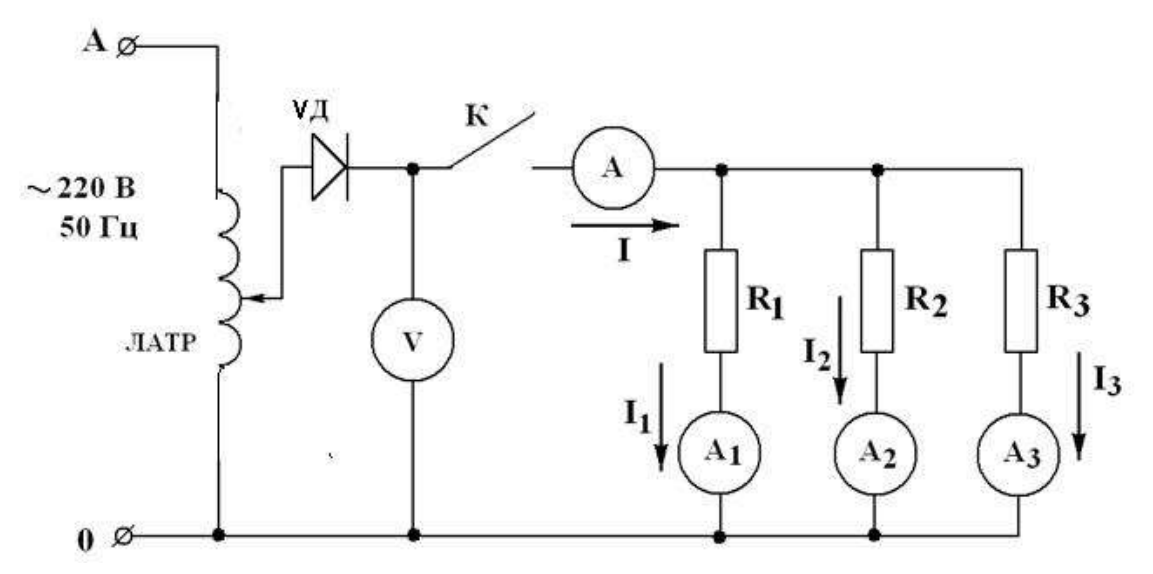

Рис. 1.4. Схема электрической цепи постоянного тока с параллельным соединением резисторов.

ЛАТР-лабораторный автотрансформатор, служащий для регулирования величины напряжения, подаваемого на нагрузку;  $\mathcal{I}$  – полупроводниковый диод, служащий для преобразования переменного тока в постоянный; К- ключ; V- вольтметр (до 150 В); А- амперметр (до 5А);  $A_1 - A_3$  - амперметры (до 2 A);  $R_1, R_2, R_3$  - исследуемые резисторы.

2. Включить основной рубильник на стенде (ключ К разомкнут) и рукояткой лабораторного автотрансформатора установить напряжение холостого хода U<sub>xx</sub> (задается преподавателем). Величина выставленного напряжения контролируется вольтметром V.

3. Подать напряжение на исследуемую схему, замкнув ключ К.

4. Провести измерения напряжения  $U$ , подаваемого на нагрузку, тока I в неразветвленной части цепи и токов I<sub>1</sub>, I<sub>2</sub>, I<sub>3</sub> в ветвях. Результаты измерений занести в таблице 1.1.

5. Убедиться в соответствии результатов измерений первому закону Кирхгофа.

6. Используя результаты измерений, вычислить  $R_1, R_2, R_3, R_3, g_3$ ,  $R_0, P_1, P_2, P_3, P_{OBIII}$ . Результаты вычислений занести в таблице №1.

7. Составить уравнение баланса мощностей и проверить его соответствие полученным данным.

8. Пользуясь вычисленными значениями сопротивлений и измеренными величинами токов, определить расчетным путем:  $R_3$ ,  $g_3$ ,  $P_1$ , *Р*2, *Р*3 , *Р*общ. Результаты вычислений занести в таблице №1.

9. Представить схему электрической цепи, показанную на рис.1.4, в виде схемы простейшей цепи постоянного тока (рис.1.1).Построить внешнюю характеристику генератора для этой электрической схемы. При построении использовать выражение (1.1).

**Задание 2**. Исследовать электрическую цепь с последовательным соединением приемников электрической энергии. Определить сопротивления трех различных приемников электрической энергии (резисторов) методом «вольтметра и амперметра».

Порядок выполнения работы:

1. Собрать электрическую схему (рис.1.5).

2. Включить основной рубильник (ключ *К* разомкнут) и рукояткой лабораторного автотрансформатора установить напряжение холостого хода *U*хх (задается преподавателем). Величина выставленного напряжения контролируется вольтметром *V*.

3. Подать напряжение на исследуемую схему, замкнув ключ *К*.

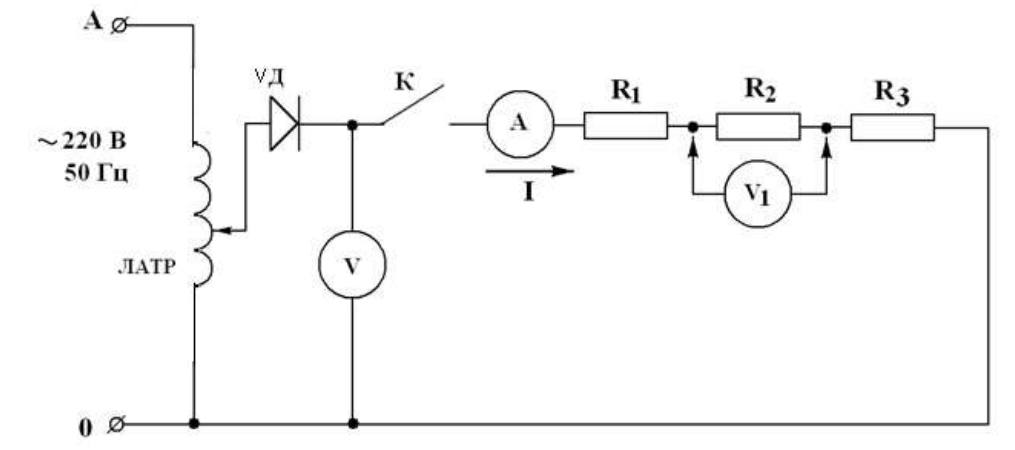

Рис.1.5. Схема исследования электрической цепи постоянного тока с *последовательным соединением резисторов.*

V- вольтметр (до 150В);  $V_1$ - вольтметр со свободными концами (на 15 - 60 В);  $A$  - амперметр (на 1 А).

4. Провести измерения тока I, напряжения U, подаваемого на нагрузку, и напряжений  $U_1, U_2, U_3$ , приложенных к сопротивлениям  $R_1$ ,  $R_2$ ,  $R_3$ . Измерение напряжений  $U_1$ ,  $U_2$ ,  $U_3$  проводить, подключая свободные концы вольтметра  $V_1$  к соответствующим сопротивлениям. Результаты измерений занести в таблице №2.

Примечание: на рис.5 показано подключение вольтметра  $V_1$  при измерении напряжения  $U_2$ , приложенного к сопротивлению  $R_2$ .

5. Убедиться в соответствии результатов измерений второму закону Кирхгофа.

6. Используя результаты измерений, вычислить  $R_1, R_2, R_3, R_3, g_3$ ,  $R_0, P_1, P_2, P_3, P_{\text{ogm}}$ . Результаты вычислений занести в табл. 2.

7. Составить уравнение баланса мощностей и проверить его соответствие полученным данным.

8. Пользуясь вычисленными значениями сопротивлений и измеренными величинами напряжений, определить расчетным путем:  $R_{\text{B}}$ ,  $g_3, P_1, P_2, P_3, P_{\text{ogm}}$ . Результаты вычислений занести в таблицу №2.

**Задание 3.** Используя величины  $U_{xx}$ ,  $R_0$ ,  $R_1$ ,  $R_2$ ,  $R_3$ , определенные в задании 1, определить основные параметры цепи при смешанном соединении резисторов (рис.6).

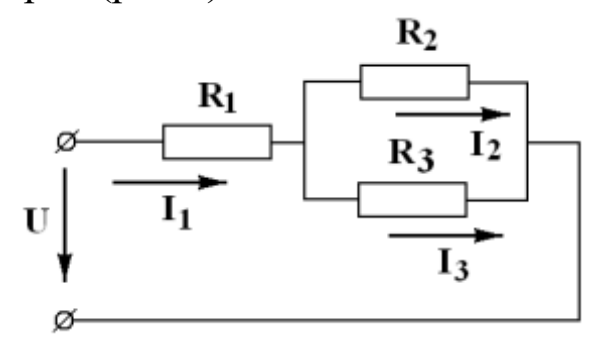

Рис.1.6. Схема внешней электрической цепи со смешанным соединением резисторов

Примечание: величину тока  $I_1$  в неразветвленной части цени определить в соответствии с выражением (1.2), с учетом того, что сопротивлением нагрузки в данном случае является величина  $R_{3}$ , вычисляемая как:

 $R_3 = R_1 + R_{23} = R_1 + R_{34}$  $2 + 13$ 2  $\sim$  3  $R_{\circ} + R$  $R$   $\cdot$   $R$ + .

Для определения токов *I<sup>2</sup>* и *I<sup>3</sup>* необходимо предварительно определить величину напряжения *U23=I1·R23,* приложенную к сопротивлениям *R2*и *R3*, а затем применить закон Ома. Величина напряжения *U* на зажимах представленной цепи определяется в соответствии с выражением (1.1).

Результаты вычислений занести в таблицу 3.

#### **Отчет должен содержать:**

1. Электрические схемы с обозначениями приборов.

2. Расчет параметров цепей постоянного тока.

3. Расчеты, подтверждающие соответствие экспериментальных данных первому и второму законам Кирхгофа и уравнению баланса мощностей.

4. Таблицы измеренных, вычисленных и расчетных величин.

5. График внешней характеристики генератора *U*(*I*).

#### **Контрольные вопросы**

1. Какие элементы включает в себя цепь постоянного тока?

3. Какими параметрами характеризуется источник электрической энергии (генератор)?

4. Что такое «нагрузка»?

6. Почему напряжение на зажимах генератора при подключенной нагрузке меньше ЭДС?

7. Что такое «коэффициент полезного действия генератора»?

8. Что называют последовательным, параллельным и смешанным соединением резисторов?

9. Что такое «ветвь», «узел» и «контур» электрической цепи?

10. К каким элементам электрической цепи применяется первый закон Кирхгофа?

11. К каким элементам электрической цепи применяется второй закон Кирхгофа?

12. Что такое «баланс мощностей»?

13. Для чего в схеме лабораторной установки используется автотрансформатор?

14. Для чего в схеме лабораторной установки используется диод?

## *Таблица 1.1*

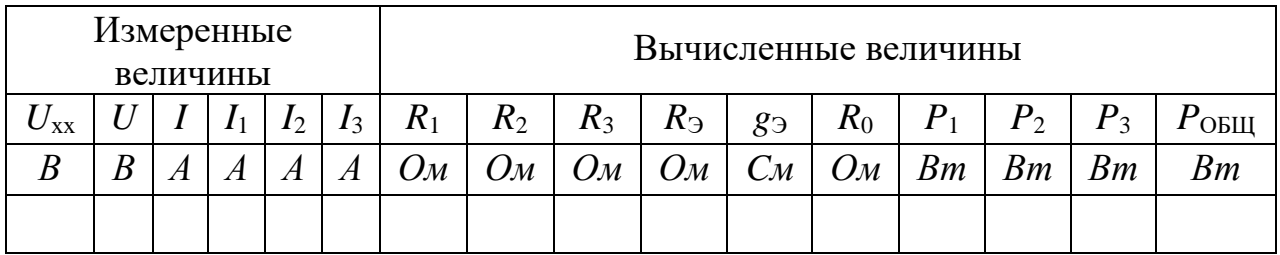

*Продолжение таблицы 1.1*

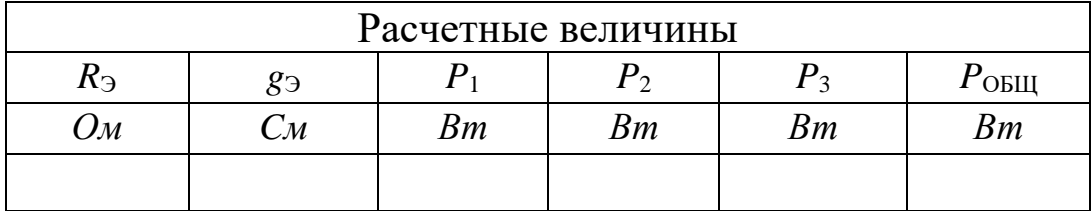

## *Таблица 2*

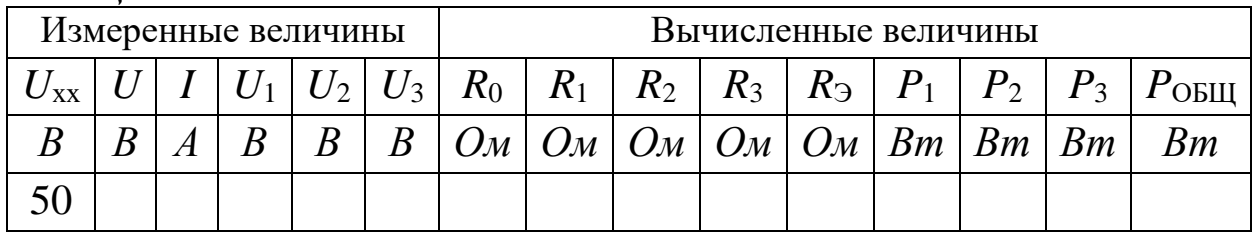

## *Продолжение таблицы 1.2*

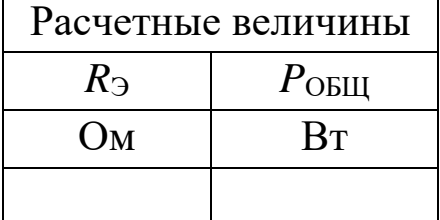

## *Таблица 1.3*

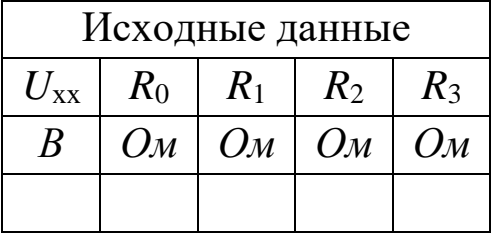

## *Продолжение таблицы 1.3*

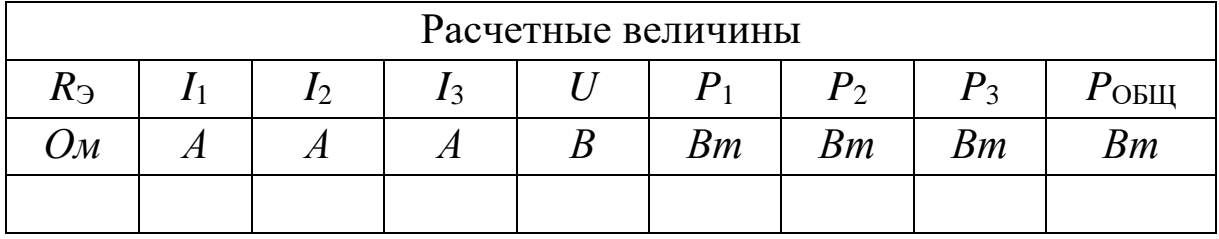

## Лабораторная работа №2 ИССЛЕДОВАНИЕ ЦЕПЕЙ ПЕРМЕННОГО ТОКА ПРИ ПОСЛЕДОВАТЕЛЬНОМ СОЕДИНЕНИИ ЭЛЕМЕНТОВ R, L И С.

Цель работы. Исследовать электрическую цепь переменного тока, содержащую последовательно соединенные активного  $R_{K}$ , индуктивного  $X_L$  (катушка) и емкостного  $X_C$  (конденсатор) сопротивлений, а также исследовать явление резонанса напряжений.

#### Краткие теоретические сведения

В настоящей работе исследуются три электрические цепи переменного тока, состоящие из катушки индуктивности, батареи конденсаторов и их последовательного соединения. Реальная катушка индуктивности характеризуется активным сопротивлением  $R_K$  и индуктивным сопротивлением

 $X_{L} = \omega \cdot L(2.1)$ 

где  $\omega$  – угловая частота переменного тока (рад/с),  $L$  – индуктивность катушки  $(\Gamma_H)$ .

Примечание: При исследовании идеальной катушки индуктивности ее активным сопротивлением пренебрегают. Считают, что он обладает только индуктивным сопротивлением  $X_L$ .

Емкостное сопротивление конденсатора:

$$
X_C = 1/\omega C \quad (2.2)
$$

где  $C$  – емкость конденсатора $(\Phi)$ . Индуктивное и емкостное сопротивления являются реактивными сопротивлениями.

При последовательном соединении катушки и конденсатора (рис.2.1) ток цепи определяется как

$$
I = U/Z = U/\sqrt{R_K^2 + (X_L - X_C)^2} = U/\sqrt{R_K^2 + (\omega L - \frac{1}{\omega C})^2} (2.3)
$$

где Z - полное сопротивление цепи.

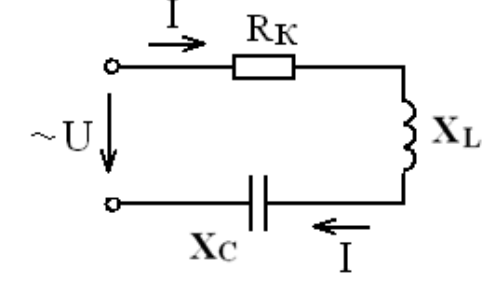

 $\left\{\n\begin{array}{c}\n\begin{array}{c}\n\begin{array}{c}\n\begin{array}{c}\n\end{array} \\
\downarrow\n\end{array}\n\end{array}\n\end{array}\n\right\}$   $\mathbf{x}_{\text{L}}$  вательным соединением активного, индук-<br>
тивного и емкостного составля следовательная R-L-C цепь).

Формула (2.3) представляет собой выражение закона Ома для цепи переменного тока с последовательным соединением катушки и конденсатора.

В общем случае при наличии в цепи нескольких сопротивлений каждого типа (активных, индуктивных и емкостных) выражение закона Ома для последовательной цепи переменного тока примет вид

$$
I = U / Z = U / \sqrt{(\sum R_K)^2 + [(\sum X_L - (\sum X_C))^2]}
$$

Напряжение на катушке и на конденсаторе:

 $U_{\text{K}} = I \cdot Z_{\text{K}} = I \cdot \sqrt{R_K^2 + X_L^2}$  (2.4)  $U_{\rm C} = I \cdot X_{\rm C}$  (2.5)

где  $Z_K$  – полное сопротивление катушки.

 $A$ ктивная мощность катушки $P = I^2 \cdot R_K$  (2.6)

Если в цепь переменного тока включить только катушку индуктивности с активным сопротивлением  $R_K$  и индуктивным сопротивлением *ХL*, то ток в цепи определяется как

$$
I = \frac{U}{Z_K} = \frac{U}{\sqrt{R_K^2 + X_L^2}}
$$
(2.7)

Известно, что в активном сопротивлении напряжение и ток совпадают по фазе, а в индуктивном напряжение опережает ток по фазе на 90º. Векторная диаграмма для катушки индуктивности представлена на рис.8, где *φ* – угол сдвига фаз между током и напряжением в катушке.

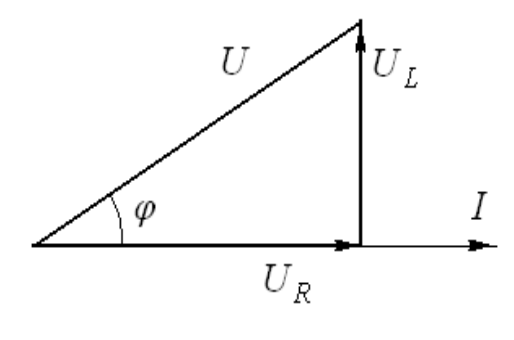

*Рис.2.2. Векторная диаграмма электрической цепи с катушкой индуктивности.*

 Разделив все стороны треугольника напряжений на величину тока *I*, получим треугольник сопротивлений (рис.2.3), а

умножив на *I* <sup>2</sup> – треугольник мощностей (рис.2.4), где *Р, Q, S* – активная, индуктивная (реактивная) и полная мощность катушки соответственно.

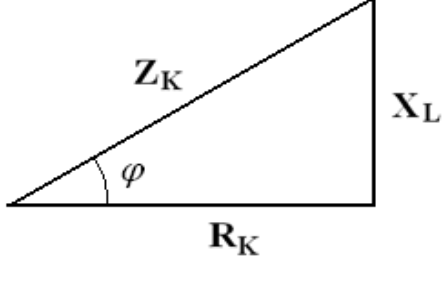

Рис.2.3. Треугольник сопротивлений для катушки индуктивности

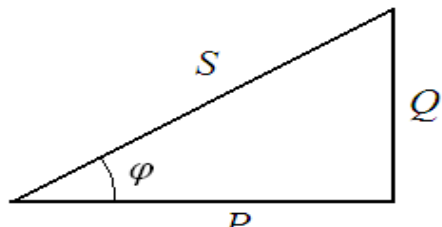

Рис.2.4. Треугольник мощностей для катушки индуктивности

Очевидно, что все три треугольника подобны, т.е. их углы равны между со-

бой. созф называется коэффициентом мощности цепи, т.к. его величина показывает, какая часть полной мощности S является активной  $\cos \varphi = P/S = R_{\kappa}/Z_{\kappa} = U_{\kappa}/U$  $(2.8)$ 

Таким образом, коэффициент мощности цепи может быть рассчитан как через мощности, так и через сопротивления или напряжения.

Расчет параметров катушки индуктивности при известных величинах I, U, P осуществляется следующим образом:

1) полное сопротивление из выражения (2.7):  $Z_K = U/I$ , ;

2) активное сопротивление из выражения (2.6):  $R_K = P / I^2$ ;

3)Индуктивное сопротивление (рис.2.3): $X_L = \sqrt{Z_K^2 - R_K^2}$ 

4) полная мощность, измеряемая в вольт-амперах  $S = U \cdot I (BA)$ ;

5) коэффициент мощности по выражению (2.8)  $\cos \varphi = R_K/Z_K$ ;

6) реактивная (индуктивная) мощность, из треугольника мощностей (рис. 2.4)  $Q_L = \sqrt{S^2 - P^2}$  (*BA*);

7) индуктивность катушки, из выражения (2.1):

$$
L = X_L / \omega(2.9)
$$

где $\omega = 2\pi f$ ;  $f$ -частота в сети (50 Гц), тогда  $\omega = 2\pi \cdot 50 = 314$  рад/с.

Если в цепь переменного тока включить только конденсатор с сопротивлением  $X_c$ , то выражение закона Ома (2.3) примет вид

$$
I = U/Z = U/X_C = U \cdot \omega C \tag{2.10}
$$

В емкостном сопротивлении напряжение отстает от тока по фазе на 90°. Векторная диаграмма для конденсатора представлена на рис.2.5.

Рис. 2.5. Векторная диаграмма электрической цепи с конденсатором.

Из векторной диаграммы можно сделать следующие выводы. Активное сопротивление конденсатора  $R_c = 0$ ; активная мощность конденсатора Р=0. Полное сопротивление конденсатора равно его реактивному сопротивлению  $Z_c = X_c = U/I$ ; а полная мощность реактивной мощности  $S = Q_C = U \cdot I$ . Коэффициент мощности  $cos\varphi = 0$ .

конденсатора определяется Емкость выражения (2.2): **ИЗ**  $C = 1/\omega C$ . При последовательном включении катушки индуктивности и конденсатора получаем электрическую цепь с последовательным соединением активного  $R_K$ , индуктивного  $X_L$  и емкостного  $X_C$  сопротивлений.

В такой цепи можно выделить три характерных режима работы в случаях, когда  $X_L > X_C$ ,  $X_L < X_C$ ,  $X_L = X_C$ . Векторные диаграммы для этих режимов представлены на рис.2.6. -1, 2, 3 соответственно. Здесь  $U_X$  – реактивное напряжение последовательной цепи.

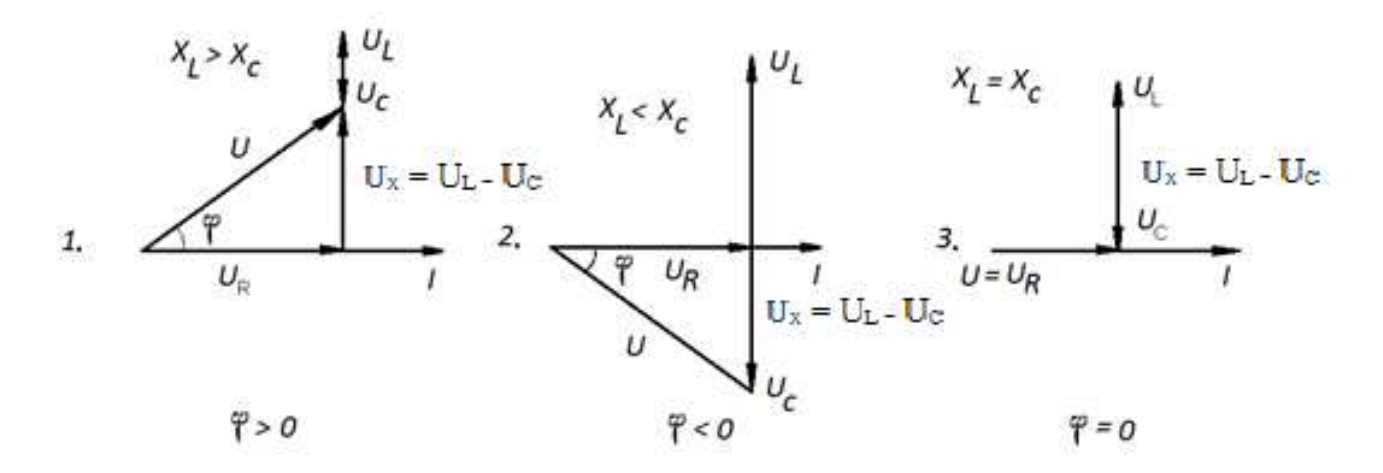

Рис.2.6. Векторные диаграммы цепи переменного тока с последовательным соединением активного, индуктивного и емкостного сопротивлений при: 1)  $X_L > X_C$ ; 2)  $X_L < X_C$ ; 3)  $X_L = X_C$ 

Векторная диаграмма, представленная на рис.2.6-3, аналогична векторной диаграмме цепи переменного тока с активным сопротивлением в том смысле, что все напряжение, приложенное к зажимам цепи, падает на активном сопротивлении, т.е.  $U = U_R$ , вектора напряжения U и тока I совпадают по фазе, угол сдвига между ними  $\varphi = 0$  и коэффициент мощности цепи  $cos\varphi = 1$ . Ток при этом будет иметь максимально возможного значения при данной величине приложенного напряжения.

Из выражения (2.3) при  $X_L = X_C$ 

$$
I_{\text{max}} = \frac{U}{Z} = \frac{U}{\sqrt{R_K^2 + (X_L - X_C)^2}} = \frac{U}{R_K}
$$
 (2.11)

Отсутствие влияния реактивных сопротивлений на величину тока в цепи в этом случае объясняется тем, что при равенстве между собой  $X_L$  и  $X_C$  равные между собой и смещенные относительно друг друга по фазе на 180° напряжения U<sub>L</sub>u U<sub>C</sub>B3аимно компенсируются.

Режим работы, устанавливающийся в цепи переменного тока с последовательным соединением R,  $X_L$  и  $X_C$  в случае  $X_L = X_C$  называется резонансом напряжений.

Сущность явления резонанса напряжений заключается в том, что напряжения, возникающие на зажимах катушки и на обкладках конденсатора могут в несколько раз превышать напряжение, приложенное к зажимам цепи.

Частота, при которой в цепи с заданными величинами L и C достигается резонанс напряжений, называется резонансной частотой  $(\omega_{P}, f_{P})$ . Ее значение можно определить из условий резонанса  $X_{L} = X_{C}$  $\omega_{p}L=1/\omega_{p}C \omega_{p}=1/\sqrt{LC} f_{p}=1/2\pi\sqrt{LC}$  $(2.12)$ 

Резонанс напряжений может быть получен изменением угловой частоты переменного тока  $\omega$ , индуктивности катушки L или емкости конденсатоа С. В данной работе резонанс напряжений получают путем изменения величины емкости конденсатора.

При увеличении емкости конденсатора емкостное сопротивление цепи в соответствии с выражением (2.2) будет уменьшаться. Если подобрать значения индуктивности катушки L и начальной емкости конденсатора  $C_0$  таким образом, чтобы  $X_L$ было меньше, чем  $X_{C_0}$ , то при увеличении емкости в соответствии с выражением (2.3) общее сопротивление цепи *Z* будет уменьшаться до того момента, когда *Х<sup>С</sup>* станет равным *ХL*, а затем начнет возрастать. При этом ток в цепи будет сначала увеличиваться, достигнет максимума при *ХL*= *ХС*, а затем начнет уменьшаться. Резонансу напряжений будет соответствовать значение емкости конденсаторной батареи *С*Р, при котором ток *I* максимален (рис.2.7).

Определение параметров цепи переменного тока с последовательным соединением катушки и конденсатора осуществляется следующим образом. При заданном значении напряжения*U*, приложенного к зажимам цепи и при каждом из заданных значений емкости конденсатора *С*<sup>i</sup> измеряются величины тока *I*, напряжения*U*K, приложенного к катушке, напряжения*U*C, приложенного к конденсатору и активной мощности цепи *Р*. Остальные параметры цепи являются расчетными величинами.

*Рис.2.7 К определению резонансной емкости конденсатора при резонансе напряжений*

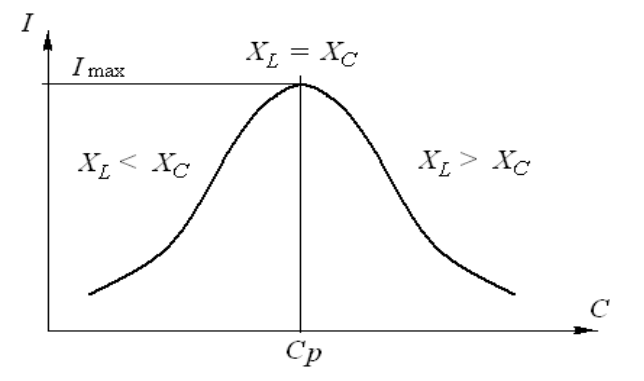

Aктивное сопротивление катушки  $R_K = P/I^2$  (*Om*); Полное сопротивление катушки  $Z_{\scriptscriptstyle{K}} = U_{\scriptscriptstyle{K}}/I$  (*Ом)*;

Индуктивное сопротивление катушки  $X_L$ =  $\sqrt{Z_K^2 - R_K^2}$  (Ом).

Сопротивление катушки в процессе проведения лабораторной работы не изменяется, поэтому величины *RК, ZК,* и *Х<sup>L</sup>* достаточно вычислить один раз.

Емкостное сопротивление конденсатора  $X_c = U_c / I(Q_M)$ .

Реактивная (индуктивная) мощность катушки *Q<sup>L</sup>* = *I* 2 ∙ *ХL*, (*ВА*).

Реактивная (емкостная) мощность конденсатора *QС* = *I* 2 ∙*ХС*, (*ВА*).

Реактивная мощность цепи *Q* = *Q<sup>L</sup>* - *QС*, (*ВА*).  $\Pi$ олная мощность цепи  $S = I \cdot U = \sqrt{P^2 + (Q_L - Q_C)^2} = \sqrt{P^2 + Q^2}$  ,  $(BA)$ .  $K$ оэффициент мощности цепи  $\cos \varphi = P/S$ 

Угол сдвига фаз между током и напряжением  $\varphi = \arccos(P/S)$ . Напряжения на активном сопротивлении катушки  $U_R = I \cdot R_K (B)$ . Напряжения на индуктивном сопротивлении катушки  $U_L = IX_L(B)$ .

Активная мощность в цепи измеряется ваттметром. Ваттметр имеет две измерительные обмотки: токовую обмотку и обмотку напряжения. Ваттметр измеряет значения тока, протекающего через токовую обмотку и значение напряжения, приложенного к активным сопротивлениям, расположенным между зажимами обмотки напряжения, и затем вычисляет значения активной мощности в соответствии с выражением  $P = I U_R$ .

#### **Порядок выполнения лабораторной работы**

**Задание 1**. Определить электрические параметры катушки и конденсатора в цепи переменного тока частотой *f* = *50 Гц*.

1. Собрать электрическую схему c катушкой индуктивности (рис.2.8). Включая ваттметр, необходимо генераторные зажимы токовой обмотки и обмотки напряжения, отмеченные звездочками, присоединить к одному и тому же проводу со стороны источника электрической энергии (генератора).

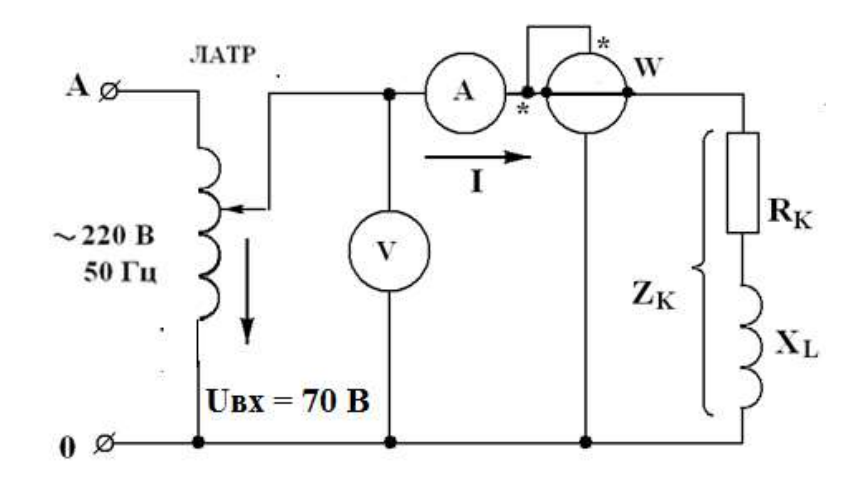

*Рис.2.8. Схема цепи переменного тока с катушкой индуктивности и с конденсатором: ЛАТР–лабораторный автотрансформатор; Vвольтметр (75-150-300-600) В; A–амперметр (1-2) А; W –ваттметр*

2. Установить напряжение, подаваемое на катушку U<sub>BX</sub>(задается преподователем) с помощью *ЛАТР*а.

3. Измерить ток в цепи *I* и активную мощность *Р*.

4. Заменив катушку конденсатором, повторить пп.2 и 3.

5. Рассчитать параметры катушки индуктивности и конденсатора, указанные в табл. 2.1.

6. Результаты измерений и вычислений внести в табл. 2.1.

7. Построить векторные диаграммы для цепей переменного тока с катушкой индуктивности и с конденсатором.

**Задание 2**. Получение резонанса напряжений в цепи переменного тока с последовательным соединением катушки и конденсатора.

1. Собрать электрическую схему (рис.2.9). Для измерения напряжений катушки  $U_K$  и конденсатора  $U_C$  использовать вольтметр  $V_1$  со свободными концами.

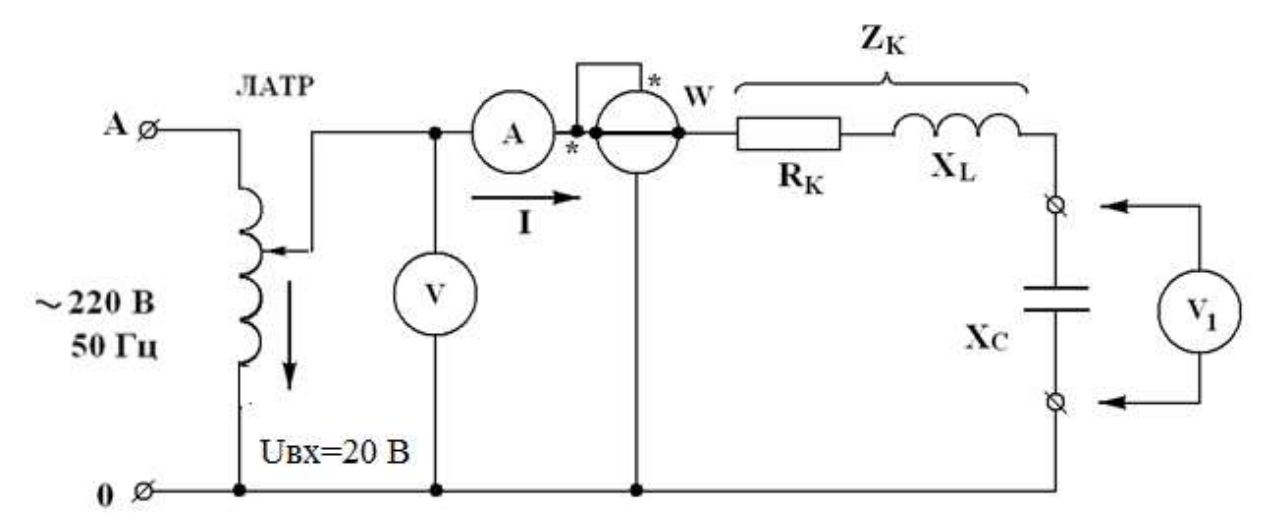

*Рис.2.9. Схема исследования цепи переменного тока с последовательным соединением катушки и конденсатора.*

2. Установить напряжение на входе исследуемой электрической схемы *Uвх*(задается преподователем)с помощью ЛАТРа.

3. Измерить токи *I*, активные мощности *P*, напряжения на катушке *U*<sup>К</sup> и конденсаторе *U*C, изменяя емкость батареи конденсаторов (установленной на стенде) от 10 до 30 мкФ в следующем порядке: 10, 14, 18, 20, 24, 28, 30 мкФ.

4. Рассчитать параметры последовательной цепи переменного тока, указанные в табл.2.2.

5. Результаты измерений и вычислений внести в табл. 2.2

6. Построить графики зависимостей тока в цепи *I*, напряжений на катушке  $U_K$  и конденсаторе  $U_C$ , активной мощности цепи  $P$ , а также коэффициента мощности *cos φ* от емкости конденсатора батареи.

7. Построить векторные диаграммы цепи переменного тока, соответствующие значениям емкости  $C = 16$  мк $\Phi$ ,  $C = 26$  мк $\Phi$  и  $C = C_P$ (резонанс напряжений).

#### **Содержание отчета**

1. Электрические схемы с обозначениями приборов.

2. Расчет параметров последовательных цепей переменного тока.

3. Таблицы измеренных и вычисленных величин.

4. Графики зависимостей *I*(*C*), *UK*(*C*), *UC*(*C*), *Р*(*C*), *cos*φ(*C*).

5. Векторные диаграммы.

#### **Контрольные вопросы**

1. Как обозначается катушка индуктивности и конденсатор на электрической схеме?

2. Можно ли измерить активное и индуктивное напряжения, падающие на катушке?

3. Что покажет ваттметр, установленный в цепи переменного тока с конденсатором?

4. Как изменятся активное и индуктивное сопротивления катушки при изменении частоты переменного тока?

5. Как изменяется сопротивление конденсатора при увеличении его емкости?

6. Почему косинус угла сдвига фаз между напряжением и током называется коэффициентом мощности?

7. Чему равен коэффициент мощности в схеме с конденсатором?

8. При каком условии в схеме с последовательным соединением *R*, *ХL*и *Х<sup>C</sup>* получается резонанса напряжений?

9. Чему равен коэффициент мощности цепи при резонансе напряжений?

10. Почему явление в последовательной цепи переменного тока, когда ее полное сопротивление минимально, называется резонансом напряжений?

11. Какими способами можно получить резонанс напряжений в последовательной цепи переменного тока?

12. Какую мощность измеряет ваттметр?

13. Как и почему изменяется активная мощность в последовательной RLC-цепи при изменении емкости конденсатора?

14. Как изменится ток в последовательной RLC-цепи при переключении ее с переменного напряжения на постоянное той же величины?

15. В каких единицах измеряются активная, реактивная и полная мощность цепи переменного тока?

Таблица 2.1

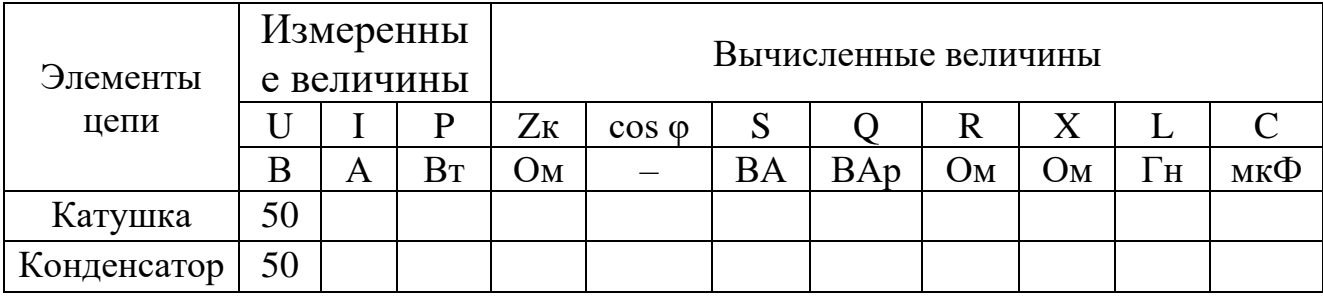

Таблица №2.2

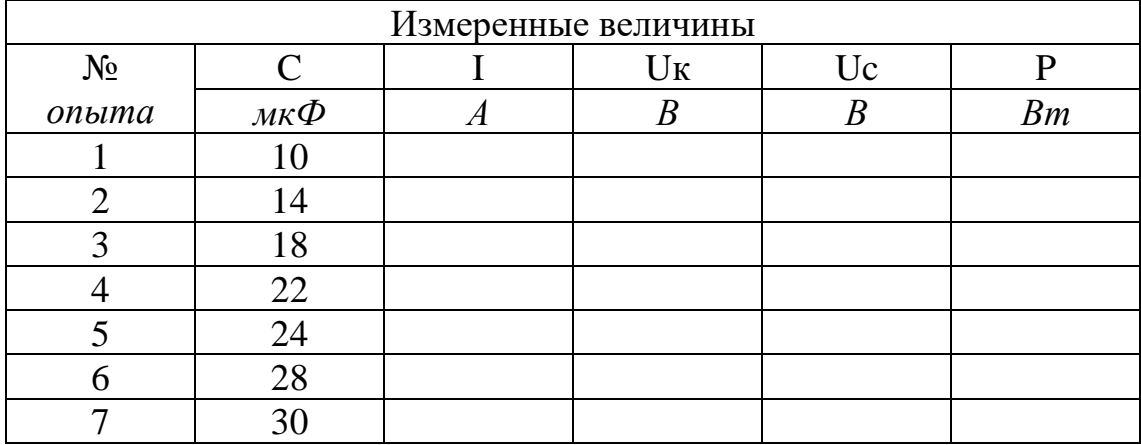

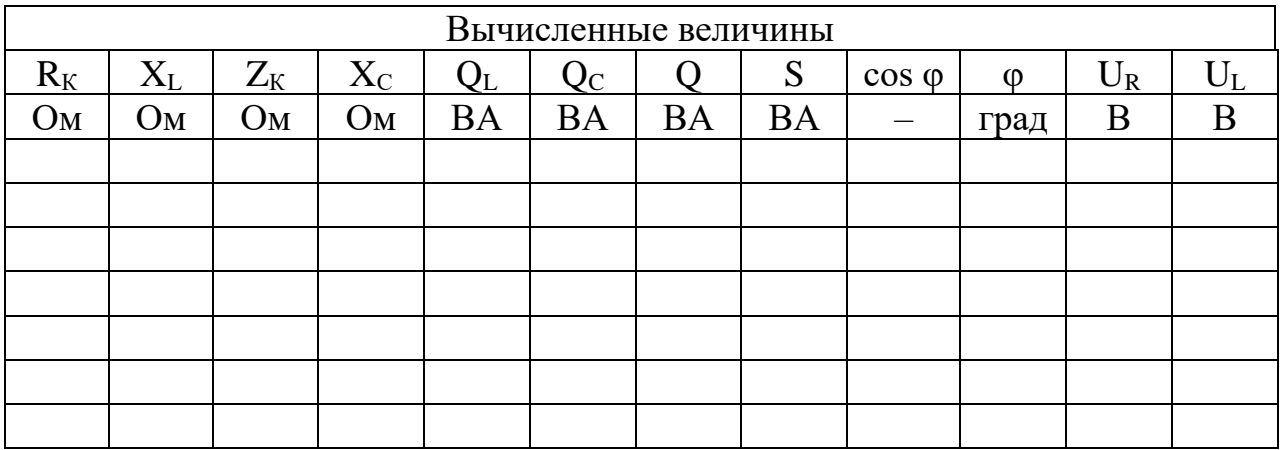

## Лабораторная работа №3 ИССЛЕДОВАНИЕ ЦЕПЕЙ ПЕРЕМЕННОГО ТОКА ПРИ ПАРАЛЛЕЛЬНОМ СОЕДИНЕНИИ ЭЛЕМЕНТОВ R, L И С

Цель работы. Исследовать электрическую цепь переменного тока, содержащую параллельно соединенные сопротивления R<sub>K</sub> и X<sub>K</sub> (катушка) и  $X_c$  (конденсатор), а также явление резонанса токов.

#### Краткие теоретические сведения

В настоящей работе исследуется цепь переменного тока, состоящая из параллельно включенных катушки индуктивности и батареи конденсаторов (рис.1).

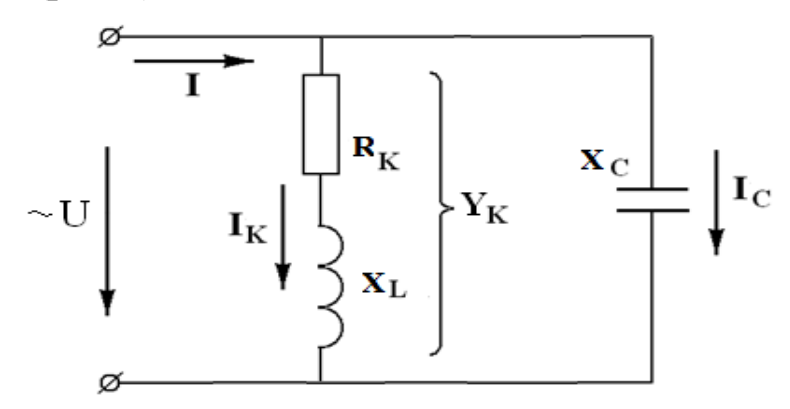

Рис.3.1. Цепь переменного тока с параллельным соединением катушки индуктивности и конденсатора (параллельная RLC цепь).

При параллельном соединении электроприемников на каждую ветвь цепи подается одно и то же напряжение, равное напряжению, приложенному к зажимам цепи. Для схемы, представленной на рис.1. имеем $U = U_K = U_C$ , где  $U$  – напряжение, приложенное к зажимам цепи;  $U_{K}$  – напряжение, приложенное к катушке индуктивности;  $U_{C}$  – напряжение, приложенное к конденсаторной батарее.

Ток I в неразветвленной части такой цепи определяется как геометрическая сумма токов катушки  $I_K$  и конденсатора  $I_C$ , причем ток катушки в свою очередь является геометрической суммой активного  $I_R$  и индуктивного $I_L$  токов.

$$
I = \sqrt{I_R^2 + (I_L - I_C)^2} = U \cdot \sqrt{g_K^2 + (b_L - b_C)^2} = UY
$$
 (3.1)

где  $g_K$  - активная проводимость катушки(См);  $b_L$  - индуктивная проводимость катушки, (См);  $b<sub>C</sub>$  - емкостная проводимость конденсатора (См); *Y* - полная проводимость цепи (См). Причем

$$
g_K = R_K / Z_K^2
$$
(3.2)  
\n
$$
b_L = X_L / Z_K^2
$$
(3.3)  
\n
$$
b_C = X_C / Z_C^2 = 1 / X_C
$$
(3.4)  
\n
$$
Y = \sqrt{g_K^2 + (b_L - b_C)^2}
$$
(3.5)

Формула (3.1) представляет собой выражение закона Ома для цепи переменного тока с параллельным соединением катушки (g<sub>K</sub> и  $b_L$ ) и конденсатора ( $b_C$ ). В общем случае при наличии нескольких ветвей с активными, индуктивными и емкостными проводимостями выраже-ние закона Ома для параллельной цепи переменного тока примет вид

$$
I = U \cdot Y = U \cdot \sqrt{\left(\sum g\right)^2 + \left[\left(\sum b_L\right) - \left(\sum b_C\right)\right]^2}
$$
  
Ток, протека**ю**щий через катушку:  $I_K = U \cdot \sqrt{g_K^2 + b_L^2}$  (3.6)

Ток, протекающий через конденсатор:  $I_c = U/X_c = U \cdot b_c$  $(3.7)$ Активная мощность, выделяемая в цепи  $P = I_K^2 \cdot R_K$  (3.8)

В рассматриваемой цепи можно выделить три характерных режима работы в случаях, когда  $I_L \leq I_C$ ,  $I_L > I_C$  и  $I_L = I_C$ . Векторные диаграммы для этих режимов представлены на рис.16.

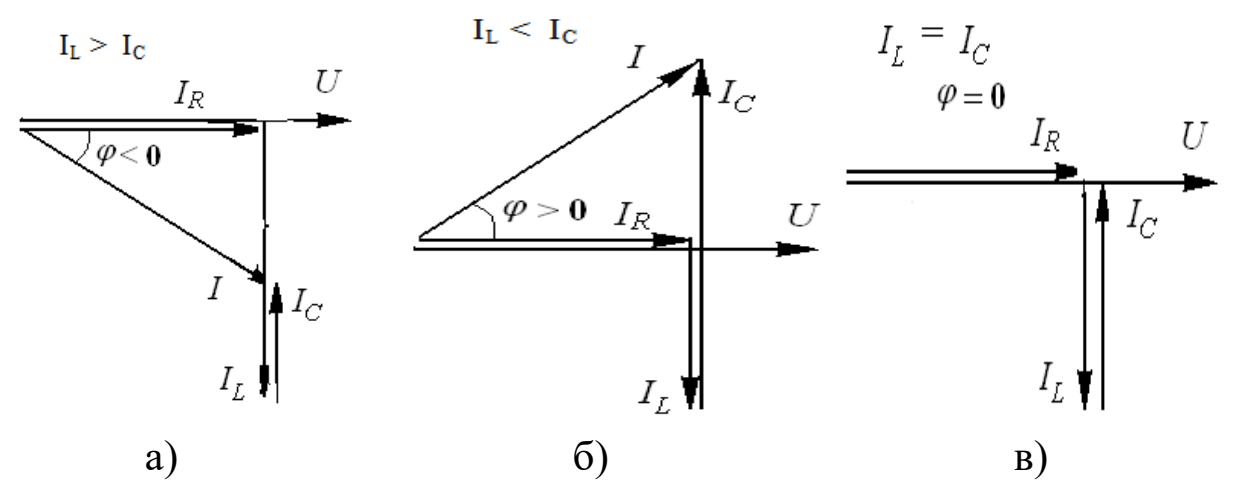

Рис. 3.2. Векторные диаграммы цепи переменного тока с параллельным соединением катушки индуктивности и конденсатора: a)  $I_L < I_C$ ; 6)  $I_L = I_C$ ; 6)  $I_L > I_C$ .

Векторная диаграмма, представленная на рис. 26 аналогична векторной диаграмме цепи переменного тока с активным сопротивлением в том смысле, что вектора напряжения U, приложенного к зажимам цепи, и тока I в неразветвленной части цепи совпадают по фазе, угол сдвига межу ними  $\varphi = 0$  и коэффициент мощности  $\cos \varphi = 1$ . В этом случае ток I в неразветвленной части цепи будет иметь минимально возможное значение при данной величине приложенного напряжения. Из выражения (1) при  $I_L = I_c$  получаем  $I_{\min} = I_{\rm R} = U \cdot g_{\rm K}$  $(3.9)$ 

В соответствии с выражением (1)  $I_L = I_C$  в случае, если  $b_L = b_C$ .

Отсутствие влияния реактивных токов на величину тока в неразветвленной части цепи в этом случае объясняется тем, что равные между собой и смещенные относительно друг друга по фазе на 180° токи  $I_L$ и  $I_C$  взаимно компенсируются.

Режим работы, устанавливающийся в цепи переменного тока с параллельным соединением катушки и конденсатора в случае, когда индуктивная проводимость катушки равна емкостной проводимости конденсатора называется резонансом токов.

Сущность явления резонанса токов заключается в том, что ток в неразветвленной части цепи (общий ток) уменьшается до минимально возможного значения, а по катушке и конденсатору (ветвям цепи) протекают реактивные токи  $I_L$ и  $I_C$ , которые могут в несколько раз превышать общий ток I.

Для резонанса напряжений (см. лаб.работу №2) было получено выражение для определения резонансной частоты fp при заданных величинах индуктивности катушки  $L$  и емкости конденсатора  $C$ 

$$
f_P = \frac{1}{2\pi\sqrt{LC}}\tag{3.10}
$$

Общую формулу для расчета резонансной частоты любой параллельной цепи переменного тока из условия  $b_l = b_c$  получить нельзя, т.к. в выражения (3) и (4) для  $b_l = b_c$  входят полные сопротивления ветвей цепи, которые будут выражаться различными формулами в зависимости от того, какие сопротивления (активные, индуктивные, емкостные) входят в ту или иную цепь. Для цепи, представленной на рис.1, из условия  $b_l = b_c$  в соответствии с выражениями (3) и (4) получаем  $X_L/Z_K^2 = 1/X_C$  откуда

$$
\omega C = \omega L / (R^2 + \omega^2 L^2) \tag{3.11}
$$

Из выражения (11) получаем формулу для расчета резонансной угловой частоты переменного тока

$$
\omega_P = \frac{1}{\sqrt{LC}} \cdot \sqrt{\frac{L - CR_K^2}{L}}
$$
(3.12)

Если рассматривать идеальную катушку индуктивности, в которой  $R_K = 0$ , из выражения (12) получаем

$$
\omega_P = \frac{1}{\sqrt{LC}} \cdot f_P = \frac{1}{2\pi\sqrt{LC}} \cdot \tag{3.13}
$$

Таким образом, для простейшей параллельной индуктивно-емкостной электрической цепи, состоящей из двух ветвей, (рис.3) условие резонанса токов  $b_l = b_c$  превращается в условие  $X_l = X_c$ , такое же как и условие резонанса напряжений для последовательной цепи переменного тока.

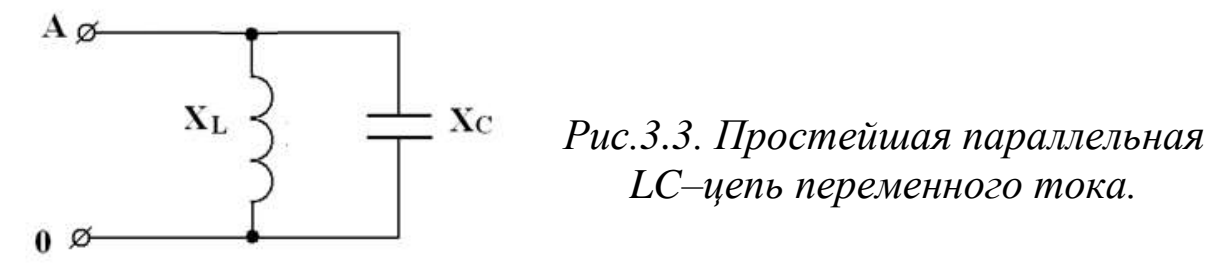

Действительно, для цепи, представленной на рис.3  $b_L = 1/X_L$ ;  $b_C = 1/X_C$  и из условия  $b_L = b_C$  получаем условие  $X_L = X_C$ .

Резонанс токов, также как и резонанс напряжений, может быть получен изменением угловой частоты переменного тока  $\omega$ , индуктивности катушки L или емкости конденсатора С. В данной работе резонанс токов получают путем изменения величины емкости С.

При увеличении емкости конденсатора емкостное  $X_c = 1/\omega C$ сопротивление будет уменьшаться, а емкостная проводимость  $b_C = 1/X_C = \omega C$  увеличиваться. Если подобрать значения индуктивности катушки  $L$  и начальной емкости конденсаторной батареи  $C_0$ таким образом, чтобы  $b<sub>L</sub>$  было больше, чем  $b<sub>CO</sub>$ , то при увеличении емкости общая проводимость цепи *Y* в соответствии с выражение (5) будет уменьшаться, до того момента, когда  $b<sub>c</sub>$  станет равным  $b<sub>L</sub>$ , а затем начнет возрастать. При этом ток в цепи в соответствии с выражением (1) также будет сначала уменьшаться, достигнет минимума при  $b_l = b_c$ , а затем начнет увеличиваться. Резонансу токов будет соответствовать значение  $I$ 

емкости конденсатора Ср. при **Иминимален** котором **TOK**  $(pnc.4)$ .

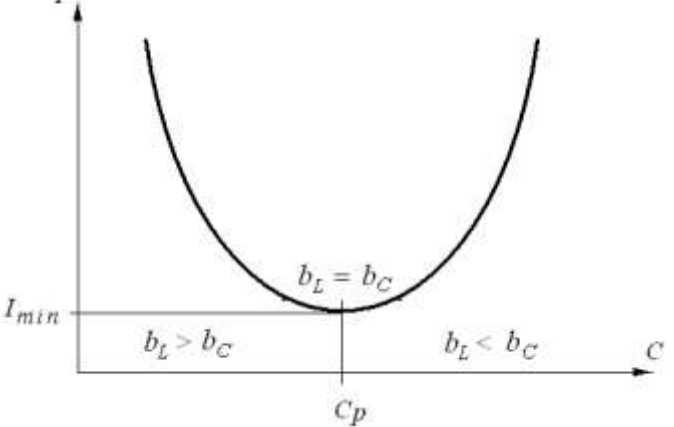

Рис. 3.4. К определению резонансной емкости конденсатора при резонансе токов

Определение параметров цепи переменного тока с параллельным соединением катушки и конденсатора осуществляется следующим образом.

При заданном значении напряжения, приложенного к зажимам цепи  $U$  и при каждом из заданных значений емкости конденсаторной батареи  $C_i$  измеряются величины токов неразветвленной части цепи I, катушки  $I_K$  и конденсатора  $I_C$ , а также активной мощности цепи  $P$ . Остальные параметры являются расчетными величинами.

Полная мощность цепи:  $S = I \cdot U$ , BA.

Коэффициент мощности цепи  $\cos \varphi = P/S$ .

Угол сдвига фаз между током и напряжением  $\varphi = \arccos P/S$ .

Активная составляющая тока  $I_R = I \cdot cos\varphi$ Индуктивная составляющая тока  $I_L = \sqrt{I_K^2 - I_R^2}$ . Полное сопротивление катушки  $Z_K = U/I_K$ . Активное сопротивление катушки  $R_K = P/I_K^2$ . Индуктивное сопротивление катушки  $X_L = \sqrt{Z_K^2 - R_K^2}$ .  $g_{K} = R_{K}/Z_{K}^{2}$ Активная проводимость катушки

Индуктивная проводимость катушки  $b_L = X_L/Z_K^2$ 

Реактивная мощность катушки  $Q_L = I_K^2 \cdot X_L$ 

В данной лабораторной работе рассматривается параллельное соединение катушки и конденсатора, поэтому напряжение, приложенное к катушке, остается постоянным независимо от величины емкости конденсатора. Сопротивление катушки при проведении эксперимента также не изменяется. Из выше представленного следует, что величины  $I_R$ ,  $I_L$ ,  $Z_K$ ,  $R_K$ ,  $X_L$ ,  $g_K$ ,  $b_L$ ,  $Q_L$  достаточно вычислить один раз.

Емкостное (полное) сопротивление конденсатора  $X_c = U/I_c$  $b_c = 1/X_c$ Емкостная проводимость конденсатора Реактивная мощность конденсатора  $Q_C = I_C^2 \cdot X_C$ ,<br>Общая (эквивалентная) проводимость  $Y = \sqrt{g_K^2 + (b_L - b_C)^2}$  $Q = Q_L - Q_C$ Реактивная мощность цепи

## Порядок выполнения лабораторной работы

Задание 1. Исследовать электрическую цепь переменного тока с параллельным соединением катушки и конденсатора и явление резонанса токов.

1. Собрать электрическую схему (рис.5).

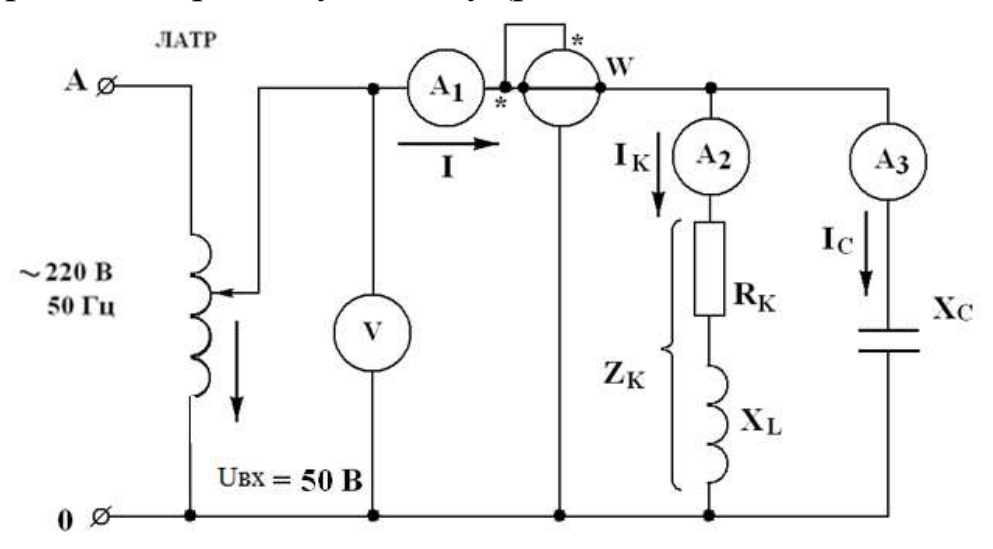

Рис.3.5. Схема цепи переменного тока с параллельным соединением катушки и конденсатора: V- вольтметр(75-150-300В);  $A_1$ ,  $A_2$ ,  $A_3$ амперметры на  $(0.5-1.0)$  A; W- ваттметр; конденсатор C=30 мкФ.

2. Установить напряжение на входе исследуемой электрической схемы  $U_{\text{ex}}$ (задается преподавателем) с помощью ЛАТРа.

3. Измерить значения тока *I* в неразветвленной части цепи, тока катушки *I<sup>К</sup>* и тока конденсатора *IC*, а также активной мощности *P*, изменяя емкость батареи конденсаторов от 10 до 30 мкФ в следующем порядке: 10, 14, 16, 20, 24, 28, 30, мкФ.

4. Рассчитать параметры параллельной цепи переменного тока, указанные в табл.1.

5. Результаты измерений и вычислений внести в табл. 1.

6. Построить графики зависимостей тока в неразветвленной части цепи *I*, тока катушки *I*К, тока конденсатора *I*<sup>C</sup> и коэффициента мощности cos φ от емкости конденсатора.

7. Построить векторные диаграммы цепи переменного тока, соответствующие значениям емкости  $C = 16$  мк $\Phi$ ,  $C = 26$  мк $\Phi$  и  $C = C_P$ (резонанс токов).

## **Содержание отчета**

1. Электрическая схема измерений с обозначениями приборов.

2. Расчет параметров параллельной цепи переменного тока.

3. Таблица измеренных и вычисленных величин.

4. Графики зависимостей  $I(C)$ ,  $I_K(C)$ ,  $I_C(C)$ ,  $cos \varphi(C)$ .

5. Векторные диаграммы.

#### **Контрольные вопросы**

1. Какую мощность (полную, активную, реактивную, индуктивную, емкостную) измеряет ваттметр?

2. Как связано напряжение на зажимах цепи с напряжениями на катушке и конденсаторе при их параллельном соединении?

3. Что такое активная проводимость ветви параллельной цепи переменного тока?

4. Как определить индуктивную проводимость катушки?

5. Сформулируйте закон Ома для параллельной цепи переменного тока.

6. Как изменяется емкостная проводимость при увеличении емкости конденсатора?

7. При каком соотношении емкостного и индуктивного токов в параллельной цепи ток в неразветвленной части будет наименьшим?

8. При каком соотношении емкостного и индуктивного токов в параллельной цепи коэффициент мощности будет равен единице?

9. Почему режим работы параллельной цепи, когда коэффициент мощности равен единице, называется резонансом токов?

10. В каких параллельных цепях переменного тока условие резонанса токов  $b_L = b_C$  может быть заменено условием  $X_L = X_C$ ?

12. Почему явление, при котором в неразветвленной части параллельной цепи ток минимален называется резонансом токов?

13. Какова величина сдвига фаз между индуктивным и емкостным токами при резонансе токов?

14. В каких параллельных цепях переменного тока резонансная частота может быть определена по формуле  $f<sub>p</sub> = 1/2\pi \sqrt{LC}$ 

15. Какой вектор принимается базисным при построении векторных диаграмм параллельной цепи переменного тока и почему?

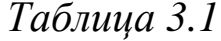

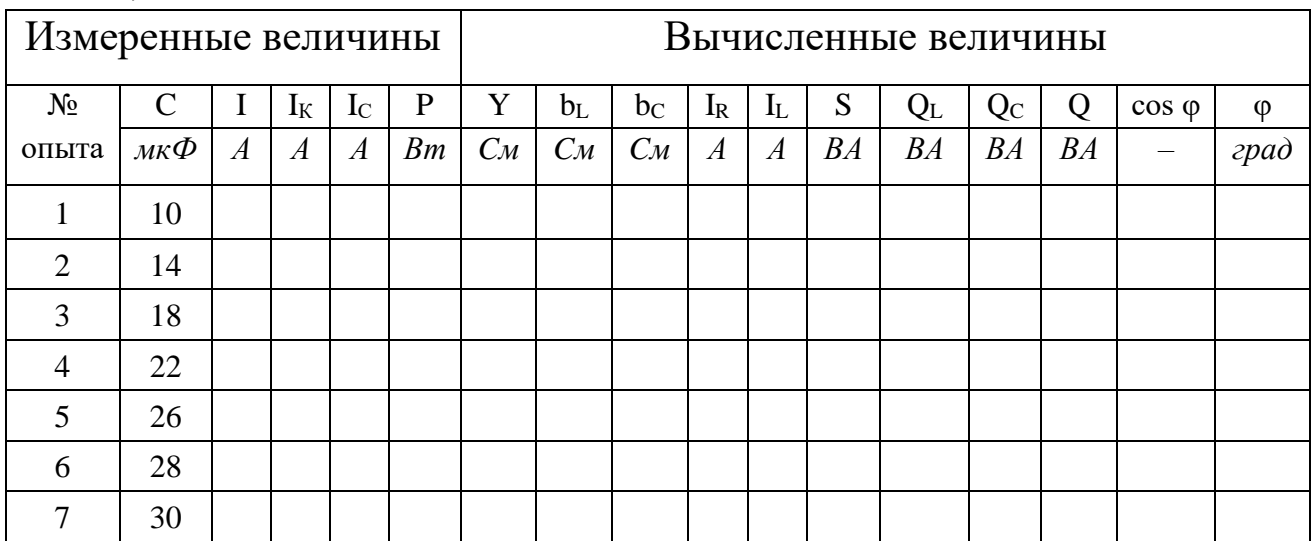

## *ИССЛЕДОВАНИЕ ЦЕПИ ТРЕХФАЗНОГО ПЕРЕМЕННОГО ТОКА ПРИ СОЕДИНЕНИИ ПОТРЕБИТЕЛЕЙ ЗВЕЗДОЙ*

**Цель работы**. Исследовать электрическую цепь трехфазного переменного тока, содержащую приемник электрической энергии, соединенный по схеме «звезда» с нулевым (нейтральным) проводом и без него.

#### **Краткие теоретические сведения**

Трехфазная симметричная система *ЭДС* состоит из трех *ЭДС*, одинаковых по амплитуде и частоте, но сдвинутых друг относительно друга на 120º.

Если объединить между собой три конца обмоток генератора *х, у,*   $Z$ и три вывода сопротивлений нагрузки  $Z_A$ ,  $Z_B$ ,  $Z_C$  в общие точки  $Nn$ , а свободные начала обмоток генератора *АВС* и выводы сопротив-лений нагрузки, соединить соответственно между собой, то полу-чится соединение звездой.

Если общие точки *N* и *n* также соединить между собой, то получится четырехпроводная трехфазная система переменного тока, называемая также соединение звездой с нулевым проводом (рис. 4.1).

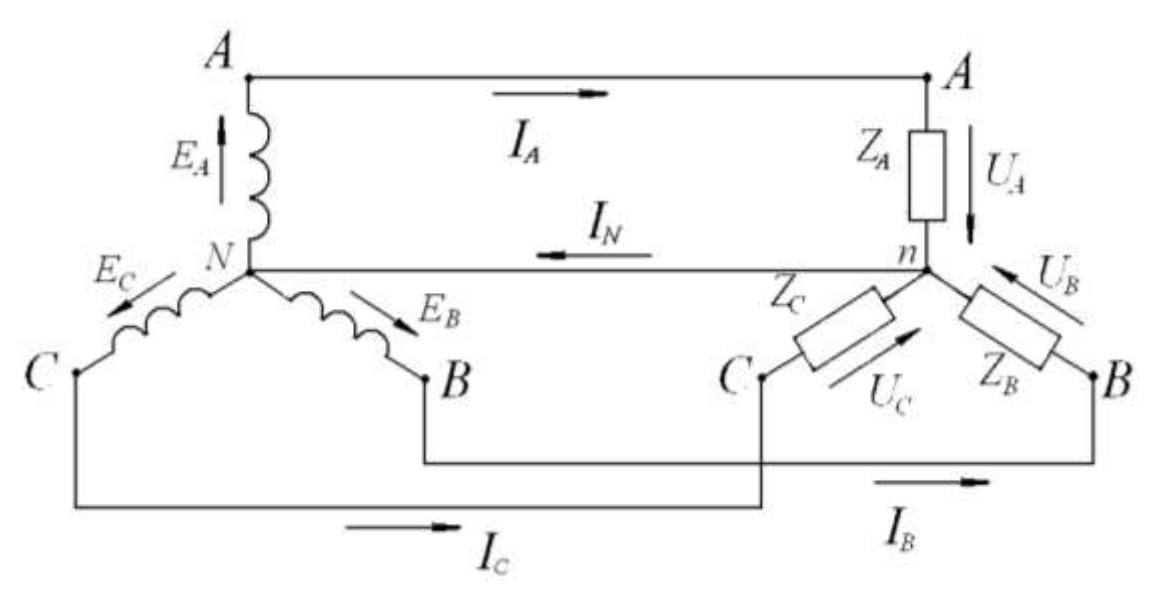

*Рис. 1. Четырехпроводная система трехфазного переменного тока с нулевым (нейтральным) проводом (соединение по схеме «звезда»).*

Обмотки генератора NA, NB и NC называются фазами генератора, а сопротивления ZA, ZB, Zc- фазами нагрузки.

Точки N и *п* называются соответственно нулевой точкой генератора и нулевой точкой нагрузки, а провод Nn называется нулевым или нейтральным проводом.

Провода АА, ВВ и СС называются линейными проводами.

Напряжение между линейным и нулевым проводами называют фазным напряжением и обозначают через  $U_A$ ,  $U_B$ и  $U_C$ . Напряжение между двумя линейными проводами называют линейным напряжением и обозначают через  $U_{AB}$ ,  $U_{BC}$ и  $U_{CA}$ .

Как видно из рис. 1, к сопротивлениям нагрузки  $Z_A$ ,  $Z_B$ и  $Z_C$  подведены фазные напряжения, положительные направления которых показаны стрелками. В трехфазных цепях переменного тока различают линейные  $I_{n}$ и фазные  $I_{\phi}$ токи. Линейными называют токи  $I_{A}I_{B}$ и  $I_{C}$ , проходящие по линейным проводам. Токи, проходящие по обмот-кам генератора или по сопротивлениям нагрузки - называются фаз-ными токами.

При соединении звездой каждая фаза генератора, линейный провод и фаза нагрузки, соединены между собой последовательно, и через них проходит один и тот же ток. Следовательно, при соединении звездой линейный ток равен фазному, т.е.

$$
I_{\scriptscriptstyle{A}}=I_{\phi} \quad (4.1)
$$

В трехфазных цепях при соединении звездой фазные токи вызываются только фазными напряжениями и между ними существуют соотношения, определяемые законом Ома:

$$
I_A = U_A / Z_A ; I_B = U_B / Z_B ; I_C = U_C / Z_C ; \qquad (4.2)
$$

Сдвиг по фазе между фазным током и фазным напряжениям определяется по формулам:

$$
\cos\varphi_A = R_A/Z_A; \cos\varphi_B = R_B/Z_B; \cos\varphi_C = R_C/Z_C; \ (4.3)
$$

Величину тока, протекающего по нулевому проводу, определяют как геометрическую сумму фазных токов:

$$
\bar{I}_N = \bar{I}_A + \bar{I}_B + \bar{I}_C \tag{4.4}
$$

В трехфазных цепях различают симметричные и несимметричные нагрузки. Нагрузка называется симметричной, если сопротивления и углы сдвига между током и напряжением всех фаз нагрузки одинаковы, т.е.

$$
Z_A = Z_B = Z_C; \quad \varphi_A = \varphi_B = \varphi_C (4.5)
$$

Еслихотя бы одно из условий (4.5) не выполняется, нагрузка трехфазной системы называется несимметричной.

По второму закону Кирхгофа можно определить соотношения между фазными и линейными напряжениями

$$
\overline{U}_{AB} = \overline{U}_A - \overline{U}_B; \ \overline{U}_{BC} = \overline{U}_B - \overline{U}_C; \ \overline{U}_{CA} = \overline{U}_C - \overline{U}_A; \ \ (4.6)
$$

Так как трехфазная система генератора симметрична, то действующие значения ЭДС генератора равны между собой и равны действующим значениям напряжения на нагрузке при пренебрежении падением напряжения в соединительных проводах

$$
E_A = E_B = E_C = U_A = U_B = U_C = U_{\phi}.
$$
 (4.7)

Векторная диаграмма фазных и линейных напряжений (рис.2) для симметричного генератора и четырехпроводной системы «звезда» будет неизменна при любой нагрузке. На рис. 2а приведена поля-рная, а на рис. 26 – топографическая векторная диаграмма.

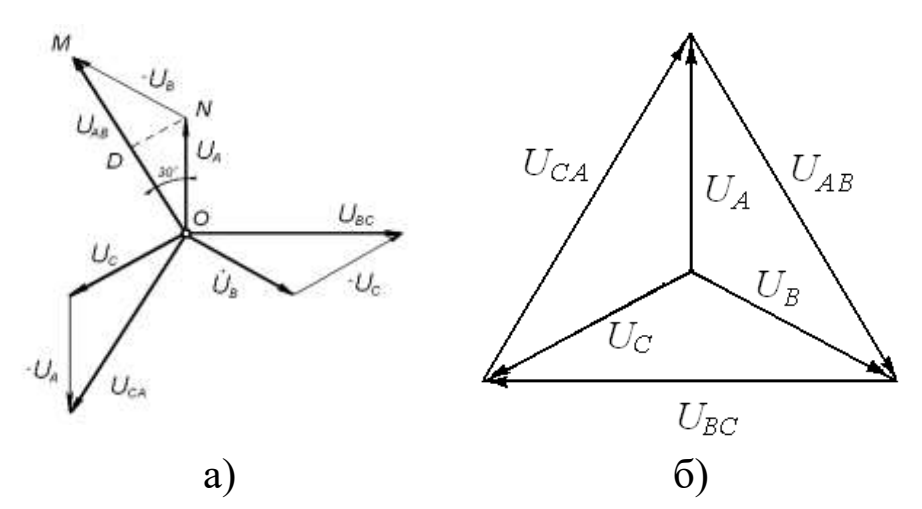

Рис.4.2. Полярная и топографическая векторные диаграммы напряжений в четырехпроводной системе «звезда»

Из векторной диаграммы (рис.4.2а) получим соотношение между линейными и фазными напряжениями.

 $U_{AB} = 2U_A \cdot cos 30^\circ = \sqrt{3} U_A = \sqrt{3} U_\phi.$
В общем случае для четырехпроводной системы «звезда» при любой нагрузке

$$
U_{\text{II}} = \sqrt{3} U_{\Phi} \ (4.8)
$$

Рассмотрим четырехпроводную трехфазную систему с активной нагрузкой. Для симметричной активной нагрузки

 $Z_A = Z_B = Z_C = R_A = R_B = R_C (4.9)$ Из выражения (37) с учетом (42) и (44) получаем

$$
I_A = I_B = I_C = U_{\phi} / R = U_{\pi} / \sqrt{3} R \tag{4.10}
$$

Топографическая векторная диаграмма токов и напряжений при симметрической активной нагрузки представлена на рис.3.

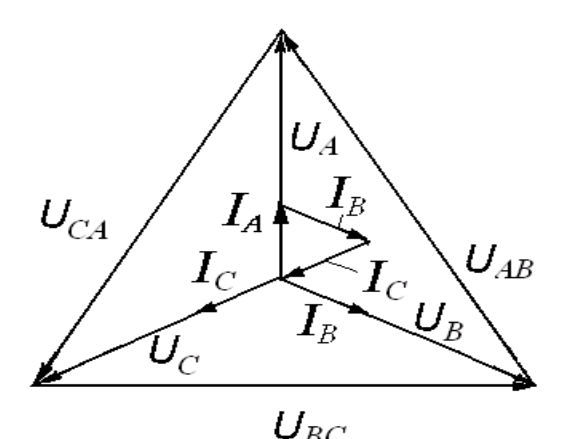

Рис. 4.3. Топографическая векторнаядиаграмма четырехпроводной трехфазной системы «звезда» при симметричной активной нагрузке.

Из рис. 3 получаем  $\overline{I}_A + \overline{I}_B + \overline{I}_C = 0$ . Для несимметричной активной нагрузки  $Z_A = R_A$ ;  $Z_B = R_B$ ;  $Z_C = R_C$ ;  $R_A \neq R_B \neq R_C$ ;  $I_A \neq I_B \neq I_C$ .

 $\bar{I}_N = \bar{I}_A + \bar{I}_B + \bar{I}_C.$  (4.11)

Топографическая векторная диаграмма токов и напряжений при несимметричной нагрузке представлена на рис.4.

Для нахождения значения тока  $I_N$  по выражению (11) необходимо найти геометрическую сумму векторов  $\overline{I}_A$ ,  $\overline{I}_B$ , и  $\overline{I}_C$  (рис.4). В результате получаем:

$$
I_N = \frac{U_{\tilde{E}}}{\sqrt{3}} \cdot \sqrt{\left(\frac{1}{R_A^2} + \frac{1}{R_B^2} + \frac{1}{R_C^2}\right) - \left(\frac{1}{R_A \cdot R_B} + \frac{1}{R_B \cdot R_C} + \frac{1}{R_C \cdot R_A}\right)}
$$
(4.12)

Общая мощность трехфазной цепи в этом случае будет равна  $P = \frac{U_E^2}{3} \left( \frac{1}{R_1} + \frac{1}{R_2} + \frac{1}{R_3} \right)$  $(4.13)$ 

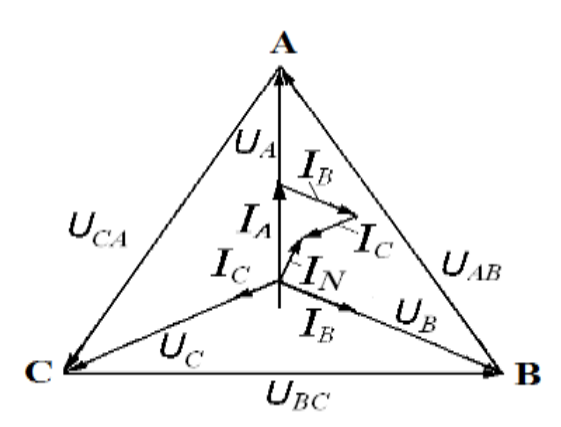

*Рис.4.4. Топографическая векторная диаграмма четырехпроводной трехфазной системы «звезда» при несимметричной активной нагрузке*

## **Трехпроводная трехфазная система с соединением нагрузки по схеме «звезда» без нулевого (нейтрального) провода.**

В четырехпроводной системе трехфазного тока, включенной по схеме звезда, при симметричной нагрузке ток в нейтральном проводе равен нулю. Следовательно, в этом случае от нейтрального провода можно отказаться, и четырехпроводная система при этом превращается в трехпроводную систему трехфазного тока (рис. 4.5).

 Проанализируем электрическое состояние трехпроводной трехфазной системы, соединенной по схеме «звезда», при активной нагрузке. 1) Симметричная активная нагрузка:  $Z_A = Z_B = Z_C = R_A = R_B = R_C = R$ 

 $\overline{U}_A$  =  $\overline{E}_A \, \overline{U}_B$  =  $\overline{E}_B \, \overline{U}_C$  =  $\overline{E}_C \, \overline{U}$  nN = 0

 ${\overline{U}}_{A}$  =  ${\overline{U}}_{B}$  =  ${\overline{U}}_{C}$  =  ${U}_{\phi}$ ;  ${\overline{I}}_{A}$  +  ${\overline{I}}_{B}$  +  ${\overline{I}}_{C}$  =  ${\overline{I}}_{N}$  =  $0$  $I_A = I_B = I_C = I = U_{\phi}/R$ 

*I*

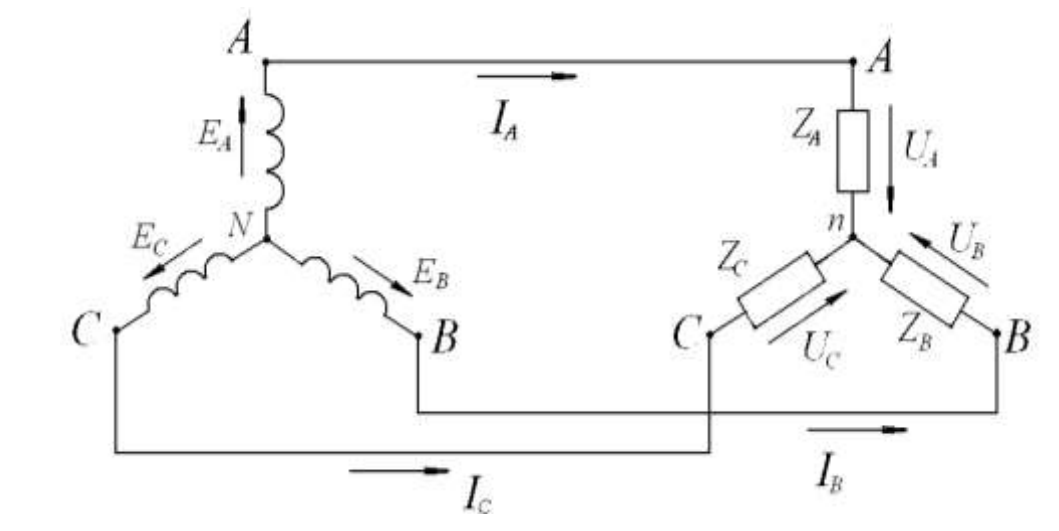

*Рис.4.5. Трехпроводная система трехфазного переменного тока без нулевого провода (соединение по схеме «звезда»).*

Векторная диаграмма трехпроводной трехфазной системы «звезда» при симметричной активной нагрузке аналогична диаграмме, построенной для четырехпроводной системы с симметричной активной нагрузкой (рис.3).

2) Несимметричная активная нагрузка:

$$
Z_A = R_A; Z_B = R_B; Z_C = R_C; \qquad R_A \neq R_B \neq R_C; I_A \neq I_B \neq I_C
$$

В трехпроводной системе, соединенной по схеме «звезда» при несимметричной нагрузке между нулевой точкой нагрузки и нулевой точкой генератора возникает напряжение  $U_{nN}$ , которое в случае активной нагрузки можно выразить следующим образом

$$
\overline{U}_{nN} = \frac{\overline{E}_{A}}{R_{A}} + \frac{\overline{E}_{B}}{R_{B}} + \frac{\overline{E}_{C}}{R_{C}} + \frac{\overline{E}_{C}}{R_{A}} + \frac{1}{R_{B}} + \frac{1}{R_{C}}.
$$
(4.14)

Составим уравнения по второму закону Кирхгофа

$$
\overline{U}_A = \overline{E}_A - \overline{U}_{nN}
$$
\n
$$
\overline{U}_B = \overline{E}_B - \overline{U}_{nN}
$$
\n(4.15)\n
$$
\overline{U}_C = \overline{E}_C - \overline{U}_{nN}
$$

Токи в фазах нагрузки определяются

$$
\bar{I}_A = \frac{\bar{U}_A}{Z_A} = \frac{\bar{E}_A - \bar{U}_{nN}}{Z_A}
$$
\n
$$
\bar{I}_B = \frac{\bar{U}_B}{Z_B} = \frac{\bar{E}_B - \bar{U}_{nN}}{Z_B}
$$
\n
$$
\bar{I}_C = \frac{\bar{U}_C}{Z_C} = \frac{\bar{E}_C - \bar{U}_{nN}}{Z_C}
$$
\n(4.16)

Векторная диаграмма трехпроводной системы при несимметричной нагрузке представлена на рис.4.6. Из нее следует, что фазные напряжения нагрузки не представляют собой симметричную систему векторов, т.к. действующие значения этих напряжений не будут равны между собой, а их фазовый сдвиг относительно друг друга будет отличаться от 120°.

Проведя геометрическое сложение векторов  $\overline{E}_A/R_A$ ,  $\overline{E}_R/R_B$ ,  $\overline{E}_c/R_c$  и разделив полученный результат на значение проводимости

 $Y = 1/R_A + 1/R_B + 1/R_C$ , в соответствии с выражением (49), получаем Bektop  $\overline{U}_{nN}$ .

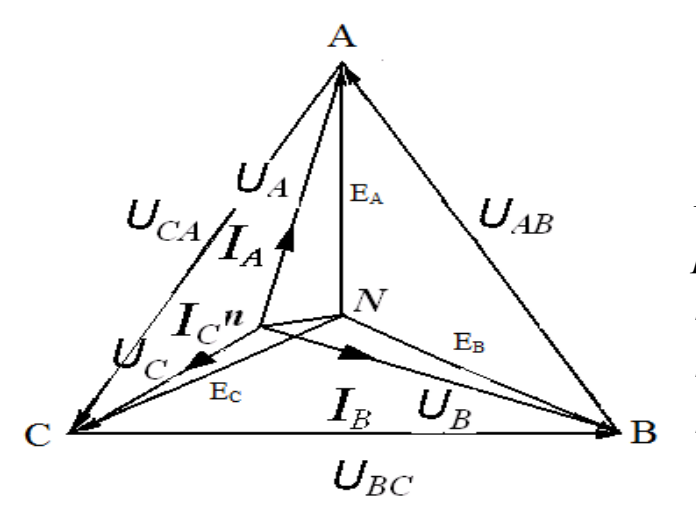

Рис.4.6. Топографическая векторная диаграмма трехпроводной трехфазной системы «звезда» при несимметричной активной нагрузке.

Вычитая полученный результат из векторов  $\overline{E}_A$ ,  $\overline{E}_B$ , и  $\overline{E}_C$ , находим  $\overline{U}_A$ ,  $\overline{U}_B$  и  $\overline{U}_C$  в соответствии с выражением (4.15).

В результате получаем выражения для расчета действующих значений фазных напряжений UA, UB, UCH токов IA, IB, IC.

$$
U_{A} = U_{JI} \cdot \frac{\sqrt{\frac{1}{R_B^2} + \frac{1}{R_B \cdot R_C} + \frac{1}{R_C^2}}}{\frac{1}{R_A} + \frac{1}{R_B} + \frac{1}{R_C}}; \qquad I_{A} = \frac{U_{JI}}{R_A}
$$
  

$$
U_{B} = U_{JI} \cdot \frac{\sqrt{\frac{1}{R_A^2} + \frac{1}{R_A \cdot R_C} + \frac{1}{R_C^2}}}{\frac{1}{R_A} + \frac{1}{R_B} + \frac{1}{R_C}}; \qquad I_{B} = \frac{U_{JI}}{R_B}(4.16)
$$
  

$$
U_{C} = U_{JI} \cdot \frac{\sqrt{\frac{1}{R_A^2} + \frac{1}{R_A \cdot R_B} + \frac{1}{R_C^2}}}{\frac{1}{R_A} + \frac{1}{R_B} + \frac{1}{R_C}}; \qquad I_{C} = \frac{U_{JI}}{R_C}
$$

Для измерения мощности в работе используется метод двух ваттметров  $W_1$  и  $W_2$  (рис.47).

Поясним принцип работы этого метода. Приборы для измерения активной мощности (ваттметры), вклю-ченные в цепь однофазного переменного тока, измеряют величину

$$
P = U \cdot I \cdot \cos(U \wedge I) \tag{4.17}
$$

где  $U$  - напряжение, приложенное к обмотке напряжения ваттметра;

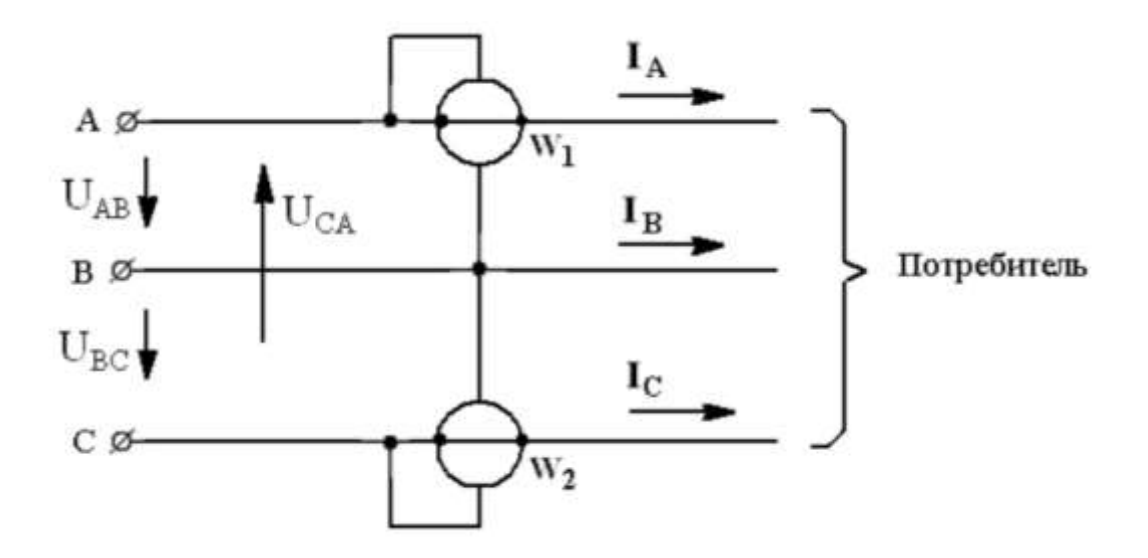

*Рис.4.7. Схема измерения мощности методом двух ваттметров*

*I* - ток, протекающий по токовой обмотке ваттметра; *U*^*I* = φ-угол сдвига между напряжением и током.

Активная мощность трехфазной цепи при симметричной нагрузке фаз может быть выражена двумя равноценными формулами

 *Р*= 3⋅*U*<sub>Ф</sub> ⋅ *I*<sub>Φ</sub> ⋅ cos φ или *P*= √3⋅*U*<sub>Л</sub> ⋅ *I*<sub>Φ</sub> ⋅ cos φ (4.18) Для измерения активной мощности в трехпроводных цепях трехфазного тока как при симметричной, так и при несимметричной нагрузке фаз (независимо от способа соединения нагрузки «звездой» или «треугольником»), широкое практическое применение получил метод двух ваттметров, включенных как показано на рис.4.7.

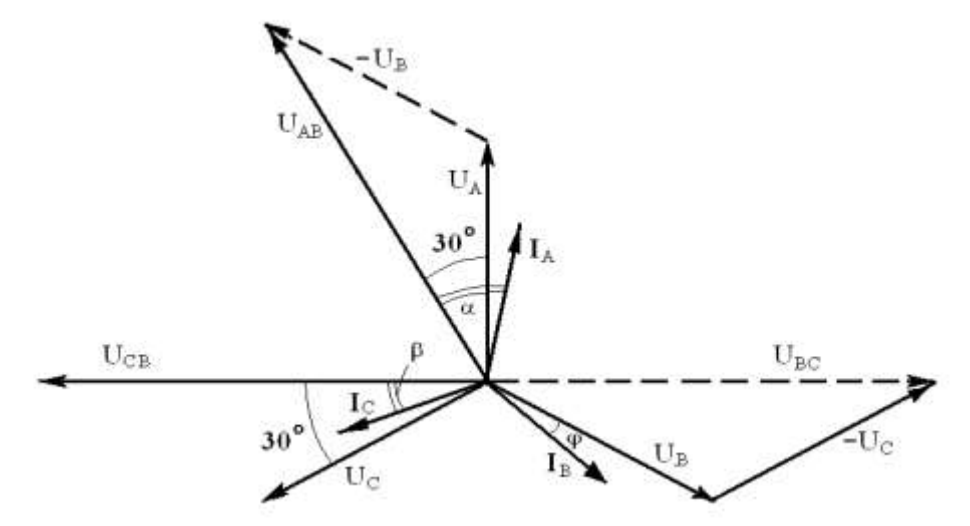

*Рис.4.8. Векторная диаграмма трех проводной системы трехфазного переменного тока с симметричной активноиндуктивной нагрузкой*

Показания ваттметров *W*<sup>1</sup> и *W*<sup>2</sup> можно записать:

$$
P_1 = U_{AB} \cdot I_A \cdot \cos (U_{AB} \wedge I_A)
$$
  
\n
$$
P_2 = U_{CB} \cdot I_C \cdot \cos (U_{CB} \wedge I_C)
$$
 (4.19)

Обозначим через  $\alpha$  и  $\beta$  соответственно углы  $(U_{AB} \wedge I_A)$  и  $(U_{CB} \wedge I_C)$ . Для определения *α* и *β* построим векторную диаграмму для случая симметричной активно-индуктивной нагрузки (рис.4.8). Согласно построению α = 30º + φ, β = 30º – φ.

Учитывая, что при симметричной нагрузке  $U_{AB} = U_{CB} = U_{II}$  и  $I_A =$  $I_c = I_{\rm J}$ , показания ваттметров можно записать следующим образом:  $P = P_1 + P_2 = U_{\Pi} \cdot I_{\Pi} \cdot [\cos(30^\circ + \varphi) + \cos(30^\circ - \varphi)] = \sqrt{3} U_{\Pi} \cdot I_{\Pi} \cdot \cos \varphi.$ 

Полученное выражение совпадает с выражением (4.18). Таким образом, доказано, что сумма показаний двух ваттметров будет равна активной мощности трехфазной цепи.

Разность показаний двух ваттметров, умноженная на  $\sqrt{3}$ , будет равна реактивной мощности цепи *Q*.

 $Q = \sqrt{3} (P_1 - P_2) = \sqrt{3} U_{\text{J}1} \cdot I_{\text{J}1}$  [cos (30° + φ)–cos (30° − φ)] =  $\sqrt{3} U_{\text{J}1} \cdot I_{\text{J}1}$ sin φ.

Показания каждого из ваттметров в отдельности не имеют никакого физического смысла, за исключением случая симметричной и чисто активной нагрузки, при которой *Р*1 = *Р*<sup>2</sup> и составляет половину измеряемой мощности трехфазной цепи.

#### **Порядок выполнения лабораторной работы**

**Задание 1**. Определить электрические параметры четырехпроводной трехфазной цепи соединенной по схеме «звезда» с нулевым (нейтральным) проводом при симметричной и несимметричной нагрузке.

1. Собрать электрическую схему (рис.4.10).

2. Установить симметричную нагрузку фаз, включив по пять ламп в каждой фазе, и измерить *IA*, *IB*,*IC*,*IN*,*UA*,*UB*,*UC*,*UAB*,*UBC*,*UCA*.

3. Установить несимметричную нагрузку фаз, включив 5 ламп в фазе «*А»*, 4 лампы в фазе «*В*» и 3 лампы в фазе «С» и осуществить измерения электрических параметров, указанных в п.2.

4. Вычислить электрические параметры, указанные в табл.4.1

5. Занести результаты измерений и вычислений в табл.4.1.

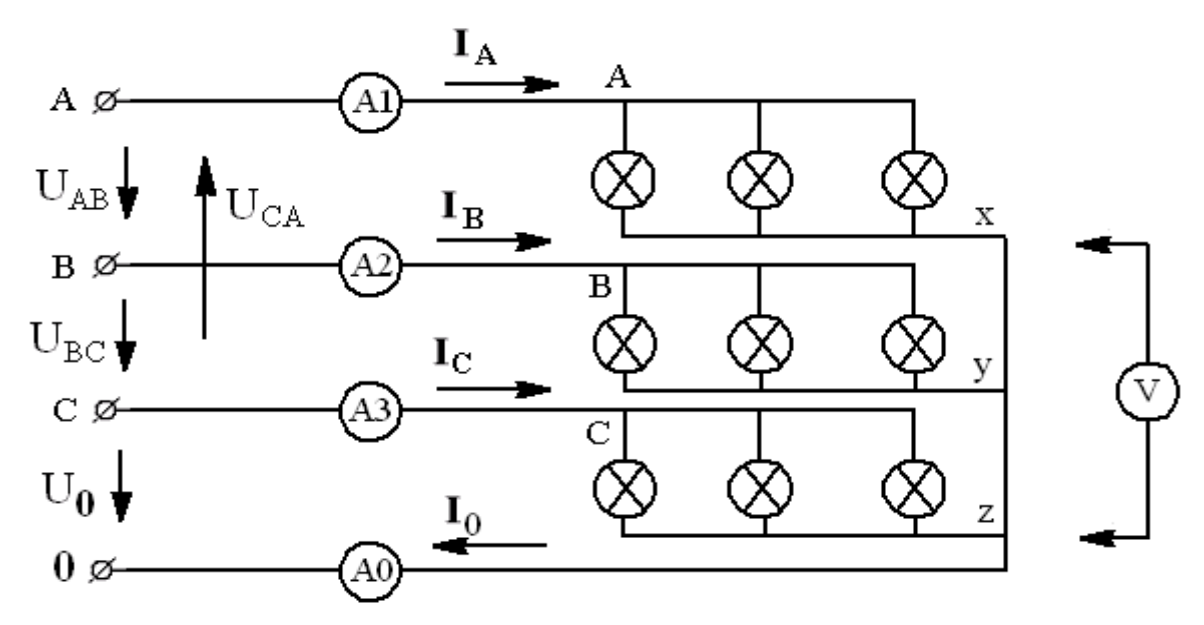

*Рис.4.10. Схема лабораторной установки: А-х, В-y, C-z - трехфазный ламповый реостат, А<sup>1</sup> - амперметр (1–2 А); А2, А3, А<sup>0</sup> - амперметры (0,25–0,5–1А); V–вольтметр (75-300-600В)*

**Задание 2**. Определить электрические параметры трехпроводной трехфазной цепи при симметричной и несимметричной нагрузке, соединенной по схеме «звезда» без нулевого (нейтрального) провода. 1. Собрать электрическую схему (рис.4.11).

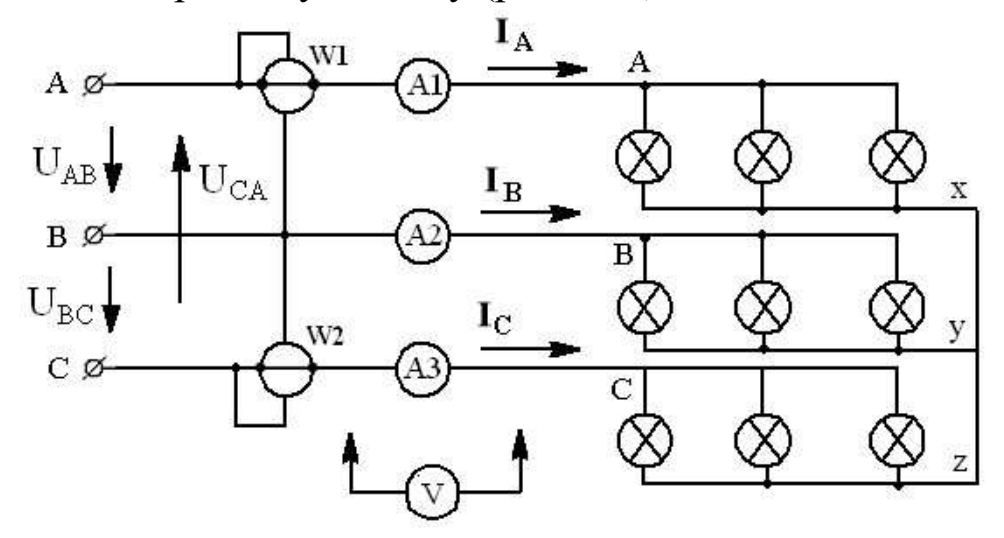

*Рис.4.11. Схема установки: А-х, В-y, C-z - трехфазный ламповый реостат. А<sup>1</sup> - амперметр (1–2А); А2, А3–амперметры (0,25–0,5–1А); V– вольтметр (75-150-300-600В); W<sup>1</sup> и W2 - ваттметры на напряжение (75−150−300−600) В и ток (1−2,5−5) А.*

2. Установить симметричную нагрузку, включив по пять ламп в каждой фазе, и измерить линейные и фазные напряжения, фазные токи, активные мощности.

3. Установить несимметричную нагрузку фаз, включив 5 ламп в фазе «*А»*, 4 лампы в фазе «*В*» и 3 лампы в фазе «*С*» и измерить электрические параметры, указанные в п.2.

4. Вычислить электрические параметры, указанные в табл.4.2

5. Занести результаты измерений и вычислений в табл.4.2.

## **Содержание отчета.**

1. Схемы лабораторных установок с обозначениями используемых приборов.

2. Расчет электрических параметров.

3. Таблицы 1 и 2 с результатами измерений и вычислений.

4. Топографические векторные диаграммы, построенные в масштабе (две к заданию 1 по данным п.1-2 табл.1 и две к заданию 2 по данным пп.1-2 табл.2).

## **Контрольные вопросы**

1. Как соотносятся друг с другом ЭДС, составляющие трехфазную систему переменного тока?

2. Как соединяются обмотки трехфазного генератора при соединении «звездой»?

3. Чем отличается схема четырехпроводной системы трехфазного тока от схемы трехпроводной системы?

4. Что соединяет нулевой (нейтральный) провод?

5. Что такое линейные и фазные токи и напряжения и каковы соотношения между ними при соединении звездой?

6. Что такое симметричная и несимметричная нагрузка?

7. Чему равна геометрическая сумма токов в четырехпроводной трехфазной системе при симметричной нагрузке?

8. Чему равен ток в нулевом проводе при симметричной нагрузке?

9. При какой нагрузке необходимо включить в трехфазную систему нулевой провод и зачем?

10. При каких условиях будут равны напряжения на всех фазах нагрузки в трехпроводной трехфазной системе?

11. Какую систему трехфазного тока нужно использовать в осветительных сетях и почему?

12. Какую мощность можно определить методом двух ваттметров?

13. В каких системах трехфазного тока может быть применен метод двух ваттметров?

14. Можно ли определить полную мощность трехфазной системы, используя метод двух ваттметров?

15. Можно ли определить коэффициент мощности трехфазной системы, используя метод двух ваттметров?

*Таблица № 4.1*

| Измеренные величины |    |          |  |  |  |             |     |                             | Вычисленные<br>величины |             |             |             |  |
|---------------------|----|----------|--|--|--|-------------|-----|-----------------------------|-------------------------|-------------|-------------|-------------|--|
| ΙA                  | !B | $\Gamma$ |  |  |  | $U_{\rm C}$ | 'AB | $U_{\rm BC}$   $U_{\rm CA}$ |                         | $P_{\rm A}$ | $P_{\rm B}$ | $P_{\rm C}$ |  |
|                     |    |          |  |  |  |             |     |                             |                         | Вm          | Bm          | Вm          |  |
|                     |    |          |  |  |  |             |     |                             |                         |             |             |             |  |
|                     |    |          |  |  |  |             |     |                             |                         |             |             |             |  |

*Таблица №4.2*

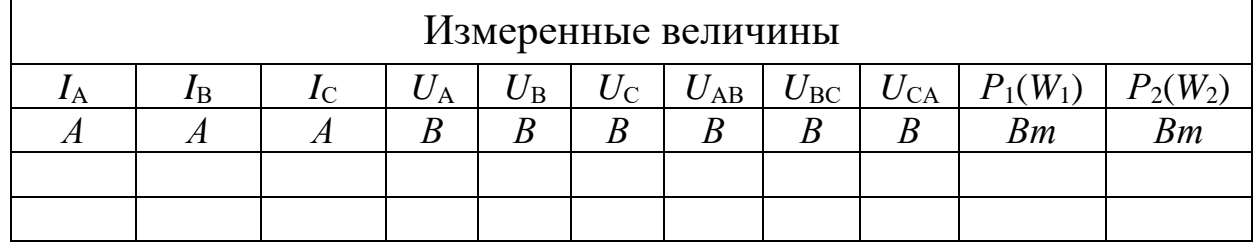

*Продолжение таблицы № 4.2*

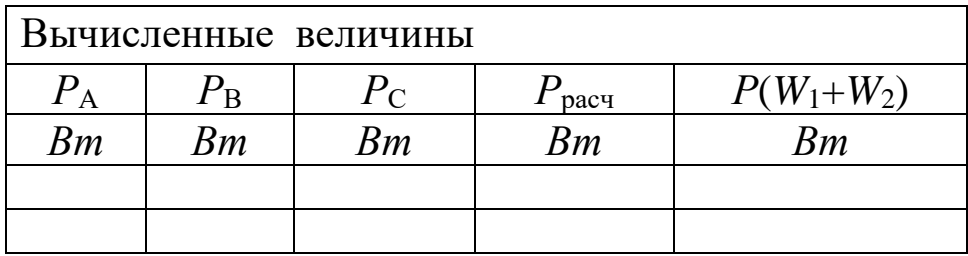

#### **Лабораторная работа №5**

## *ИССЛЕДОВАНИЕ ЦЕПИ ТРЕХФАЗНОГОПЕРЕМЕННОГОТОКА ПРИСОЕДИНЕНИИ ПОТРЕБИТЕЛЕЙ ТРЕУГОЛЬНИКОМ*

**Цель работы**. Исследовать электрическую цепь трехфазного переменного тока, содержащую приемник электрической энергии, соединенный по схеме «треугольник» и установить соотношения между линейными и фазными токами и напряжениями симметричном инесимметричном режимах работы.

#### **Краткие теоретические сведения**

Соединение при котором конец первой фазы *х* соединяется с началом второй *В*, конец второй фазы *y*- с началом третьей *С*, а конец третьей *z* с началом первой *А*, называется соединением трехфазного потребителя электрической энергии треугольником. При этом начала всех потребителей присоединяется к источнику энергии с помощью линейных проводов. Из рис. 5.1 видно, что каждая фаза потребителя присоединяется соответственно к двум линейным проводам. Поэтому при соединении треугольником фазные напря-жения оказывается равными соответствующим линейным напряжениям.

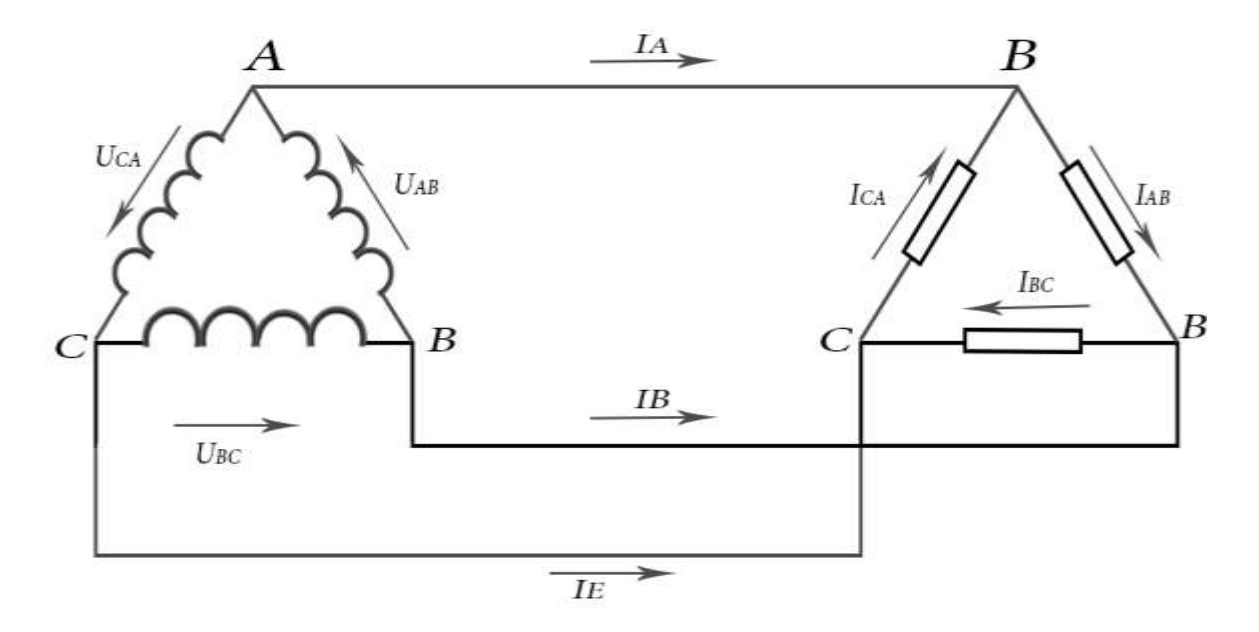

*Рис. 5.1. Соединение трехфазного генератора с нагрузкой*

В трехфазных электрических цепях различают линейные, фазные напряжения и токи (рис. 5.1). Провода, соединяющие генератор с потребителем, называются линейными. Токи, протекающие в них, обозначаются  $I_A$ ,  $I_B$ ,  $I_C$ и называются линейными.

Линейные напряжения  $U_{\text{II}}$  (напряжения между линейными проводами) принято обозначать  $U_{AB}$ ,  $U_{BC}$ ,  $U_{CA}$ . Они образуют симметричную систему векторов, при этом сумма линейных напряжений в режиме холостого хода равна нулю. Из схемы, представленной на рис. 5.1, видно, что при соединении *«треугольником»* фазные напряжения  $U_{\phi}$ (напряжения между началом и концом фаз) равны линейным напряжениям

$$
U_{\Phi} = U_{\Pi} \tag{5.1}
$$

При подключении нагрузки появляются токи в фазах нагрузки  $I_{AB}$ ,  $I_{BC}$ ,  $I_{CA}$ , которые называются фазными. Они могут быть найдены из следующих соотношений:

$$
I_{AB} = U_{AB}/Z_{AB}; I_{BC} = U_{BC}/Z_{BC}; I_{CA} = U_{CA}/Z_{CA}
$$
 (5.2)

Условные положительные направления линейных и фазных напряжений, линейных и фазных токов показаны на рис. 6.1 стрелками.

В соответствии с первым законом Кирхгофа алгебраическая сумма токов в узле равна нулю. Поэтому, записав для узлов А,  $B$ , Спервый закон Кирхгофа (рис. 6.1), можно установить связь между линейными и фазными токами:

$$
I_A = I_{AB} - I_{CA}; I_B = I_{BC} - I_{AB}; I_C = I_{AC} - I_{BC}
$$
 (5.3)

Сложив эти равенства, получим:

$$
I_A + I_B + I_C = 0 \tag{5.4}
$$

Выражения 5.3 используются при расчетах трехфазной цепи соединением «треугольником», а также для построения векторных диаграмм. В случае, если нагрузка во всех фазах одинаковая

$$
Z_{AB} = Z_{BC} = Z_{CA}, \qquad (5.5)
$$

то трехфазная система называется *симметричной*. Токи в фазах будут равны по величине и сдвинуты по фазе на 120<sup>0</sup> относительно друг друга.

Векторная топографическая диаграмма симметричной трех фазной системы будет выглядеть как равнобедренный треугольник (рис. 5.2). Из неё можно получить соотношение между фазными и линейными токами при соединении «треугольником» в случае симметрричной нагрузки. Для этого восстановим перпендикуляр из середины вектора линейного тока  $I_c$ , в результате получим прямоугольный треугольник OBD, из которого следует следующее соотношение:

Отсюда

C

A

 $\overline{O}$ 

D

 $\overline{L}$ 

 $I_{ab}$ 

 $I_{B}$ 

 $I_{bc}$ 

$$
(1/2)BC = OB\cos 30^{\circ} \text{ T.e. } (1/2)I_{\pi} = I_{\phi}\cos 30^{\circ} = I_{\phi}(\sqrt{3}/2) \tag{5.6}
$$

$$
I_{\scriptscriptstyle \overline{J}} = \sqrt{3} \cdot I_{\scriptscriptstyle \phi} \tag{5.7}
$$

 $5.2.$ Топографическая  $Puc.$ векторная диаграмма фазныхи линейных токов.

В случае несимметричной нагрузки (нагрузки в фазах неравные) фазные токи в общем случае будут неодинаковыми

 $\overline{B}$ 

$$
I_{AB} \neq I_{BC} \neq I_{CA} \tag{5.8}
$$

и углы сдвига фаз ( $\varphi_{AB}$ ,  $\varphi_{BC}$ ,  $\varphi_{CA}$ )тока относительно соответствующих напряжений в общем случае также будут разными по величине. При включении потребителей электроэнергии «треугольником» обеспечивается полная независимость работы отдельных фаз друг от друга, так как к фазам подводится непосредственно линейные напряжения сети. В этом заключается преимущество соединения нагрузки «mpeугольником» по сравнению со «звездой». Поэтому фазные токи зависят только от величины нагрузки в фазе, и даже значительные изменения тока в одной из фаз практически не влияют на напряжения и токи в других фазах.

Соединение нагрузки в «треугольник» исключает опасность повышенных напряжений на фазах потребителя при обрыве одного из линейных проводов. Например, при обрыве провода А фазы АВ и АС окажутся соединенными последовательно и на них будет подаваться линейное напряжение  $U_{BC}$ . Таким образом, на каждой из этих фаз будет действовать напряжение, равное половине линейного (если нагрузки в фазах равны). Напряжение фазы ВС и режим её работы

останутся без изменений.

Активная мощность трехфазного тока равна сумме мощностей всех трех фаз, а именно

$$
P = P_A + P_B + P_C \tag{5.9}
$$

При равномерной нагрузке фаз активная мощность трехфазной системы будет равно

$$
P = 3P_{\phi} = 3U_{\phi} \cdot I_{\phi} cos\varphi \tag{5.10}
$$

где *РФ*-активная мощность одной фазы (*Вт*); *UФ* -фазное напряжение (*В*), *1<sup>Ф</sup>* - фазный ток (*А*); *cos φ* - коэффициент мощности.

Пользуясь соотношением (5.7), можно выразить в формуле (5.10) произведение *UФ ·I<sup>Ф</sup>* через линейные значения напряжения и тока

$$
U_{\phi}I_{\phi} = U_{\pi}I_{\pi}/\sqrt{3}
$$
 (5.11)

Отсюда формула 5.9 может быть переписана в следующем виде:

$$
P = \frac{3}{\sqrt{3}} U_{\pi} I_{\pi} \cos \varphi = \sqrt{3} U_{\pi} I_{\pi} \cos \varphi
$$
 (5.12)

В таком преобразованном виде формула широко применяется для определения активной мощности, развиваемой трехфазным током при равномерной нагрузке фаз. Соответственно реактивная мощность трехфазной системы определяется суммой

$$
Q = Q_A + Q_B + Q_C \tag{5.13}
$$

где *QA*, *QВ, Q<sup>С</sup>* - реактивные мощности в фазах. Мощность одной фазы

$$
Q_{\phi} = U_{\phi} I_{\phi} \sin \varphi \tag{5.14}
$$

Полная мощность

$$
S = \sqrt{P^2 + Q^2} \tag{5.15}
$$

При равномерной (симметричной) нагрузке фаз эти формулы можно выразить через линейные токи и напряжения:

$$
Q = \sqrt{3} \cdot U_{\scriptscriptstyle \pi} I_{\scriptscriptstyle \pi} \sin \varphi \tag{5.16}
$$

$$
S = \sqrt{3} \cdot U_{\pi} I_{\pi} \tag{5.17}
$$

#### **Порядок выполнения лабораторной работы**

**Задание 1**. Определить электрические параметры трехфазной цепи соединенной по схеме «треугольник» при режимах симметричной и несимметричной нагрузке в фазе *А*.

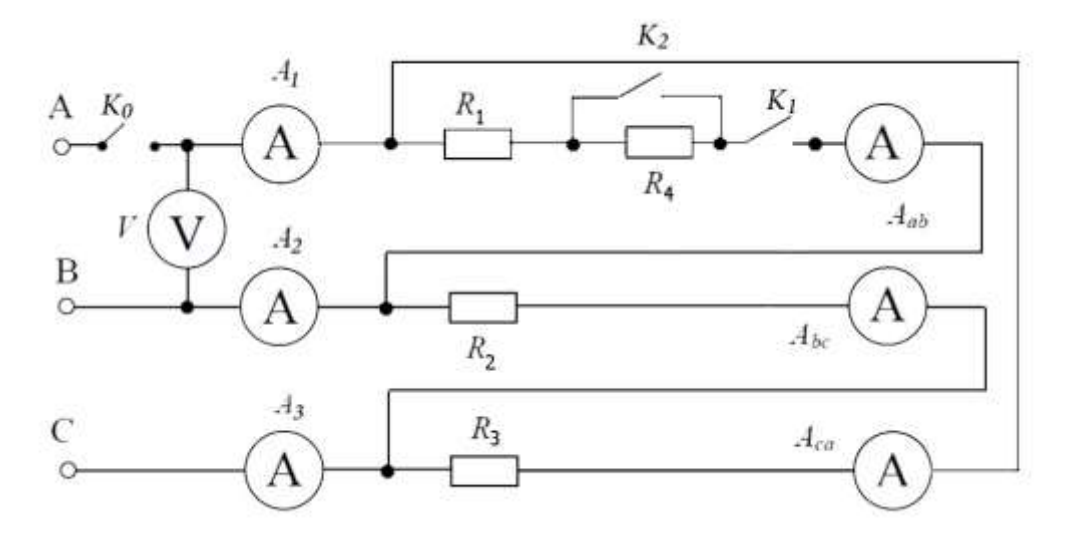

*Рис 5.3 Схема исследуемой электрической цепи.*

1. Собрать электрическую схему (рис.5.3).

2. Установить симметричную нагрузку фаз, для чего ключи *К<sup>1</sup>* и *К<sup>2</sup>* находится в положении *вкл*, (рис.5.3).

3. Установить несимметричную нагрузку фаз, для чего ключ *К1*в фазе *А* находится в положении *вкл*, а ключ *К2К3*в положении *выкл*.

4. Для каждого режима измерить линейные токи с помощью амперметров  $A_I$ ,  $A_2$ ,  $A_3$  и фазные токи по амперметрам  $A_{AB}$ ,  $A_{BC}$ ,  $A_{CA}$ . Показания приборов записать в таблицу 5.1.

5. Рассчитать для этих режимов работы цепи отношения линейных и фазных токов и записать данные в таблицу5.1. Убедиться, что при *симметричной нагрузке I*  $_{\scriptscriptstyle{J}\!I} = \sqrt{3} \cdot I_\varphi$  и геометрическая сумма линейных токов равна нулю.

**Задание 2**. Определить электрические параметры трехфазной цепи соединенной по схеме «треугольник» при режимах выключенный нагрузке в фазе *А* и при обрыве линейного провода в фазе *А*.

6. Создать режим без нагрузки в фазе *А,* для чегоключи *К1,К<sup>2</sup>* и *К3*в фазе *А* находится в положении *выкл*.

7. Измерить линейные токи с помощью амперметров*А2*и*А<sup>3</sup>* и фазные токи по амперметрам *АВС* и *АСА*. Показания приборов записать в таблицу 5.2.

8. Создать режим «обрыв линейного провода» в фазе *А,* для чего фаза *А* отключается от источника ключом *К0*.

9.Измерить те же величины при работе цепи по двум линейным проводам.

10.Снять показания вольтметра *V* и записать в таблицу 5.1 линейное напряжение  $U_{AB} = U_{BC} = U_{CA} = \dots$ Следить, чтобы линейное напряжение оставались постоянной в течение всего времени эксперимента.

*Таблица 5.1*

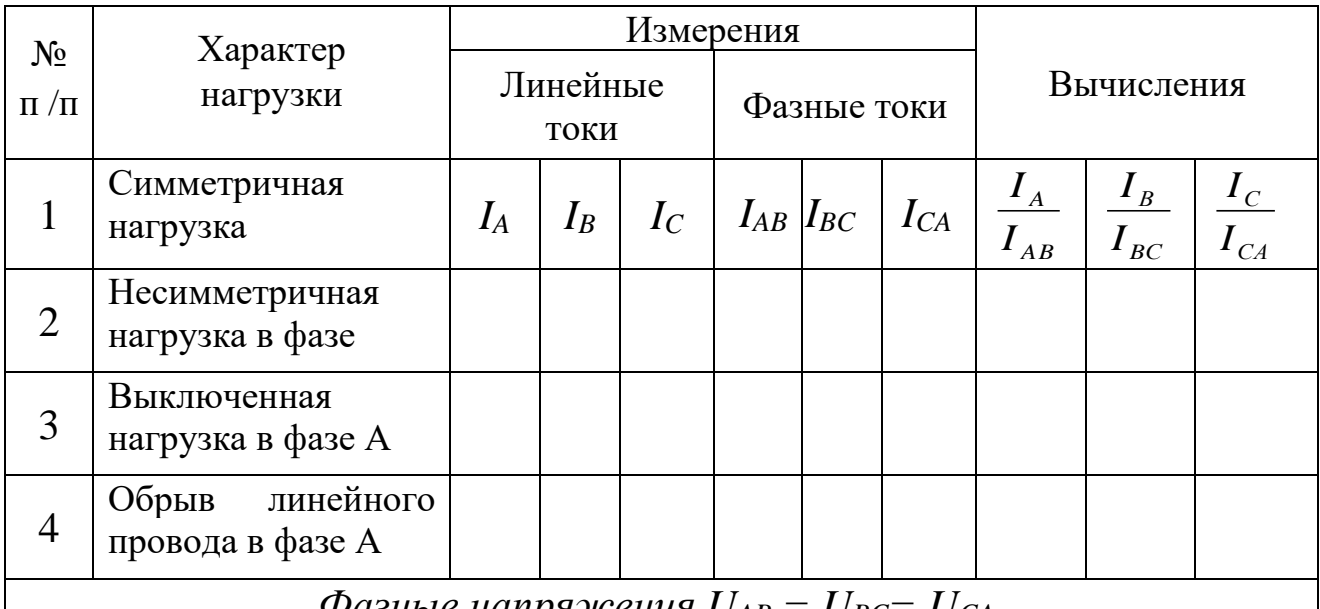

 *Фазные напряжения UAB = UBC= UCA*

#### **Контрольные вопросы**

1. Нарисовать электрическую схему соединения трех однофазных приемников «треугольником».

2.Какая нагрузка в трехфазной цепи называется симметричной и какая несимметричной?

3. Какие два вида напряжений и токов различают в трехфазных цепях? Дать их определение.

4.Каковы соотношения между линейными и фазными напряжениями при соединении приемников «треугольником» (нагрузка симметричная и несимметричная)?

5. Докажите, что в трехфазной цепи при соединении потребителей «треугольником» сумма линейных токов всегда равна нулю.

6. Почему при соединении «треугольником» нельзя осуществлять режим короткого замыкания в фазе приемника?

7. Каковы преимущества и недостатки соединения нагрузки «треугольником»?

## **Лабораторная работа № 6**

# *ИССЛЕДОВАНИЕ ОДНОФАЗНОГО ТРАНСФОРМАТОРА*

**Цель работы**.Ознакомление с устройством,изучение принципа действия, однофазного трансформатора, определение коэффициент трансформации и коэффициента полезного действия,исследования режимов холостого хода, короткого замыкания и рабочего режима (работа под нагрузкой)трансформатора.

## **Краткие теоретические сведения**

Трансформатор-статический электромагнитный аппарат, предназначенный для преобразования переменного тока одного напряжения в другое напряжение той же частоты.

Трансформаторы делятся по назначению на силовые, специальные, измерительные и радиотехнические. К силовым относятся трансформаторы, передающие потребителю электрическую энергию, к специальным - сварочные и выпрямительные, к измерительным трансформаторы тока и напряжения, служащие для подключения электроизмерительных приборов, к радиотехническим - маломощные трансформаторы и трансформаторы, работающие на повышенной частоте.

Трансформатор состоит из стального сердечника (магнитопрода), собранного из тонких листов электротехнической стали, изолированных друг от друга слоем лака или окалины с целью снижения потерь мощности на гистерезис и вихревые токи (рис. 6.1).

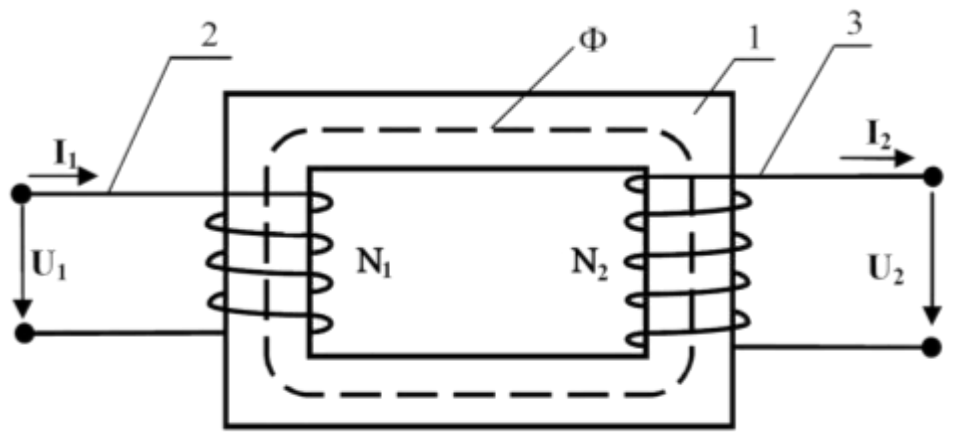

*Рис. 6.1 Устройство однофазного трансформатора\*: 1 - магнитопровод; 2 - первичная обмотка; 3 - вторичная* На сердечнике однофазового трансформатора (рис. 6.1) в простейшем случае расположены две обмотки, выполненные из изолированного провода. Обмотка, к которому подключается источник напряжения называется первичной. К первичной обмотке подводится питающее напряжение  $U_l$ . Другая обмотка к которой присоединяются приемники знергии, называется вторичной. Со вторичной его обмотки снимается напряжение  $U_2$ . Все величины, относящиеся к первичной обмотке, отмечаются индексом 1 (например  $P_L U_L I_L$ ,  $r_l$ и т.д.), а величины, относящиеся к вторичной обмотке, - индексом 2 (например  $P_2$ ,  $U_2$  и т.д.).

Принцип работы трансформатора основан на принципе электромагнитной индукции Фарадея:

$$
\varepsilon = d\Phi/dt \tag{6.1}
$$

При подаче переменного синусоидального напряжения  $U<sub>1</sub>$  на первичную обмотку трансформатора по этой обмотке пойдет ток  $I_1$ , который создает в ферромагнитном сердечнике переменное магнит-ное поле. Появляющийся при этом магнитный поток изменяется так-же по закону

$$
\Phi = \Phi_0 \sin \omega t \tag{6.2}
$$

где  $\Phi_0 = U_0/(n_1\omega)$  амплитуда магнитного потока;  $U_0$ -амплитуда напряжения, *п*<sub>1</sub>-число витков первичной обмотки;  $\omega$ -круговая частота.

Магнитный поток  $\Phi$ , замыкающийся по сердечнику (магнитопроводу), пронизывает витки первичной и вторичной обмоток. По закону электромагнитной индукции (6.1) поток Ф индуктирует в каждом витке обмоток ЭДС:

$$
\varepsilon = -d\Phi/dt = -d\Phi_0 \sin \omega t/dt = -\omega \Phi_0 \cos \omega t = \omega \Phi_0 \sin(\omega t - 90^\circ) \tag{6.3}
$$

Сравнивая (6.2)и (6.3), видим, что ЭДС отстает от магнитного потока на угол 90°, а действующее значение ЭДС в витке

$$
\varepsilon_{\rm A} = \frac{\omega}{\sqrt{2}} \Phi_0 = \frac{2\pi f}{\sqrt{2}} \Phi_0 = 4.44 f \Phi_0 \tag{6.4}
$$

Следовательно, в первичной обмотке возникает ЭДС:

$$
E_1 = 4.44 f n_1 \Phi_0 \tag{6.5}
$$

а ЭДС вторичной обмотки

$$
E_2 = 4.44 f n_2 \Phi_0 \tag{6.6}
$$

Отношение напряжения на первичной обмотке к напряжению на

вторичной обмотке называют коэффициентом трансформации *К* трансформатора:

$$
K = U_1 / U_2 \tag{6.7}
$$

Если *К*>*1*, то *U1>U<sup>2</sup>* (напряжение вторичной обмотки ниже напряжения первичной обмотки) - такой трансформатор называют понижающим; если  $K < 1$ ,  $U_1 < U_2$ (напряжение вторичной обмотки выше напряжения первичной) -повышающий трансформатор; *К* = *1*, *U1*=*U2*(напряжение вторичной обмотки равно напряжению первичной обмотки)-разделительной трансформатор. Разделительные трансформаторы применяются в радиотехнике для электрического разделения цепей (гальванической развязки цепей).

Использование трансформатора связано с неизбежными потерями электрической энергии. Различают два вида потерь в трансформаторе: потери на нагревание обмоток при прохождении по ним переменного тока,*(РМ–*потери в меди*)*, и потери в стальном сердечнике, связанные с гистерезисом и вихревыми токами, получившие название потерив стали*(РСТ)*.

Потери в стали магнитопровода на гистерезис и вихревые токи зависят от частоты тока питающей сети и магнитной индукции. Так как при работе трансформатора частота тока сети и амплитуда магнитной индукции неизменны, то потери в стали постоянны, не зависят от нагрузки трансформатора и равны потерям холостого хода трансформатора *РО.* Эти потери определяются из опыта холостого хода трансформатора. Потери в меди *Р<sup>М</sup>* определяются из опыта короткого замыкания трансформатора.Эта мощность определяется по показанию ваттметра, включенному в первичную обмотку.

*КПД* трансформатора представляет собой отношение полезной мощности, отдаваемой трансформатором в нагрузку, к мощности, потребляемой из первичной сети

$$
\eta = \frac{P2}{P1} \cdot 100\,\%
$$
\n(6.8)

КПД трансформаторов малых мощностей (до 1000Вт) достигает:  $\eta = (85 \div 95)100\%$ .

В работе трансформатора можно выделить три режима:

1. Режим холостого хода, когда вторичная обмотка разомкнута;

2. Режим короткого замыкания, когда вторичная обмотка замкнута;

3. Рабочий режим (работа под нагрузкой).

#### **Режим холосто хода**

При этом режиме на первичную обмотку трансформатора (рис. 6.2) подается номинальное напряжение *U1H*(согласно паспорту трансформатора), а вторичная обмотка разомкнута, т.е. трансформатор работает безнагрузки. Амперметр *А<sup>1</sup>* показывает ток холостого хода *I10=0*. Вольтметр *V2*во вторичной цепи показывает напряжение вторичной обмотки $U_{20} = E_2$ .

Ввиду малости тока, протекающего в первичной обмотке, потери мощности в первичной катушке составляют не более одного процента от номинальной мощности трансформатора (указывается в паспорте). Поэтому потери мощности в первичной и вторичной обмотке можно принять равными нулю *Р<sup>10</sup>* ~ *0,Р<sup>2</sup>* = *0*. Следовательно, в режиме холостого хода потери мощности наблюдаются только в магнитопроводе и связаны с перемагничиванием железа и вихревыми токами. Ваттметр *W*показывает мощность потерь в сердечнике трансформатора:  $P_{10} = P_{CT}$ , которые составляют (0,3—1,4) % от номинальной мощности трансформатора.

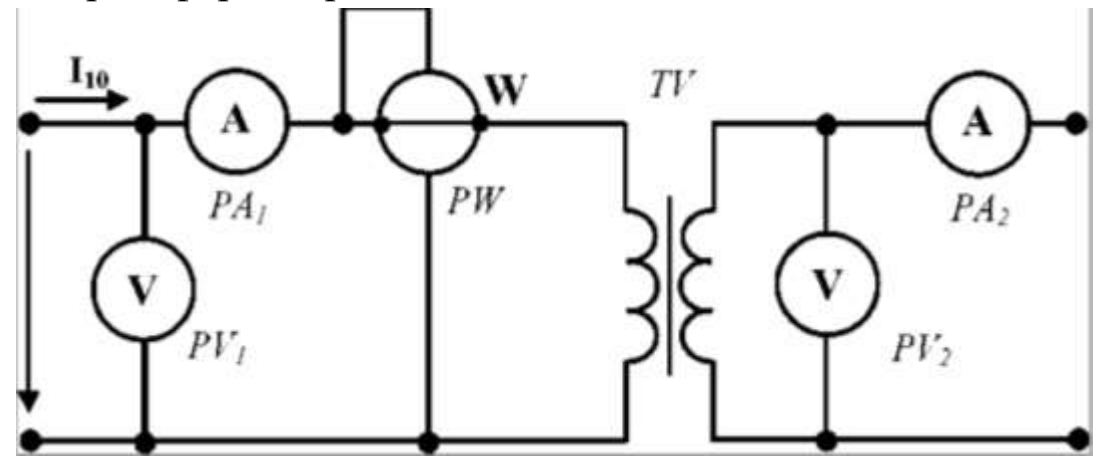

*Рис. 6.2. Схема испытания трансформатора в режиме холостого хода*

При холостом ходе, пренебрегая падением напряжения на первичной обмотке трансформатора, *Е1*~*U1, Е2*=*U2.*В этом случае коэффициент трансформации К

$$
K = U_1/U_2 = E_1/E_2 \approx U_{10}/U_{20}
$$

Таким образом, в опыте холостого хода определяются коэффициент трансформации, и потери мощности в магнитопроводе.

#### Режим короткого замыкания

Режим короткого замыкания для трансформатора является аварийным, т.к. при закорачивании вторичной обмотки  $U_2 = U_{2K3} = 0$ ,  $Z_H =$  $\theta$  и ток в первичной обмотке будет в 15-20 раз больше номиналь-ного режима. Поэтому опыт рабочего Производят ТОЛЬКО сцелью определения параметров первичной и вторичной обмоток при пониженномнапряжении на первичной обмотке:  $U_{IK3} \ll U_{IH}$ .

Опыт производят при условии протекания по первичной и вторичной обмотке трансформатора номинальных токов:  $I_{1k3} = I_{1H}$ ,  $I_{2K-3} = I_{2H}$ . Напряжение короткого замыкания для первичной обмотки задается в процентах  $U_{IK3} = (U_{IK.3}/U_{IH}) \cdot 100\%$  и составляет примерно (2,5-5) % от номинального напряжения

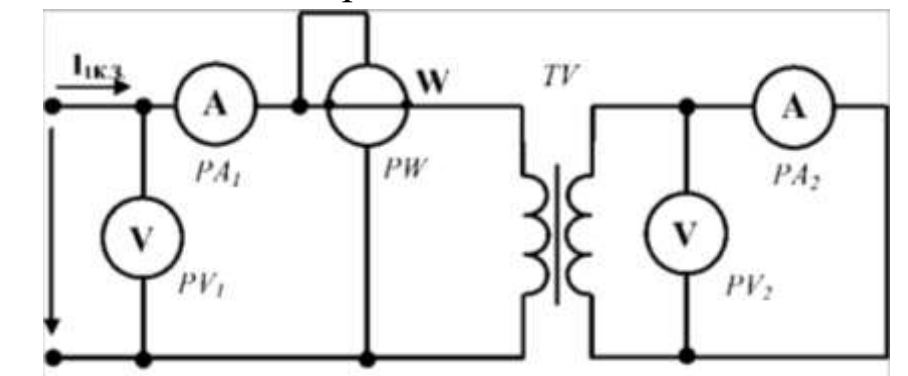

Рис. 6.3. Схема испытания трансформатора в режиме короткого замыкания

Схема опыта короткого замыкания приведена на рис. 6.3.

Так как напряжение короткого замыкания в первичной обмотке во много раз меньше номинального напряжения, то

$$
U_1 = 4,44 f \Phi_0 \tag{6.10}
$$

$$
\varPhi_{0K3} \leftrightarrow \varPhi_{0H} \tag{6.11}
$$

где  $\Phi_{0K3}$  - амплитуда магнитного потока при коротком замыкании,  $\Phi_{0H}$  - амплитуда магнитного потока при работе трансформатора под нагрузкой.

Потери в стали будут стремиться к нулю  $P_{cm} \rightarrow 0$ . Поэтому

мощность при коротком замыкании рассеивается только в обмотках трансформатора и идет на нагрев меди в них

$$
P_{\rm K3} = P_1 + P_2 = I_{1\rm H}^2 R_1 + I_{2\rm H}^2 R_2 = I_{1\rm H}^2 R_{\rm K3} \tag{6.12}
$$

где *R<sup>1</sup>* и *R2*- сопротивления первичной и вторичной обмоток, *I1H*и *I2H*номинальные (рабочие) токи, проходящие по первичной и вторичной обмоткам, *Р1, Р<sup>2</sup>* - мощность потерь в меди в первичной и вторичной обмотках.По этой причине можно считать, что мощность, измеряемая ваттметром *W1*при опытном коротком замыкании, показывает мощность потерь в меди (обмотках) трансформатора.

Общее сопротивление короткого замыкания *Z<sup>K</sup>* определится из отношений

$$
U_{1K,3} = I_{1H}R_{K3} = P_{K,3}/I_{1H}
$$
\n(6.13)

$$
cos\varphi_{K3} = R_{K3}/Z_{K3}
$$
 (6.14)

$$
K = I_{2H}/I_{1H} \tag{6.15}
$$

Таким образом, при короткой замыкании измеряются электрические потери в обмотках трансформатора и сопротивления короткого замыкания трансформатора.

#### **Рабочий режим**

В этом режиме к первичной обмотке трансформатора подводится номинальное напряжение *U1H*, а ко вторичной обмотке подключается сопротивление нагрузки Z. При номинальной нагрузке*12*=*12Н,* напряжение *U2*=*U2Н*и по первичной цепи протекает номинальный ток *11Н.*

Свойства трансформатора при работе под нагрузкой могут быть определены непосредственным его испытанием. Однако такое определение имеет определенные недостатки: необходимо нагрузочное оборудование и потребляется много электроэнергии. Все рабочие свойства трансформатора можно определить по данным опытов холостого хода и короткого замыкания и результаты получаются очень точные.

При исследовании работы трансформатора для упрощения и наглядности расчетов применяют различные методы: метод векторных диаграмм, метод построения и анализа характеристик трансформатора в разных режимах.

## **Порядок выполнения лабораторной работы**

**Задание 1**. Изменяя характер нагрузки вторичной обмотки трансформатора осуществить опыты холостого хода.По измеренным данным рассчитать параметры трансформатора.

1. Собрать электрическую схему для исследования однофазного трансформатора (рис. 6.4)и предоставить для проверки преподавателю.

2. Вторичную обмотку разомкнуть с помощью переключателей *SA1*–*SA<sup>4</sup>*

3. Первичную обмотку трансформатора подключить к сети с напряжением *U1X*= 220 В.

4. Снять показания приборов и записать в табл. 6.1.

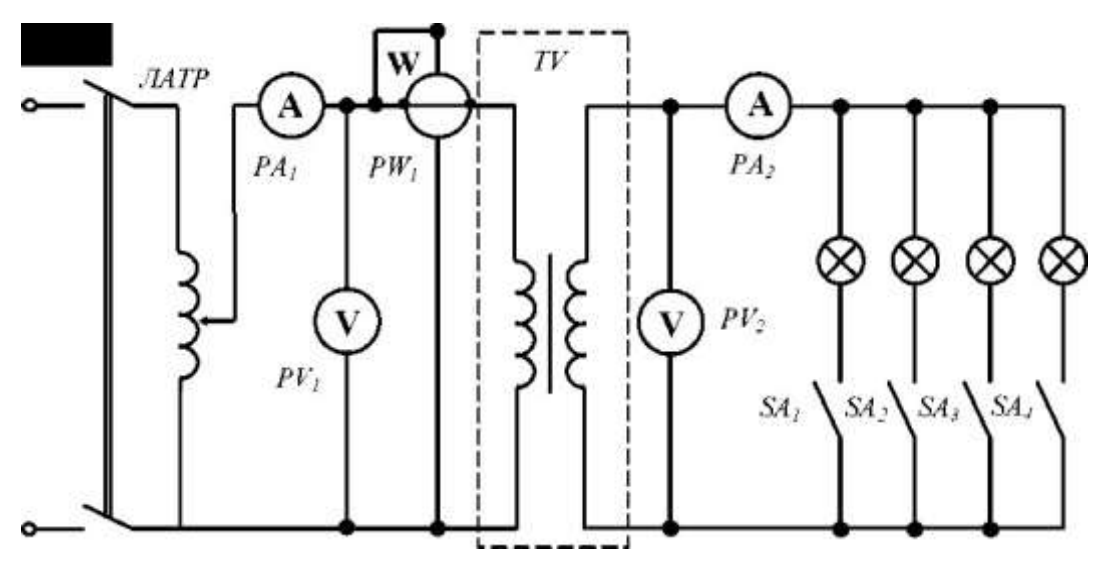

*Рис. 6.4. Электрическая схема опыта*

*Таблица 6.1Опыт холостого хода трансформатора*

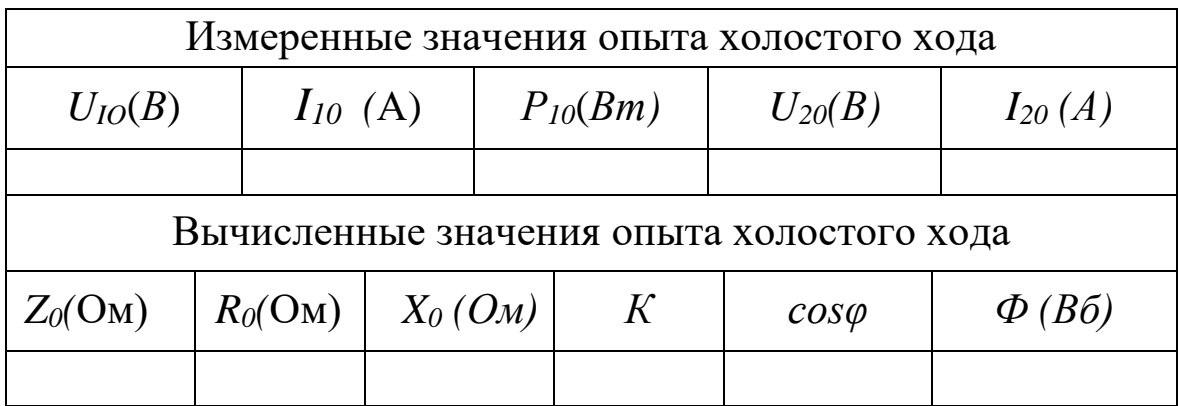

**Задание 2**. Изменяя характер нагрузки вторичной обмотки трансформатора осуществить опыт короткого замыкания.

1. Вторичную обмотку замкнуть накоротко. Для этого разомкнуть всех переключателей *SA1*–*SA<sup>4</sup> ,*а ключ *К* замкнуть.

2. Для измерения напряжения *U1КЗ* использовать вольтметр *V2*со шкалой *50В*. Для измерения напряжения на вторичной обмотке использовать вольтметр *VI.* Чтобы это сделать, следует поменять провода с одного вольтметра на другой.

3. К первичной обмотке подведите с помощью автотрансформатора пониженное напряжение  $U_{IK3}$ = (10 ÷ 15) *В* (напряжение должно быть такое, чтобы амперметр *A<sup>2</sup>* не зашкаливал).

4. Измеренные значения опыта короткого замыкания запишите в таблицу 6.2.

 *Таблица 6.2. Опыт короткого замыкания трансформатора*

| Измеренные значения опыта короткого замыкания  |               |  |                               |               |  |                    |  |  |  |  |
|------------------------------------------------|---------------|--|-------------------------------|---------------|--|--------------------|--|--|--|--|
| $U_{IK3}(B)$                                   | $I_{IK3}(A)$  |  | $P_{IK3}(Bm)$<br>$U_{2K3}(B)$ |               |  | $I_{2K3}(A)$       |  |  |  |  |
|                                                |               |  |                               |               |  |                    |  |  |  |  |
| Вычисленные значения опыта короткого замыкания |               |  |                               |               |  |                    |  |  |  |  |
| $Z_{K3}(O_M)$                                  | $R_{K3}(O_M)$ |  |                               | $X_{K3}(O_M)$ |  | $\cos\varphi_{K3}$ |  |  |  |  |
|                                                |               |  |                               |               |  |                    |  |  |  |  |

**Задание 3.** Исследование трансформатора в рабочем режиме при различных нагрузках.

1. На первичную обмотку подать напряжение  $U_I$ = 220 B.

Изменяя нагрузку трансформатора включением переключателей *SA1*─*SA4* один за другим (рис. 6.4), снять показания всех приборов и записать в таблицу 6.3.

 *Таблица 6.3. Рабочий режим трансформатора*

| $\sqrt{ }$ |  | Измеренные значения                                                                                                    | Вычисленные значения |  |  |                 |  |  |
|------------|--|----------------------------------------------------------------------------------------------------|----------------------|--|--|-----------------|--|--|
|            |  | $\left \Pi\right  \Pi \left  U_I(\text{B}) \right  I_I(\text{A}) \left  P_I(\text{B} \text{t}) \right  U_2(\text{B}) \left  I_2(\text{A}) \right  K \left  P_2(\text{B} \text{t}) \right $ |                      |  |  | $\cos\varphi_1$ |  |  |
|            |  |                                                                                                    |                      |  |  |                 |  |  |
|            |  |                                                                                                    |                      |  |  |                 |  |  |
| ⌒          |  |                                                                                                    |                      |  |  |                 |  |  |
|            |  |                                                                                                    |                      |  |  |                 |  |  |

#### Обработка результатов эксперимента

Используя результаты проведенных опытов, рассчитать следующие параметры однофазного трансформатора.

## **I. Опыт холостого хода:**

 $1.Z_0 = U_{10}/I_{10}$ -полное сопротивление первичной обмотки.

2.  $R_0 = P_{10}/I_{10}$  активное сопротивление первичной обмотки

3.  $X_0 = \sqrt{Z_0^2 - R_0^2}$ - реактивное сопротивление первичной обмотки

4.  $K = U_{10}/U_{20}$ -коэффициент трансформации.

5.  $cos\varphi = R_0/Z_0$ -коэффициент мощности.

6.  $\Phi_0 = U_{10}/(4.44fn_1)$  амплитудная значения магнитного потока Примечание: количества витков n<sub>1</sub> дается преподавателем. Частота переменного токапринять равным  $f = 50$ Гц

Полученные данные занести в таблицу 6.1.

## **II. Опыта короткого замыкания:**

1.  $Z_{K3} = U_{1K3}/I_{1K3}$  - полное сопротивление трансформатора в опыте короткого замыкания.

 $2.R_{K3} = P_{K3}/I_{K3}^2$ -активное сопротивление трансформатора при  $K3$ 3.  $X_{K3} = \sqrt{Z_{K3}^2 - R_{K3}^2}$ -индуктивное сопротивление трансформатора

4.  $cos\varphi_{K3} = P_{1K3}/(U_{1K3} I_{1K3})$ - коэффициент мощности Полученные данные занести в таблицу 6.2.

## III. Параметры рабочего режима:

1.  $K = U_1/U_2$ коэффициент трансформации трансформатора.

 $2. P_2 = U_2 \cdot I_2 \cdot cos\varphi_2$  - мощность во вторичной обмоткетрансформатора, при этом  $cos\varphi_2 = 1$ , т.к. нагрузка трансформатора активная.

3.  $cos\varphi_1 = \frac{P_1}{H_1H_2}$  - коэффициент мощности первичной обмотки.

4.  $\eta = (P_2/P_1) \cdot 100\%$  - коэффициент полезного действия трансформатора.

Полученные данные занести в таблицу 6.3.

С помощью вычисленных значений величин построить векторные диаграммы трансформатора.

#### **Контрольные вопросы**

1. Поясните назначение трансформатора.

2. Объясните устройство и принцип действия однофазного трансформатора.

3.Почему трансформаторы применяются лишь в цепях переменного тока?

4. Как и с какой целью проводится опыт холостого хода трансформатора?

5. Что называется коэффициентом трансформации трансформатора и как его определить?

6. Что называют коротким замыканием трансформатора? Для чего осуществляется опыт короткого замыкания?

7. Как определить потери мощности в трансформаторе?

8. Как вычислить магнитный поток в сердечнике?

9. Что такое внешняя характеристика трансформатора?

10. Что такое рабочие характеристики трансформатора?

# **Лабораторная работа № 7** *ИССЛЕДОВАНИЕ ПОЛУПРОВОДНИКОВОГО ДИОДА*

**Цель работы.** Ознакомиться с устройством и принципом работы полупроводниковых диодов. Исследование вольтамперной характеристики кремниевого и германиевого диодов. Определить коэффициент выпрямления и амплитуду обратного напряжения.

#### **Краткие теоретические сведения**

Диод образован соединением двух полупроводников *p-*и *n-*типа. В месте контакта этих материалов образуется *p-n*переход, который определяет свойства диода. Ширина *p-n*перехода очень мала, от 1 до 50 мкм.

Так как концентрация электронов в *n*-области больше, чем в *p*области, электроны диффундируют из *n-*области в *р*-область. Аналогичным образом дырки диффундируют из *р*-области в *n*-область. По мере диффузии пограничный слой *р*-области обедняется дырками и в нем возникает отрицательный объемный заряд ионизированных атомов акцепторной примеси. Пограничный слой *n*-области обедняется электронами, и в нем возникает положительный объемный заряд за счет ионизированных атомов доноров.

Область *p-n*перехода, имеющую пониженную концентрацию основных носителей заряда, называют запирающим слоем или обедненным слоем. За счет положительного объемного заряда в пограничном слое *n*-области электрический потенциал этой области становится выше, чем потенциал *р*-области.

Между *п-* и *р*-областями возникает разность потенциалов, которая называется контактной.

Поскольку электрическое поле *p-n*перехода препятствует диффузии основных носителей в соседнюю область, то считают, что между *р*и *п-* областями установился потенциальный барьер.

Потенциальный барьер довольно мал, его величина составляет несколько десятых долей вольта. Типичные значения потенциального барьера - 0,3 вольта для *p-n*перехода в германии, и 0,7 вольта для *pn*перехода в кремнии. Потенциальный барьер проявляется, когда к *pn*переходу прикладывается внешнее напряжение.

При прямом включении *p-n*перехода (рис. 7.1, *а),* когда «+» источника питания подается на область *р*, а «-» - на область *n*, потенциальный барьер уменьшается. Вследствие этого диффузия основных носителей через *p-n*переход значительно облегчается и во внешней цепи возникает ток. Такой ток называют током прямого направления или прямым током, а переход считают смещенным в прямом направлении.

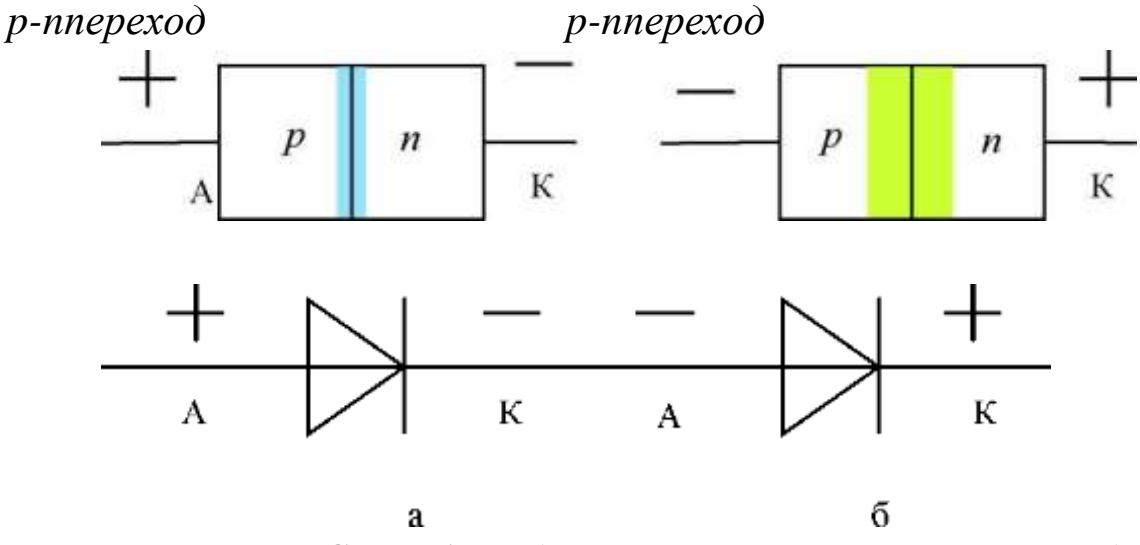

*Рис. 7.1. Способы подачи напряжения на p-n переход: а - прямое включение; б - обратное включение*

При обратном включении*p-n*перехода (рис. 7.1, *б),* когда «+» источника питания подается на область *n*, а «─» - на область *р,* потенциальный барьер возрастает. В этом случае переход основных носителей из одной области в другую затрудняется и уменьшается ток во внешней цепи. Такой ток называют обратным, а переход считают смещенным в обратном направлении.

Таким образом, в зависимости от полярности приложенного напряжения диод может находиться в одном из двух состояний: открытом либо закрытом. Такое свойство *p-n*перехода и диода называют вентильным эффектом.

В зависимости от функционального назначения диоды делят на выпрямительные, универсальные, импульсные, стабилитроны, варикапы, параметрические, фотодиоды, светодиоды и др.

В качестве выпрямительных диодов используют сплавные и диффузионные диоды, выполненные на основе несимметричных *p-n*пе-

63

реходов. Для выпрямительных диодов характерно малое сопротивление в проводящем состоянии и возможность пропускать большие токи. Барьерная емкость из-за большой площади *p-n*перехода велика и достигает значений десятков пикофарад.

Выпрямительные диоды обладают односторонней проводимостью электрического тока. Это свойство используют, например, в выпрямителях, где диоды преобразуют переменный ток электрической сети в ток постоянный для питания радиоаппаратуры и другой электротехники, в приемниках - для преобразования модулированных колебаний высокой частоты, в колебания низкой (звуковой) частоты.

Зависимость тока, протекающего через диод, от приложенного к нему напряжения называют вольтамперной характеристикой (ВАХ) *p-n*перехода (полупроводникового диода). ВАХ диода снимают экспериментально. Типичная вольтамперная характеристика для кремниевого и германиевого диодов приведена на рис. 7.2.

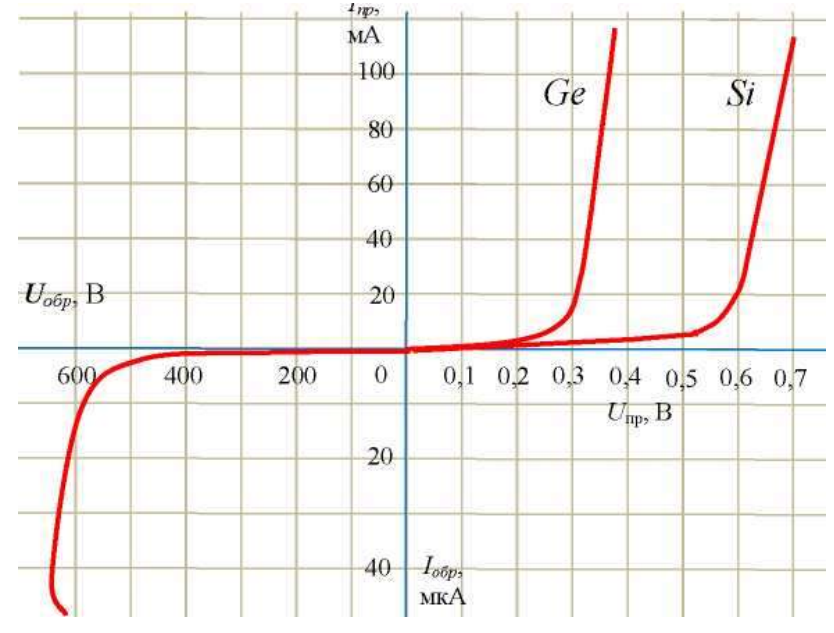

*Рис.7.2. Вольтамперные характеристики кремниевого и германиевого диодов*

#### **Основные параметры выпрямительных диодов**

Основными параметрами выпрямительных диодов являются:

а) прямое напряжение на диоде *Unp,*- напряжение при определенном значении прямого тока *1пр.;*

б) максимально допустимый прямой ток диода - *I*npmax;

в) максимально допустимое обратное напряжение *Uобр.мах*– зна-

чение напряжения, приложенного в обратном направлении, которое диод может выдержать в течение длительного времени без нарушения его работоспособности;

г) обратный ток диода  $I_{\text{o6p}}$  - среднее значение обратного тока при заданном обратном напряжении  $U_{\text{o}}(\delta n)$ .

д) максимально допустимая мощность на диоде  $P_{max}$ .

е) предельно допустимая температура диода  $T_{max}$ .

Превышение предельно допустимых параметров приводит к тепловому пробою и разрушению полупроводникового диода.

К основным параметрам диода такжеотносятся:

- Статическое сопротивление (сопротивление диода постоянному току)

$$
R_0 = U/I \tag{7.1}
$$

где Uи I - напряжение и ток в рабочем режиме;

— дифференциальное сопротивление диода  $R_i$ (сопротивление переменному току) - отношение приращения напряжения на диоде к вызвавшему его приращению тока

$$
R_i = dU/dI \approx \Delta U/\Delta I \tag{7.2}
$$

Основные электрические параметры полупроводниковых диодов связаны с односторонней проводимостью диодов и показаны на ВАХ (рис. 7.3).

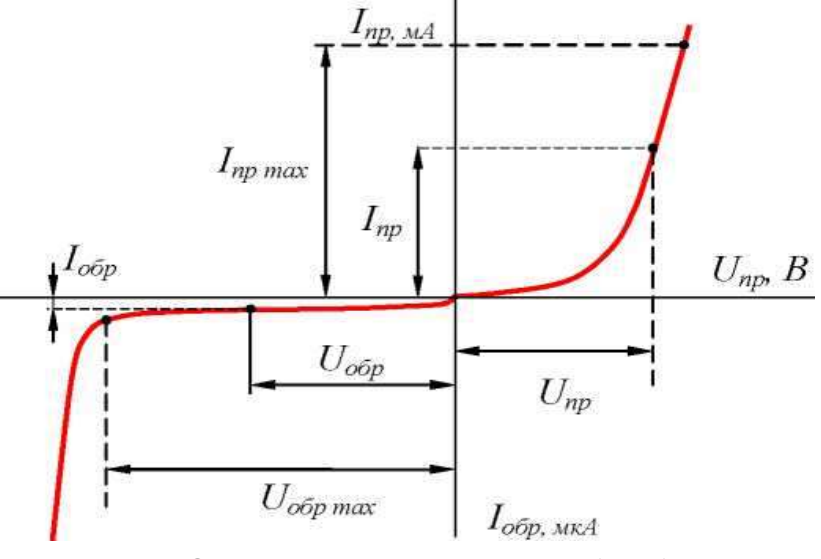

Рис. 7.3. Основные параметры диодов

В прямом направлении  $R_i$ составляет единицы (Ом), в обратном сотни  $(\kappa O_M)$ .

Эти параметры можно определить на прямой ветви вольтамперной характеристики диода (рис. 7.4) следующим образом:

$$
R_0 = (U/I)_M \tag{7.3}
$$

$$
R_i = dU/dI \approx (U_2 - U_1)/(I_2 - I_1) \tag{7.4}
$$

Аналогично можно определить данные параметры и на обратной ветви *ВАХ.*

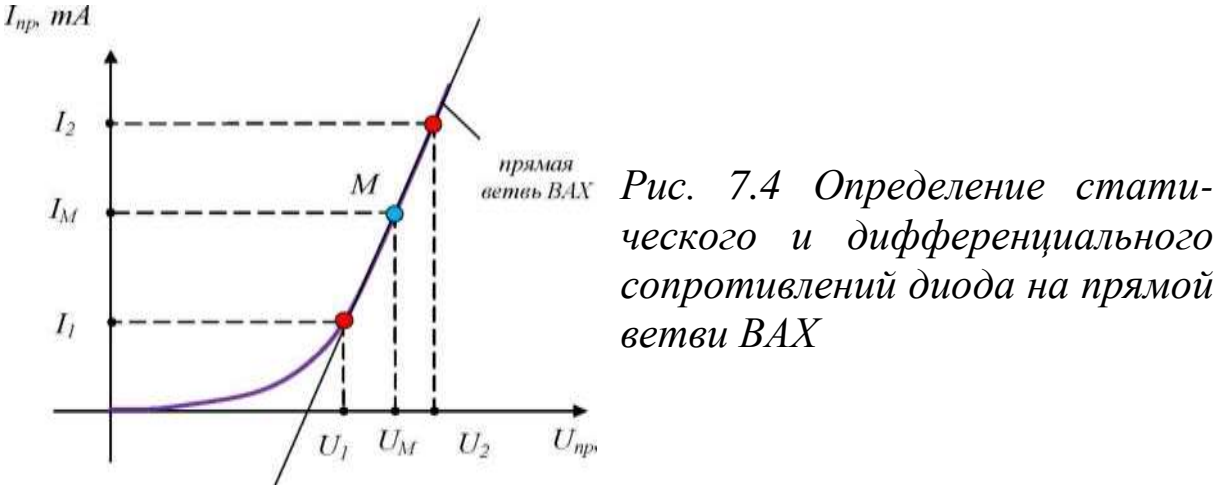

Важным параметром диода является его емкость. В *p-n* переходе имеется двойной слой из положительно заряженных доноров с одной стороны и отрицательно заряженных акцепторов - с другой. Этот двойной электрический слой подобен заряженным обкладкам конденсатора. Эту емкость называют барьерной

$$
C = \varepsilon \cdot \varepsilon_0 \cdot S / (4\pi d) \tag{7.5}
$$

где *S*-площадь *p-n* перехода;*d*- толщина обедненного слоя; *ε*- диэлектрическая проницаемость среды; *ε<sup>0</sup>* = *8,8510-12 Ф/м*- электрическая постоянная.

Изменение заряда в *p-n* переходе может быть также вызвано изменениями концентрации подвижных носителей заряда в *p-*и *n*областях при прямом смещении *p-n* перехода. Эту емкость называют диффузионной *Сдиф.* Эта емкость зависит от тока: чем выше ток, тем больше *Сдиф.* Обе емкости обуславливают инерционность *p-n* перехода. Наибольшее влияние на работу *p-n* перехода оказывает барьерная емкость.

В настоящее время более широкое распространение получили кремниевые выпрямительные диоды, которые имеют следующие преимущества:

а) малые обратные токи;

б) высокое значение допустимого обратного напряжения, которое достигает 2500÷3500 В;

в) работоспособность кремниевых диодов сохраняется при температурах от - 60° С до +150 °С, германиевых от -60 °С до +80 °С. Преимуществом германиевых диодов является малое падение напряжения при пропускании прямого тока  $0,2 \div 0.6$  В, (у кремниевых  $0.8 \div 1.2$ В). Поэтому в выпрямительных устройствах низких напряжений выгодно применять германиевые диоды, так как их сопротивление в прямом направлении в 1,5.2 раза меньше, чем у кремниевых.

#### **Методика проведения эксперимента и обработки результатов**

В данной лабораторной работе исследуются прямая и обратная ветвь вольтамперной характеристики, кремниевых и германиевых диодов. Для этого необходимо снять ВАХ, определить статическое и динамическое сопротивления полупроводникового диода.

Для снятия прямой ветви вольтамперной характеристики в данной лабораторной работе используют схему, показанную на рис. 7.5. Для снятия обратной ветви ВАХ диода необходимо изменить полярность питающего напряжения и его значение (рис. 7.6).

Входное напряжение с помощью трансформатора понижается до определенного значения. Для преобразования переменного тока в постоянный используется выпрямительный мост на диодах*.* Изменяя положение движка потенциометра *RI,*можно задавать различный ток

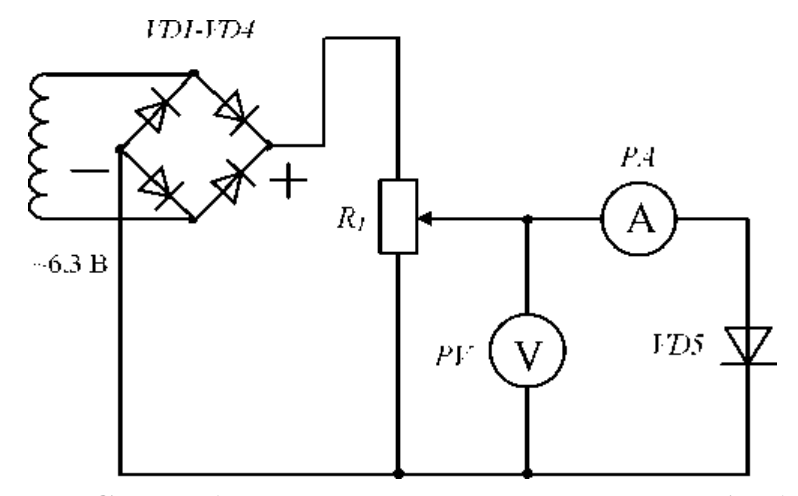

*Рис. 7.5. Схема для снятия прямой ветви ВАХ диода* через исследуемый диод*.*Измеряя напряжение на диоде с помощью

вольтметра *V* и ток с помощью амперметра *А,* построить по точкам прямую и обратную ветви вольтамперной характеристики.

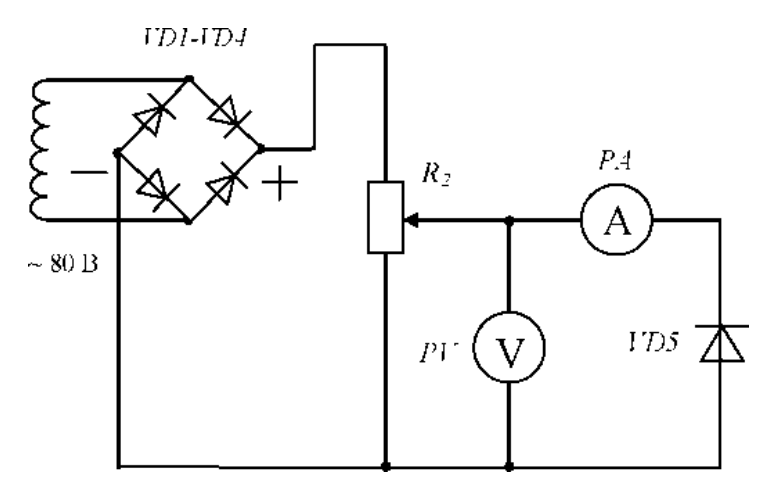

*Рис. 7.6. Схема для снятия обратной ветви ВАХ диода*

## **Порядок выполнения эксперимента**

1. Ознакомиться с оборудованием лабораторного стенда и измерительными приборами.

2. Записать в таблицу 7.1. технические данные измерительных приборов, используемых при выполнении работы.

*Таблица 7.1*

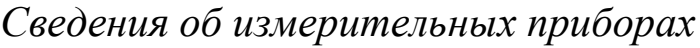

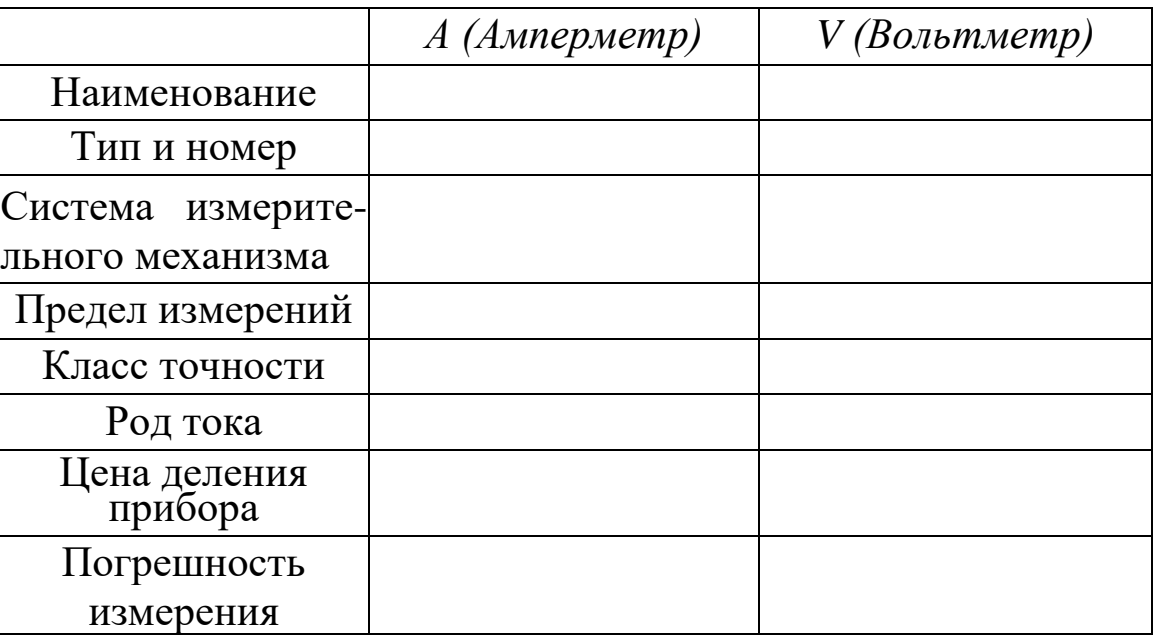

 $\lambda$  $\sum_{n=1}^{\infty}$ 3. Выписать из справочника основные параметры диодов.

oopalb CAC 4. Собрать схему электрической цепи по рис. 7.5. Значения сопротивления реостата *R1,* тип амперметра и вольтметра, пределы измерения приборов определяет преподаватель.

5. Изменяя положение движка резистора *R1,*подать на диоды напряжение (предел напряжения определяетпреподаватель), при этом снимая показания вольтметра и амперметра. Во избежание вы-хода диода из строя ток не должен превышать *допустимую норму*. Данные занести в табл. 7.2.

6. Собрать цепь, показанную на рис. 7.6. Реостат *R2*= 470 Ом. На амперметре *А* установить предел измерений тока, на вольтметре *V*установить предел измерений напряжения и представить схему для проверки преподавателю.

7. Изменяя положение движка резистора *R2*, подать на диоды обратное напряжение (предел напряжения определяет преподаватель), при этом снимая показания вольтметра и амперметра. Данные занести в таблицу 7.3.

*Таблица 7.2*

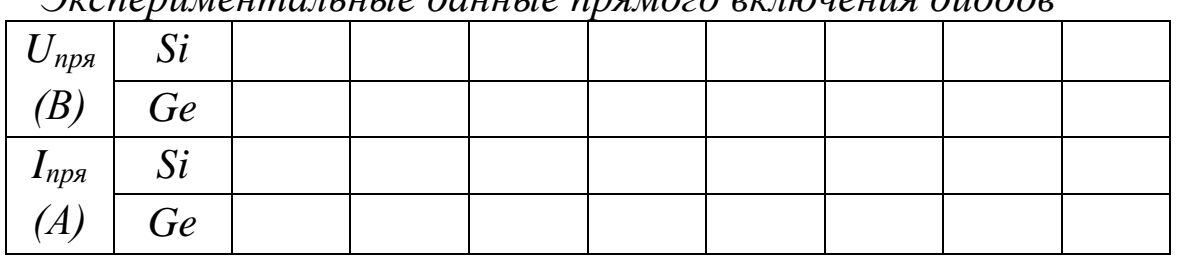

*Экспериментальные данные прямого включения диодов*

*Таблица 7.3*

*Экспериментальные данные обратного включения диодов*

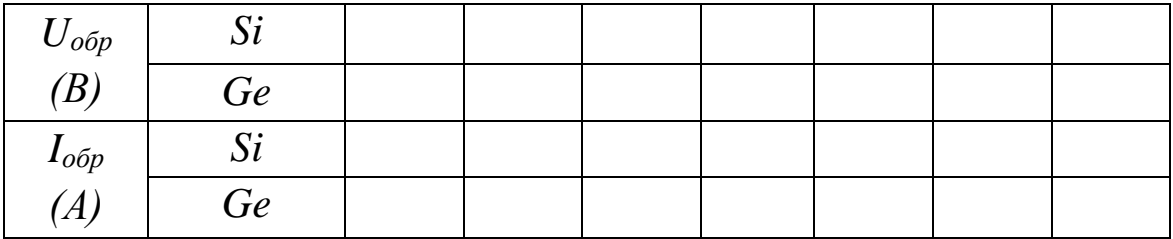

#### *Обработка результатов эксперимента*

Используя экспериментальные данные таблиц 10.2 и 10.3, построить вольтамперные характеристики германиевого и кремниевого диодов. Построение ВАХ каждого диода сделать на отдельном рисунке.

Из полученных характеристик найти *ипр* при *1пр* = 0,5 мА и *иобр*  при *1обр=* 0,5 мА для германиевого и кремниевого диода.

Определить статическое и дифференциальное сопротивление

диодов в точке, указанной преподавателем.

## **Контрольные вопросы**

1. Какое основное свойство диода на основе p-n перехода?

2. Что такое обедненный слой, потенциальный барьер?

3. Что такое прямое и обратное включение диода? Нарисовать, пользуясь схематическим обозначением диода.

4. При каких условиях открывается кремниевый (германиевый) диод?

5. Нарисовать вольтамперную характеристику диода. Показать на ней прямую и обратную ветвь.

6. Перечислите основные параметры выпрямительных диодов и показать их на вольтамперной характеристике диода.

7. Каким образом можно определить статическое и дифференциальное сопротивление диода?

8. В каких устройствах используются выпрямительные диоды?

## **Лабораторная работа № 8** *ИССЛЕДОВАНИЕ ПОЛУПРОВОДНИКОВЫХ ВЫПРЯМИТЕЛЕЙ*

**Цель работы:**Исследование одно- и двухполупе- риодных выпрямительных устройств, Сравнение полученных экспериментальных данных с теоретическими, анализ работы сглаживающих фильтров, снятие внешних характеристик.

#### **Краткие теоретические сведения**

Для питания радиоэлектронной аппаратуры, устройств автоматики и компьютерной техники требуется постоянное напряжение различных значений. Наиболее распространенным источником электрической энергии является промышленная сеть переменного напряжения частотой *50 Гц*. Для преобразования переменного синусоидального напряжения сети в постоянное напряжение применяют выпрямители.

Электрическая схема, предназначенная для преобразования энергии переменного тока в энергию постоянного тока, называется выпрямителем. Выпрямление переменного тока производится при помощи электрических вентилей (полупроводниковых диодов), обладающих односторонней проводимостью.

Выпрямительное устройство обычно имеет следующую структуру (*рис. 8.1*).

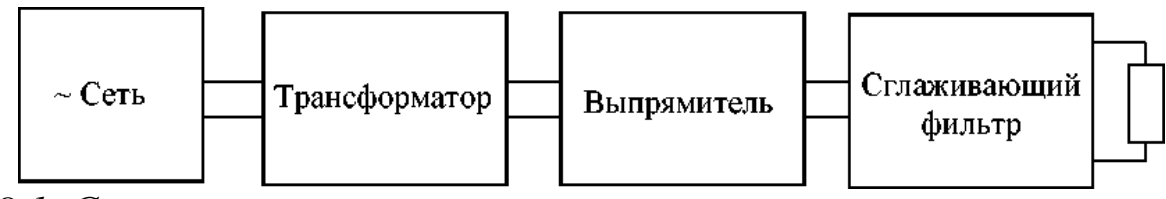

*Рис. 8.1. Структура выпрямителя*

Схема любого выпрямителя содержит три основных элемента:

●силовой трансформатор - устройство для понижения или повышения напряжения питающей сети и гальванической развязки сети и нагрузки;

● выпрямительный элемент (вентиль), имеющий одностороннюю проводимость, - для преобразования переменного напряжения в пульсирующее;

● фильтр для сглаживания пульсирующего напряжения.

Выпрямительное устройство, в зависимости от схемы соединения и назначения, может быть однофазное и трехфазное, управляемое и неуправляемое.

Для устройств электроники, автоматики, сигнализации, и т.п. требуются небольшие мощности. Поэтому для их питания обычно применяются однофазные выпрямители с диодами малой и средней мощности. Для выпрямления однофазного переменного тока применяются как однополупериодные, так и двух полупериодные схемы выпрямителей.

#### **Однополупериодное выпрямление**

Схема однополупериодного выпрямителя переменного тока приведена на рис.8.2.

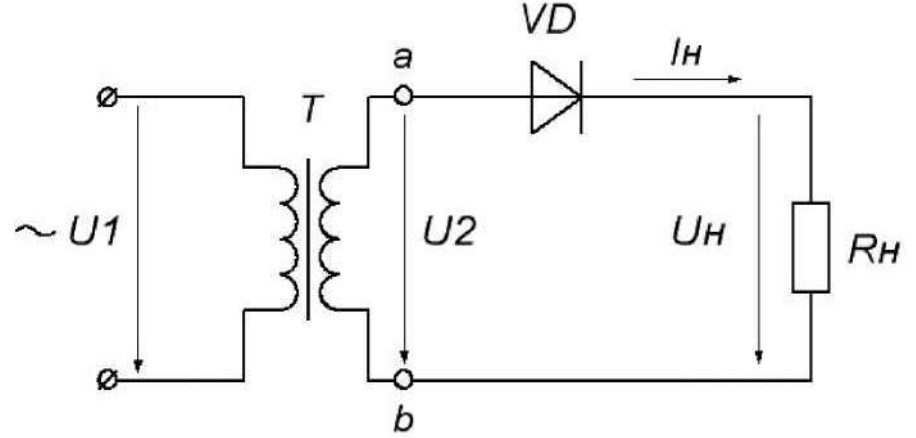

*Рис. 8.2. Однополупериодный выпрямитель*

На рис. 8.2 обозначены: *U1*- напряжение на первичной обмотке трансформатора; *U2*- напряжение на вторичной обмотке трансформатора; *UH*- напряжение на нагрузке *RH;IH*- ток, протекающий через нагрузку.

В положительный полупериод переменного напряжения в точке *а* будет положительный потенциал относительно точки b. Диод *D*будет открыт, и через него проходит ток*IH.*В результате на нагрузке  $R_H$ будет создаваться падение напряжения  $U_H = I_H \cdot R_H$ , практически равное напряжению *U2*, т.к. диод в проводящем состоянии обладает низким сопротивлением.

Когда начинается отрицательный полупериод, в точке *а* будет отрицательный потенциал относительно точки *b*. Диод *D* будет закрыт,
и через нагрузку ток не протекает, следовательно,  $I_H = 0$  и выходное напряжение нулю. Из изложенного ясно, что ток и напряжение на нагрузке является пульсирующими причем за период *T* синусоидального переменного напряжения в нагрузку проходит только одна полуволна.

Таким образом, через диод и нагрузочный резистор при однополупериодном выпрямлении проходит пульсирующий ток в виде импульсов, длящихся полпериода и разделенных промежутком также вполпериода. Поэтому временные диаграммы тока и напряжения на нагрузкевыглядят так, как показано на рис. 8.2

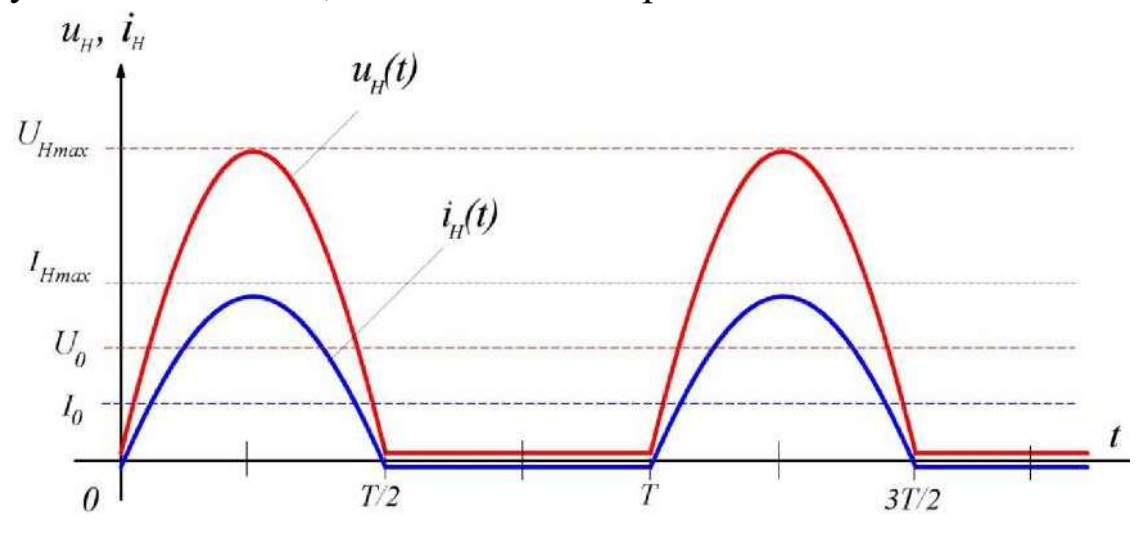

*Рис. 8.3. Временные диаграммы напряжения и тока*

Величину пульсаций тока или напряжения оценивают коэффициентом пульсаций *р*-отношение амплитуды первой гармоники тока или напряжения к постоянной составляющей тока или напряжения.

$$
p = I_{1m}/I_0 = U_{1m}/U_0 \tag{8.1}
$$

После разложения пульсирующего напряженияв ряд Фурье получим следующее:

─среднее значение выпрямленного напряжения *U<sup>0</sup>*

$$
U_0 = U_m / \pi \tag{8.2}
$$

─ амплитуда первой гармоники напряжения *U1m*

$$
U_{m1} = U_m/2 \tag{8.3}
$$

─коэффициент пульсаций

$$
p = U_{1m}/U_0 = \pi/2 = 1.57
$$
 (8.4)

Недостатками однополупериодной схемы являются:

─ высокий уровень пульсации *(К<sup>П</sup>* ~ 1,57) выпрямленного напряжения;

─ низкий *КПД*, т.к. выпрямитель работает только на одной (положительной) полуволне переменного напряжения;

─ значительно большой, чем в других схемах, вес трансформатора и нерациональное использование в трансформаторе меди.

#### **Двух полупериодное выпрямление**

Для снижения коэффициента пульсаций выпрямленного напряжения *p*и повышения КПД выпрямителя применяются двухполуперидные схемы выпрямления. Наиболее часто применяется мостовая схема выпрямителя, показанная на рис. 8.4.

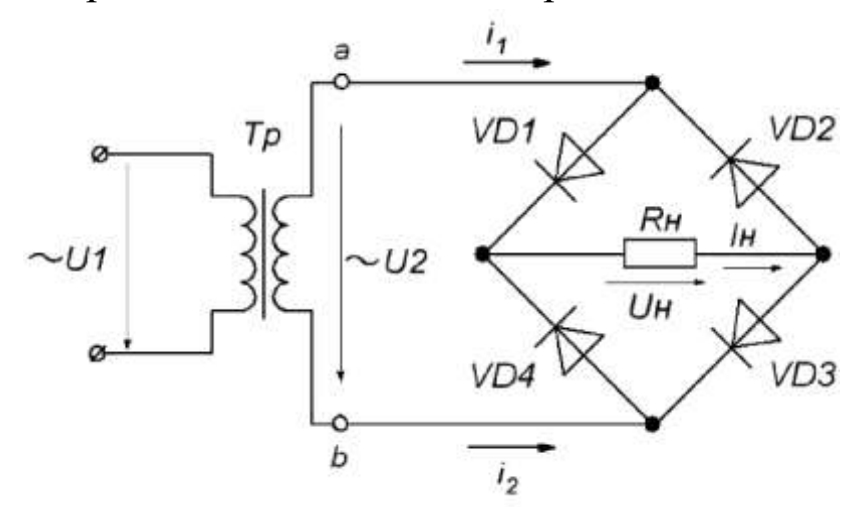

*Рис. 8.4. Схема двухполупериодного мостового выпрямителя*

В положительный полупериод точка *а* имеет положительный потенциал, а точка *b*- отрицательный. Вследствие этого диоды *D2* и *D4* будут открыты и по ним протекает ток *i1,* который является током нагрузки *IH,* создавая на нагрузке напряжение *UH.* При отрицательном полупериоде потенциал точки *а* будет отрицательным, а точки *b*- положительным. Диоды *D3* и *D1* открываются *(D2* и *D4* закрываются), что приводит к протеканию тока *i2,* который в нагрузочном сопротивлении *R<sup>H</sup>* имеет такое же направление, что и ток *i1.*

Таким образом, в положительный и в отрицательный полупериоды ток через нагрузку имеет одинаковое направление, но изменяется по величине, т.е. пульсирует. Вид выпрямленного напряжения при двух полупериодном выпрямлении представлен на рис. 8.5.

Из графика выпрямленного напряжения (рис. 8.5) видно, что при двух полупериодном выпрямлении частота пульсаций на выходе выпрямителя вдвое превышает частоту входного питающего напряжения, тогда как при однополупериодном выпрямлении частота пульсаций совпадает с частотой питающего напряжения (рис. 8.3).

После разложения в ряд Фурье напряжения, выпрямленного двух полупериодной схемой и ее анализа вытекает, что по сравнению с одно полупериодным выпрямлением:

─ среднее значение выпрямленного напряжения *U0*в два раза больше:  $U_0 = 2U_m/\pi$  (8.5) амплитуда первой гармоники напряжения *Ui<sup>m</sup>*

$$
U_{1m} = 4U_m/3\pi\tag{8.6}
$$

а коэффициент пульсаций меньше

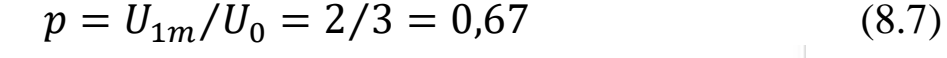

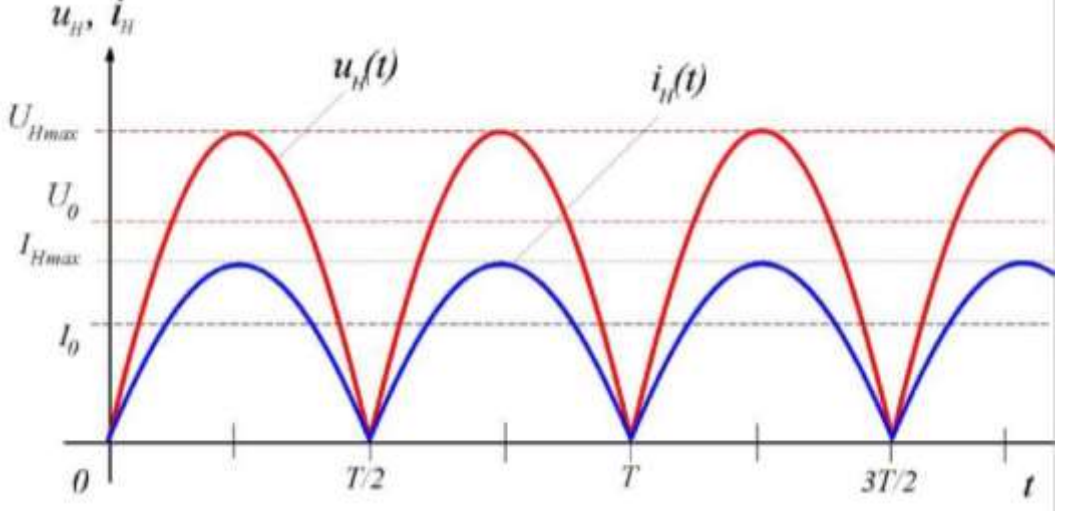

#### *Рис. 8.5. Временные диаграммы напряжения и тока*

В двух полупериодной мостовой схеме (рис. 8.4) ток через нагрузку в оба полупериода протекает в одном направлении, причем ток во вторичной обмотке трансформатора также протекает в течение обоих полупериодов и является синусоидальным, что исключает дополнительное намагничивание сердечника.

Из рисунков 8.3 и 8.5 видно, что пульсации выпрямленного напряжения довольно значительны. Они могут быть уменьшены с помощью сглаживающего фильтра.

Простейшим фильтром является конденсатор, который включается параллельно нагрузке. В положительный полупериод конден-

сатор заряжается до максимального входного напряжения  $U_{max}$  и затем разряжается через нагрузку  $R<sub>H</sub>$ . Емкость конденсатора выбирают такой величины, чтобы для частоты пульсаций  $\omega_{II}$  реактивное сопротивление конденсатора  $X_c$  было много меньше сопротивления нагрузки  $R_H$ . Тогда постоянная времени разряда цепи  $\tau_{pa3} = C_{\phi} \cdot R_H$ значительно больше периода пульсаций, конденсатор разряжается сравнительно медленно и напряжение на нем уменьшается незначительно. Это приводит к увеличению среднего значения выпрямленного напряжения  $U_0$  на нагрузочном резисторе  $R_H$  и к снижению коэффициента пульсаций р.

На рис. 8.6 иллюстрируется влияние накопительного конденсатора на форму выходного напряжения однополупериодного выпрямителей. Выходное напряжение содержит значительную по величине постоянную составляющую, на которую наложены малые пульсации напряжения. Амплитуда этих пульсаций определяется постоянной времени  $\tau_{pa}$  для используемого конденсатора  $C$  и нагрузочного резистора R<sub>H</sub>. Поэтому конденсатор должен иметь значительную емкость - от 100 до 5000 мкФ (и даже больше).

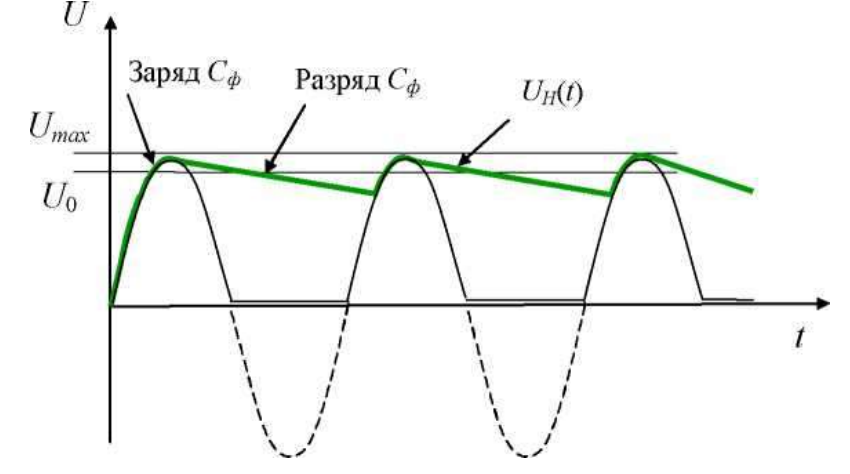

Рис. 8.6. Влияние конденсатора на форму выпрямленного напряжения

Эффективность фильтров оценивается коэффициентом сглажива-НИЯ

$$
q = p_{\rm{bx}}/p_{\rm{Bbix}} \tag{8.8}
$$

где  $p_{\text{ex}}$  и  $p_{\text{max}}$  - коэффициенты пульсаций напряжений, соответственно, на входе и выходе фильтра.

#### **Напряжение холостого хода**

Напряжением холостого хода называют величину выходного напряжения выпрямителя при нулевом токе нагрузки, т.е. при отключенной нагрузке. На рис. 8.7 показан однополупериодный выпрямитель без нагрузочного резистора.

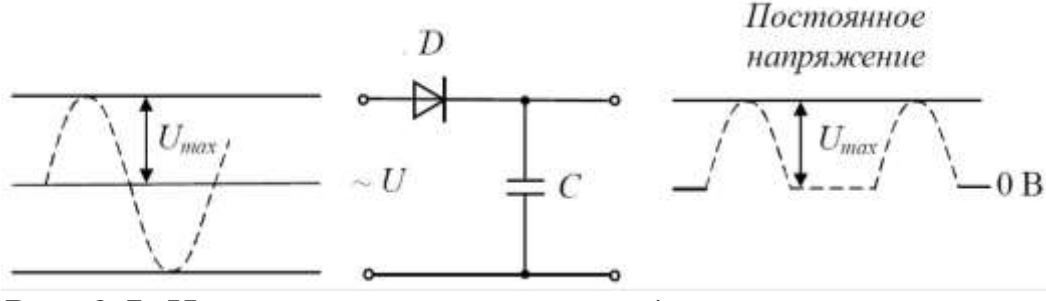

*Рис. 8.7. Напряжение холостого хода равно максимальному входному напряжению.*

Накопительный конденсатор *С* заряжается, как обычно, до максимального значения входного напряжения. Однако, если нагрузка не подключена, этот конденсатор сохраняет свой заряд и обеспечивает тем самым постоянное значение выходного напряжения (равное максимальному входному напряжению) без каких-либо пульсаций. Таким образом, напряжение холостого хода это максимально возможное напряжение источника питания.

#### **Внешняя характеристика выпрямителя**

Увеличение выходного тока выпрямителя приводит к уменьшению его выходного напряжения. Это связано с тем, что выпрямитель имеет свое внутреннее сопротивление, представляющее собой сумму сопротивлений обмотки трансформатора, выпрямительных диодов и резистора или дросселя сглаживающего фильтра.

Рис. 8.8 иллюстрирует изменение напряжения на выходе источника питания при изменении тока нагрузки. Зависимость среднего значения выходного напряжения *U<sup>H</sup>* от среднего значения выходного тока *I<sup>H</sup>* называется внешней или нагрузочной характеристикой выпрямителя.

Выходное напряжение максимально, когда ток нагрузки равен нулю, т.е. при холостом ходе. Напряжение на выходе источника питания, которое он обеспечивает при установленной полной нагрузке

или номинальном (полном) токе нагрузки, называется номинальным выходным напряжением*UHOM*источника питания.

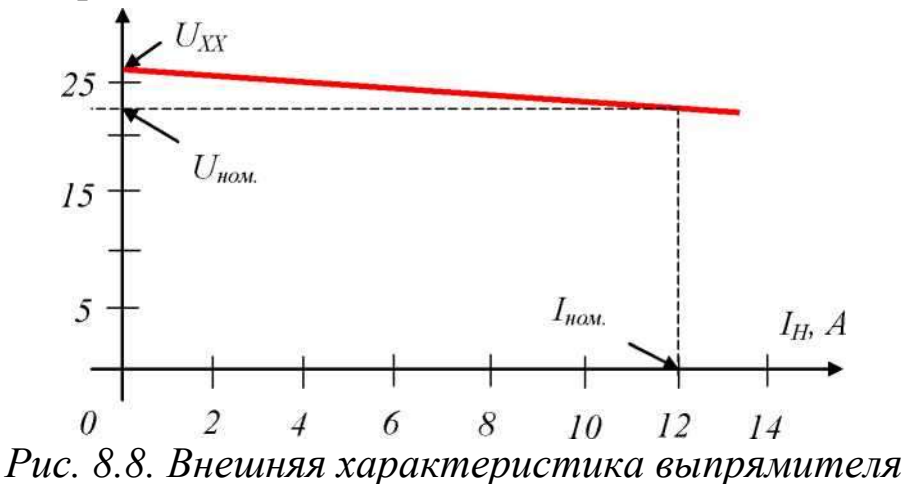

#### **Основные параметры выпрямителей**

Основными характеристиками выпрямителей являются:

1. Номинальное напряжение постоянного тока *U0* (*UСР*)-среднее значение выпрямленного напряжения. Обычно указывается напряжение до фильтра *U<sup>0</sup>* и напряжение после фильтра (или отдельных его звеньев - *U*). Определяется значением напряжения, необходимым для питаемых выпрямителем устройств.

2. Номинальный выпрямленный ток *I0-* среднее значение выпрямленного тока, т.е. его постоянная составляющая, заданная техническими требованиями. Определяется результирующим током всех цепей, питаемых выпрямителем.

3. Входное напряжение *UВХ*- напряжение сети переменного тока, питающей выпрямитель. Стандартное значение этого напряжения для бытовой сети - 220 вольт с допускаемыми отклонениями 10 %.

4. Пульсация - переменная составляющая напряжения или тока на выходе выпрямителя. Это качественный показатель выпрямителя.

5. Частота пульсаций *f*- частота наиболее резко выраженной гармонической составляющей напряжения или тока на выходе выпрямителя. Для самой простой - однополупериодной схемы выпрямителя частота пульсаций равна частоте питающей сети. Двух полупериодные, мостовые схемы и схемы удвоения напряжения дают пульсации, частота которых равна удвоенной частоте питающей сети. Многофазные схемы выпрямления имеют частоту пульсаций, зависящую от схемы выпрямителя и числа фаз.

6. Коэффициент пульсаций  $p$  - отношение амплитуды наиболее выраженной гармонической составляющей напряжения или тока на выходе выпрямителя к среднему значению напряжения или тока

$$
p = (U_{1m}/U_0) \cdot 100\%
$$
 (8.8)

Различают коэффициент пульсаций на входе фильтра ( $p_0\%$ ) и коэффициент пульсаций на выходе фильтра (р%). Допускаемые значения коэффициента пульсаций на выходе фильтра определяются характером нагрузки.

7. Коэффициент фильтрации (коэффициент сглаживания) - отношение коэффициента пульсаций на входе фильтра к коэффициенту пульсаций на выходе фильтра  $q = p_{\text{ex}}/p_{\text{b}}$ .

## Порядок выполнения работы Изучение однополупериодного выпрямителя

1. Соберите схему для исследования однополупериодного выпрямителя, как показано на рис. 8.9, и предоставьте для проверки преподавателю.

2. Выключатели S1 и S2 переведите в положение «выкл». Переменное напряжение  $U_{\text{ex}} = 6.3 B$  на выпрямитель подайте от источника напряжения. Включите питание схемы.

3. Подключите осциллограф к гнездам *a-b*. Подбирая длительность и чувствительность осциллографа, установить на экране изображение двух-трех периодов сигналов входного напряжения. Зарисовать в масштабе данное изображение в отчет.

4. Подключите осциллограф к гнездам *c-d*. Подбирая длительность и чувствительность осциллографа, установить на экране изображение двух-трех периодов сигналов выходного напряжения. Зарисуйте в масштабе данное изображение в отчет.

5. Присоедините к схеме конденсатор фильтра  $C<sub>1</sub>$ . Для этого включите тумблер S1. Зарисуйте в масштабе получившееся изображение на экране осциллографа в отчет.

6. Присоедините к схеме выпрямителя второй конденсатор фильтра С2. Для этого включите тумблер S2. Зарисуйте в масштабе получившееся изображение на экране осциллографа в отчет.

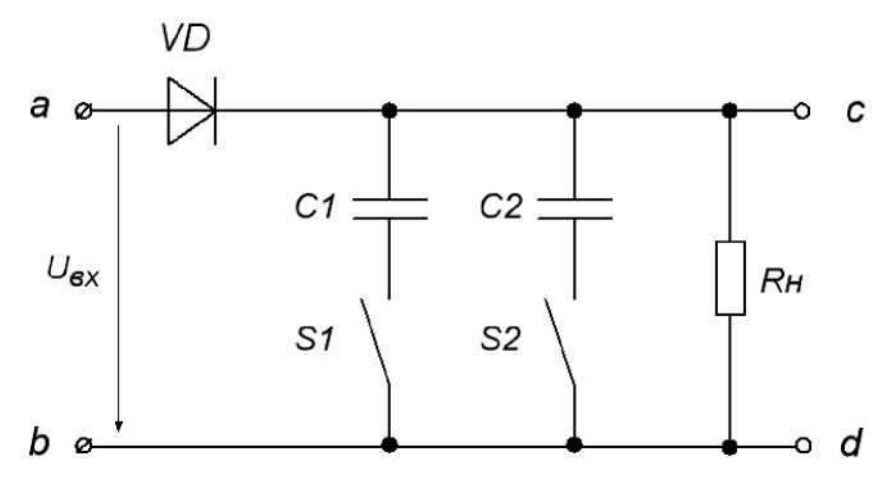

*Рис. 8.9. Схема для исследования однополупериодного выпрямителя*

#### *Изучение двух полупериодного мостового выпрямителя*

1. Соберите схему для исследования двухполупериодного выпрямителя, как показано на рис. 8.10, и предоставьте для проверки преподавателю.

2. Выключатели *S1* и *S2* переведите в положение «Выкл». Переменное напряжение  $U_{\alpha} = 6.3 B$  на выпрямитель подайте от источника напряжения.

3. Подключите осциллограф к гнездам *a-b.* Подбирая длительность и чувствительность осциллографа, установить на экране изображение двух-трех периодов сигналов входного напряжения. Зарисовать в масштабе данное изображение в отчет.

4. Подключите осциллограф к гнездам *c-d.* Подбирая длительность и чувствительность осциллографа, установить на экране изображение двух-трех периодов сигналов выходного напряжения. Зарисовать в масштабе данное изображение в отчет.

5. Присоедините к схеме конденсатор фильтра *С1* (для этого включите тумблер *S1).* Зарисуйте в масштабе получившееся изображение на экране осциллографа в отчет.

6. Присоедините к схеме выпрямителя второй конденсатор фильтра *С2* (для этого включите тумблер *S2).* Зарисуйте в масштабе получившееся изображение на экране осциллографа в отчет.

7. Вместо осциллографа в гнезда *c-d* вставьте измерительные провода вольтметра постоянного тока или мультиметра, включенного на измерение постоянного тока. В гнезда *a-b* подключите вольтметр переменного тока или мультиметр, включенный на измерение переменного тока. Тумблера *S1*и *S2*выключить.

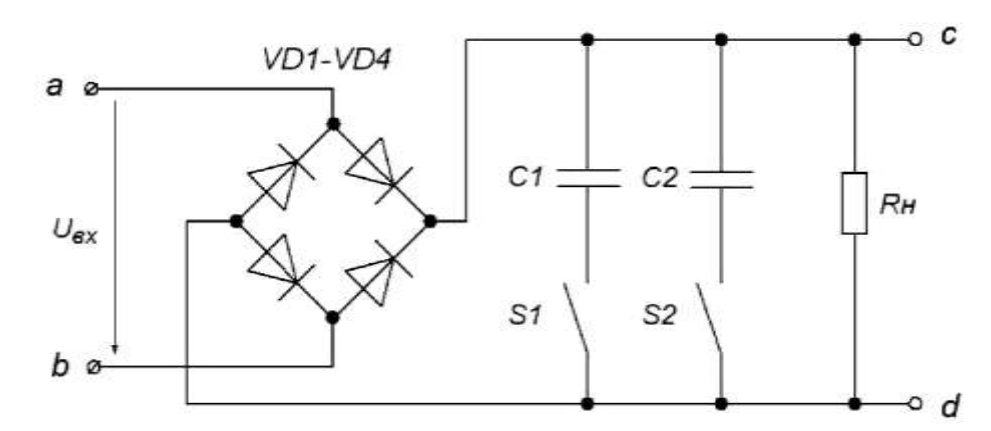

*Рис. 8.10. Схема для исследования двухполупериодного выпрямителя*

8. Временно отключив нагрузку *RH,* измерить ток с помощью амперметра *А,* измерить с помощью мультиметра переменное напряжение *Uвх* и постоянное напряжение *UH.* Результаты измерений записать в отчет.

#### *Снятие внешней характеристики выпрямителя*

1. Подключить к схеме двух полупериодного выпрямителя переменное нагрузочное сопротивление  $R=$  470 Ом, (рис. 8.11). Сопротивление включить средним и любым из крайних выводов.

2. Изменяя с помощью переменного сопротивления *R<sup>H</sup>* ток от *15 mA* до *100 mA*, снять показания приборов *А, V* для 8-10 точек. Полученные данные занести в таблицу 8.1.

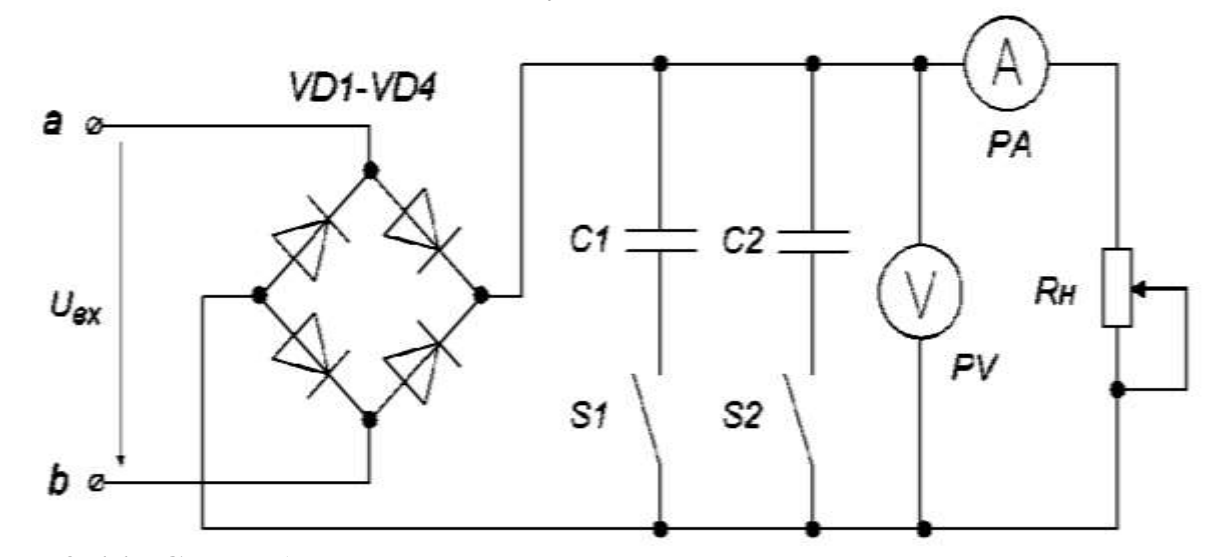

*Рис. 8.11. Схема для снятия внешней характеристики выпрямителя*

Таблица 8.1

#### Экспериментальные данные для построения внешней характеристикидвухполупериодного выпрямителя

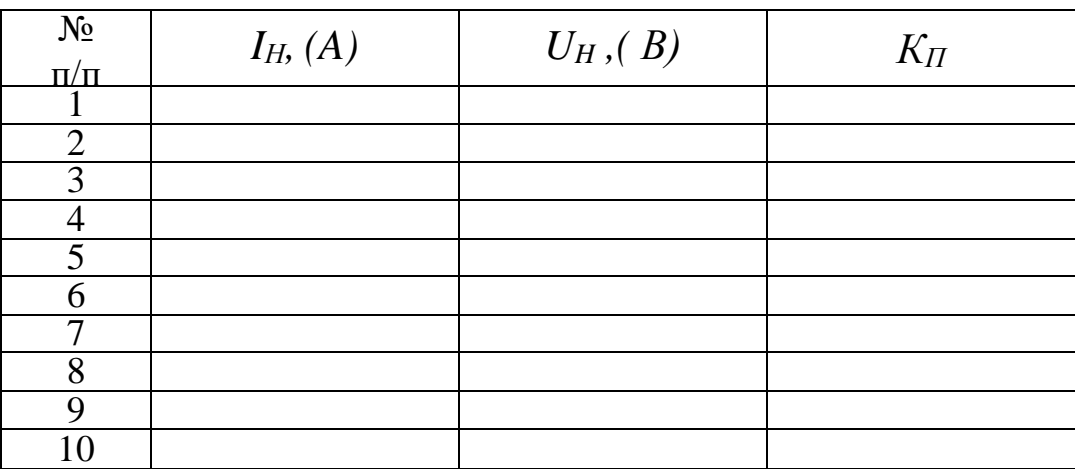

## Обработка результатов работы.

1. На полученных осциллограммах определить амплитуду пульсаций  $U_{max}$ , пульсации напряжения  $\Delta U$ , период  $T$  и частоту  $f$ пульси-рующего напряжения.

2. Рассчитать коэффициент пульсаций рдвухполупериодного выпрямителя по формуле

$$
p = U_{\approx}/U_{\rm m} = U_{\rm BX}/U_H
$$

3. По данным таблицы 8.1. построить:

а) внешнюю характеристику генератора  $U_H = f(I_H)$ ;

б) зависимость  $K_{\Pi} = f(I_{H}).$ 

4. Сделайте вывод о значении фильтра для получения постоянного напряжения и о влиянии величины емкости конденсатора фильтра на величину пульсаций выпрямленного напряжения.

### Контрольные вопросы

1. Что такое выпрямитель? Для чего они применяются?

2. Объяснить принцип работы одно- и двух полупериодных выпрямителей.

3. Сравнить преимущества и недостатки одно- и двухполупериодных выпрямителей.

4. Назовите основные параметры выпрямителей.

5. Какие требования предъявляются к диодам, используемым в выпрямительных устройствах?

6. Изобразите временные диаграммы напряжений и токов нагрузки одно- и двухполупериодной схем выпрямления без сглаживающего фильтра.

7. Каково значение коэффициента пульсаций напряжения или тока исследуемых выпрямительных схем?

8. Как находиться коэффициент пульсаций в выпрямителях? Его физический смысл.

9. Дать определение внешней (нагрузочной) характеристики выпрямителя.

10. Почему при увеличении тока нагрузки уменьшается выходное напряжение?

11. Какие существуют схемы выпрямителей? Приведите классификацию выпрямителей.

*Приложение №1*

*Образец титульного листа отчета*

## **МИНИСТЕРСТВО ВЫСШЕГО И СРЕДНЕГО СПЕЦИАЛЬНОГО ОБРАЗОВАНИЯ РЕСПУБЛИКИ УЗБЕКИСТАН**

# *ТАШКЕНТСКИЙ АРХИТЕКТУРНО-СТРОИТЕЛЬНЫЙ ИНСТИТУТ.* **КАФЕДРА «МАТЕМАТИКА И ЕСТЕСТВЕННЫЕ НАУКИ» ДИСЦИПЛИНА** *ЭЛЕКТРОТЕХНИКА И ОСНОВЫ ЭЛЕКТРОНИКИ*

**Отчет по лабораторной работе №\_\_\_\_**

**\_\_\_\_\_\_\_\_\_\_\_\_\_\_\_\_\_\_\_\_\_\_\_\_\_\_\_\_\_\_\_\_\_\_\_\_\_\_\_\_\_\_\_\_\_\_\_\_\_\_\_\_\_\_\_\_\_\_\_\_\_\_\_\_\_\_\_\_\_\_\_\_\_\_\_\_ \_\_\_\_\_\_\_\_\_\_\_\_\_\_\_\_\_\_\_\_\_\_\_\_\_\_\_\_\_\_\_\_\_\_\_\_\_\_\_\_\_\_\_\_\_\_\_\_\_\_\_\_\_\_\_\_\_\_\_\_\_\_\_\_\_\_\_\_\_\_\_\_\_\_\_\_**

**(**наименование работы)

Работу выполнил студент гр. (*Ф.И.О*.)

Работу принял преподаватель\_\_\_\_\_\_\_\_\_\_

подпись *(Ф.И.О.)*

 $\begin{picture}(180,10) \put(0,0){\line(1,0){10}} \put(10,0){\line(1,0){10}} \put(10,0){\line(1,0){10}} \put(10,0){\line(1,0){10}} \put(10,0){\line(1,0){10}} \put(10,0){\line(1,0){10}} \put(10,0){\line(1,0){10}} \put(10,0){\line(1,0){10}} \put(10,0){\line(1,0){10}} \put(10,0){\line(1,0){10}} \put(10,0){\line(1,0){10}} \put(10,0){\line($ (дата)

## **ТАШКЕНТ 202\_\_ г.**

### **Использованная литература**

1. А.В. Михайлов, А.С. Максимов, М.Ю. Никитушкина. Электротехника и электроника. Лабораторный практикум Часть I - М.: Издательский комплекс МГУПП, 2012 г.

2 Степанов Л.М. Лабораторный практикум по электротехнике и электронике. Изд. Томского политехнического института. 2012 г.

3. Халилов Н., Ханбабаев А. «Общая электротехника и основы электроники». Ташкент. «Узбекистан» 2004 г.

4. Aлимходжаев K., Aбдуллаев B. Теоретические основы электротехники. Изд. "Фан ва технологиялар" 2015г.

5. Kaримов A.С. и др. «Электротехника ва электроника асослари. Toшкент. "Ўқитувчи" нашрёти, 1995 й.

6. Гейтс Э.Д. «Введение в электронику» Москва. «Высшая школа». Москва. 2003г

## **ОГЛАВЛЕНИЕ**

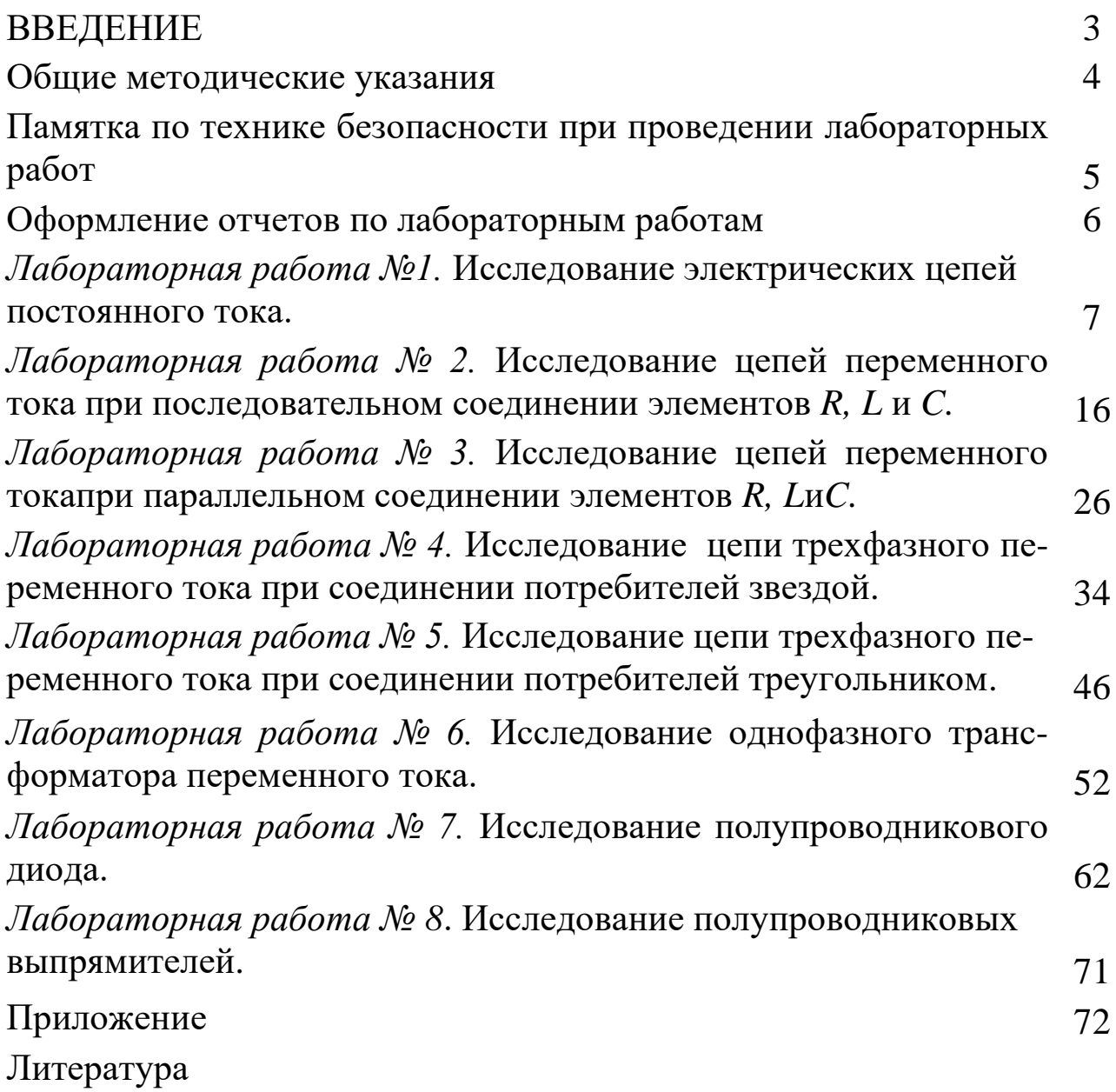